EVALDO DE OLIVEIRA DA SILVA

# **INTEGRAÇÃO DE PADRÕES DE ANÁLISE E ONTOLOGIAS DE DOMÍNIO: UM ESTUDO DE CASO NO DOMÍNIO DE GESTÃO URBANA**

VIÇOSA 2008

# **Livros Grátis**

http://www.livrosgratis.com.br

Milhares de livros grátis para download.

# EVALDO DE OLIVEIRA DA SILVA

# **INTEGRAÇÃO DE PADRÕES DE ANÁLISE E ONTOLOGIAS DE DOMÍNIO: UM ESTUDO DE CASO NO DOMÍNIO DE GESTÃO URBANA**

Dissertação apresentada à Universidade Federal de Viçosa, como parte das exigências do Programa de Pós-Graduação em Ciência da Computação, para obtenção do título de *Magister Scientiae*.

VIÇOSA 2008

# **INTEGRAÇÃO DE PADRÕES DE ANÁLISE E ONTOLOGIAS DE DOMÍNIO: UM ESTUDO DE CASO NO DOMÍNIO DE GESTÃO URBANA**

Dissertação apresentada à Universidade Federal de Viçosa, como parte das exigências do Programa de Pós-Graduação em Ciência da Computação, para obtenção do título de Mestre em Ciência da Computação e aprovada pela seguinte banca examinadora:

\_\_\_\_\_\_\_\_\_\_\_\_\_\_\_\_\_\_\_\_\_\_\_\_\_\_\_\_\_\_\_\_\_\_\_\_\_\_\_\_\_\_\_\_\_\_\_\_\_\_\_\_\_\_\_\_\_\_\_\_\_\_\_\_\_\_ Prof. Dr. Jugurta Lisboa Filho (Orientador) Universidade Federal de Viçosa

\_\_\_\_\_\_\_\_\_\_\_\_\_\_\_\_\_\_\_\_\_\_\_\_\_\_\_\_\_\_\_\_\_\_\_\_\_\_\_\_\_\_\_\_\_\_\_\_\_\_\_\_\_\_\_\_\_\_\_\_\_\_\_\_\_\_ Prof. Dr. Alcione de Paiva Oliveira (Co-Orientador) Universidade Federal de Viçosa

\_\_\_\_\_\_\_\_\_\_\_\_\_\_\_\_\_\_\_\_\_\_\_\_\_\_\_\_\_\_\_\_\_\_\_\_\_\_\_\_\_\_\_\_\_\_\_\_\_\_\_\_\_\_\_\_\_\_\_\_\_\_\_\_\_\_ Prof<sup>a</sup>. Dra. Karla Albuquerque de Vasconcelos Borges (Co-Orientadora) Prodabel - Empresa de Informática e Informação do Município de Belo Horizonte

\_\_\_\_\_\_\_\_\_\_\_\_\_\_\_\_\_\_\_\_\_\_\_\_\_\_\_\_\_\_\_\_\_\_\_\_\_\_\_\_\_\_\_\_\_\_\_\_\_\_\_\_\_\_\_\_\_\_\_\_\_\_\_\_\_\_ Prof. Dr. José Luis Braga Universidade Federal de Viçosa

\_\_\_\_\_\_\_\_\_\_\_\_\_\_\_\_\_\_\_\_\_\_\_\_\_\_\_\_\_\_\_\_\_\_\_\_\_\_\_\_\_\_\_\_\_\_\_\_\_\_\_\_\_\_\_\_\_\_\_\_\_\_\_\_\_\_ Prof. Dr. Ricardo de Almeida Falbo Universidade Federal do Espírito Santo

Viçosa, 29 de Abril de 2008.

Dedico essa dissertação à Viviam, minha amada, companheira e incentivadora na busca de novos conhecimento e desafios.

## **AGRADECIMENTOS**

A Deus pela vida, força e motivação.

A minha esposa Víviam pelo amor, dedicação e incentivo constante.

Aos meus pais, irmãos, familiares e amigos pela presença, apoio e solidariedade durante esta jornada.

Ao professor e Orientador Dr. Jugurta Lisboa Filho, pelo convívio amigo, pelos diálogos, trocas, companheirismo, pelas inúmeras aprendizagens, pelo exemplo de pessoa e profissional que é. Obrigado por acreditar nesta pesquisa!

Aos meus co-orientadores, professor Dr. Alcione de Paiva Oliveira e professora Dr<sup>a</sup>. Karla Albuquerque de Vasconcelos Borges, pelas contribuições para este trabalho e pela atenção com a qual sempre me trataram durante este percurso acadêmico.

Aos demais professores do Programa de Pós-Graduação em Ciência da Computação da UFV pelas aprendizagens propiciadas.

Ao Gabriel Gonçalves, aluno do Curso de Ciência da Computação da UFV pela parceria e contribuições para este estudo.

Aos profissionais e técnicos deste Programa de Pós-Graduação, em especial ao Altino pela atenção que teve com a minha pessoa.

Aos tantos novos amigos que encontrei nesta trajetória acadêmica. Obrigado pelas trocas e cumplicidade.

Aos profissionais com os quais tive a oportunidade de convier durante minha trajetória profissional. Aos meus colegas de trabalho, e toda a equipe de banco de dados e desenvolvimento da Brasil Center Comunicações.

A todos, muito obrigado!

## **RESUMO**

SILVA, Evaldo de Oliveira. Mestre em Ciência da Computação. Universidade Federal de Viçosa. Abril de 2008. Integração de Padrões de Análise e Ontologias de Domínio: Um Estudo de Caso no Domínio de Gestão Urbana*.* Orientador: Jugurta Lisboa Filho. Co-Orientadores: Alcione de Paiva Oliveira e Karla Albuquerque de Vasconcelos Borges.

Este trabalho teve como objetivo integrar padrões de análise e ontologias de domínio. Para tal, foi necessário o levantamento bibliográfico que inicialmente deu embasamento sobre a reutilização de software por meio de padrões. Dentro deste mesmo contexto foram realizados estudos sobre o reúso de padrões de análise e os diversos autores que pesquisam sobre esta classe de padrão. Durante a elaboração da fundamentação teórica desta dissertação, foram encontrados vários estudos que utilizavam ontologias como forma de melhorar o reúso de padrões de software. Esses estudos serviram de base para delimitar o tema desta pesquisa e seu objetivo. Desta forma, com base no referencial teórico e trabalhos correlatos, foi elaborado um método chamado *PatternOnto*, o qual possui fases que permitem reestruturar o diagrama de classes dos padrões por meio de meta-propriedades ontológicas, permitindo melhorar sua documentação e o entendimento sobre um determinado domínio de aplicação. Com isso, tornou-se possível a identificação das principais classes existentes nos padrões de análise. Tais classes são chamadas de *classes rígidas*, e serviram de base para estabelecer a integração com a ontologia de domínio usada neste trabalho. Para aplicação do método *PatternOnto* e o desenvolvimento do estudo de caso, optou-se por integrar padrões de análise usados na modelagem conceitual de Sistemas de Informações Geográficas a uma ontologia de espaço urbano, chamada *OnLocus*. Esses padrões tiveram suas classes analisadas ontologicamente, o que permitiu a reestruturação dos seus diagramas de classes. Além disso, foi possível a identificação das *classes rígidas*, as quais foram utilizadas na documentação dos padrões e na integração com a ontologia *OnLocus*. Para implementação da integração foi desenvolvido um módulo que estendeu a ferramenta ArgoCASEGeo.

## **ABSTRACT**

SILVA, Evaldo de Oliveira. Magister Science. Universidade Federal de Viçosa. April, 2008. Integration of Analysis Patterns and Ontologies of Domain: A Case Study in the Domain of Urban Management*.* Adviser: Jugurta Lisboa Filho. Co-Advisers: Alcione de Paiva Oliveira and Karla Albuquerque de Vasconcelos Borges.

This work aimed to integrate analysis patterns and domain ontologies. For this, it was necessary the lifting theoretical that initially gave based on reuse of software through patterns. Within this same context studies was realized about reuse of analysis patterns and the various authors who research about this kind of pattern. During the drafting of the theoretical foundation of this dissertation, were found several studies that used ontology as a way of improving the patterns of software reuse. These studies formed the basis for defining the theme of this research and its purpose. Based on the theoretical reference and related work, has been design a method called *PatternOnto*, which has stages that allow restructure the diagram of classes of patterns through meta-ontological properties, allowing improve its documentation and understanding on a particular domain of application. Thus, it has become possible to identify the main classes in the existing analysis patterns. Such classes are called *rigid classes*, and serve as basis for establishing the integration with the domain ontology used in this work. For application of the method *PatternOnto* and development of the case study, chose up by integrating analysis patterns used to conceptual modeling of Geographic Information Systems. The integrating of patterns was been with an ontology of urban space, call *OnLocus*. These patterns had their classes ontologically analysed, which allowed the restructuring of its diagrams of classes. Furthermore, it was possible to identify the *rigid classes*, which were used in the documentation of the patterns and integration with the ontology *OnLocus*. To implement the integration was developed a module that spread the case tool out ArgoCASEGeo.

# **LISTA DE ILUSTRAÇÕES**

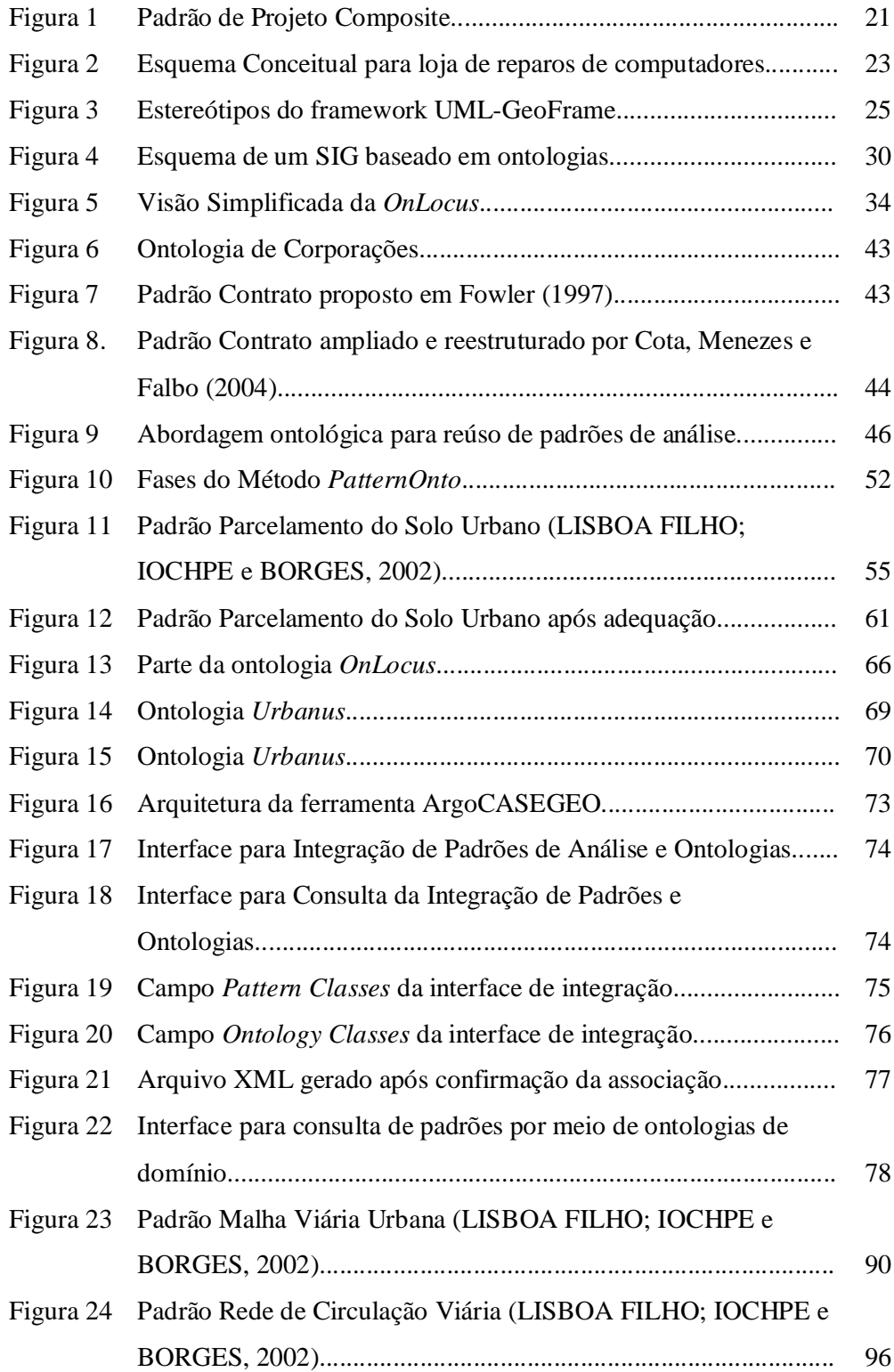

# **LISTA DE TABELAS**

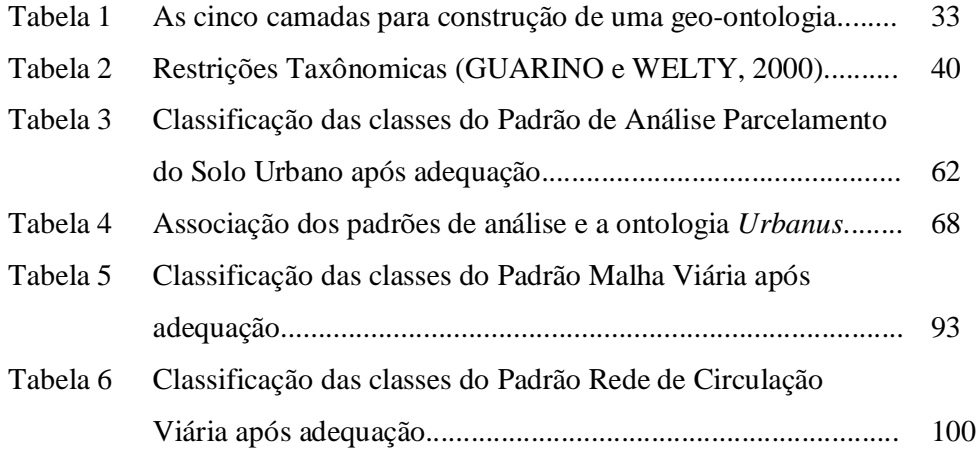

# **SUMÁRIO**

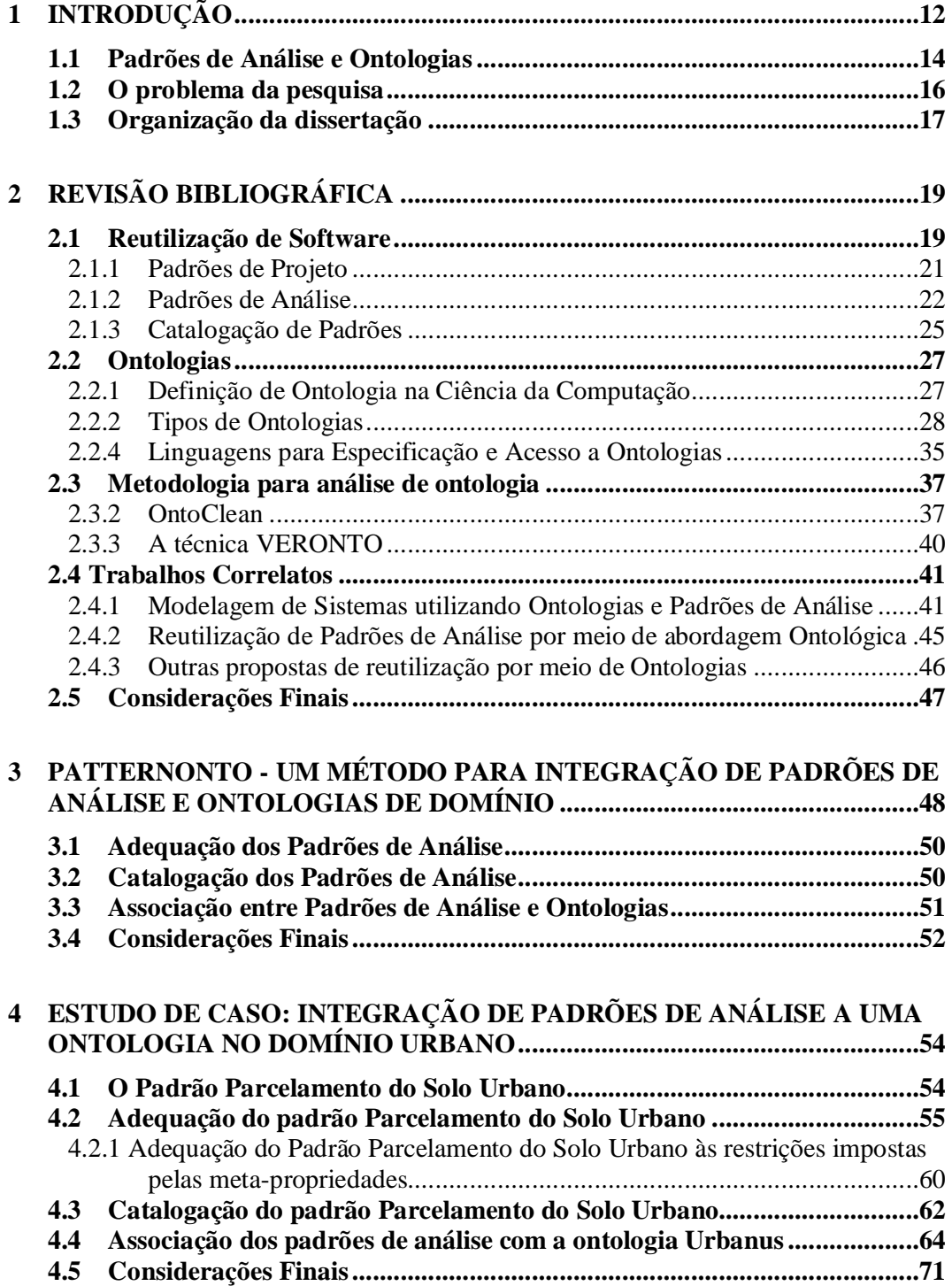

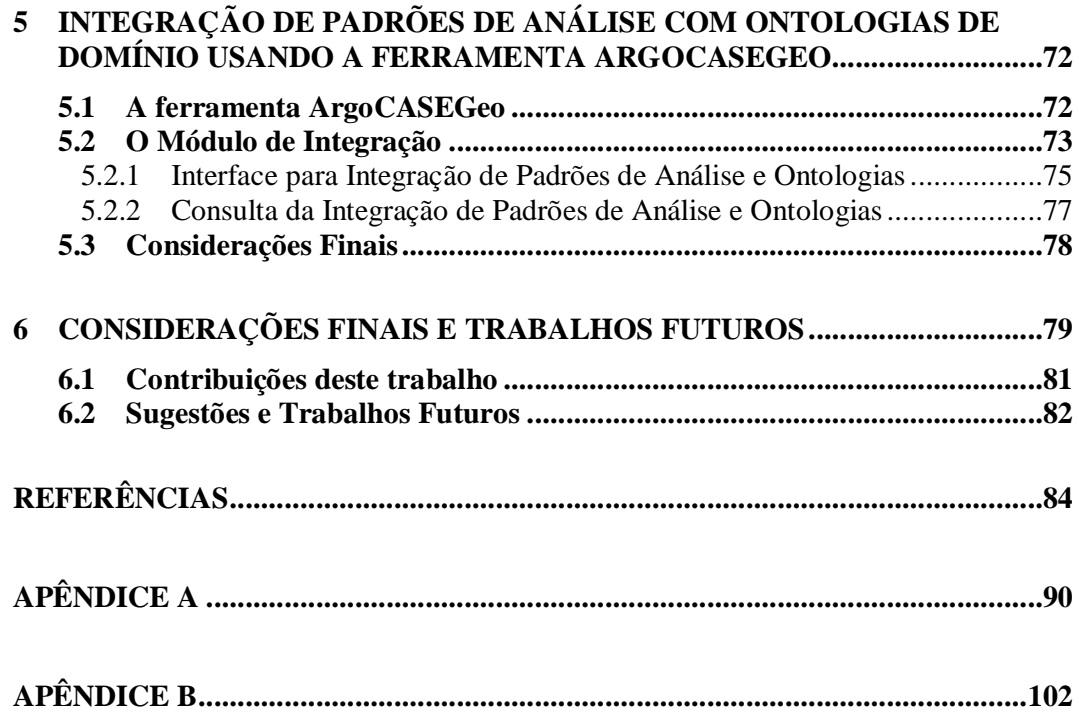

# **1 INTRODUÇÃO**

Padrões de software são usados na área de Ciência da Computação, principalmente pela engenharia de software, para facilitar o reúso de artefatos durante as fases do desenvolvimento de sistemas.

De acordo com Fowler (1997, p. 8), um padrão é definido como: " uma idéia que tem sido utilizada em um contexto prático e provavelmente será útil em outros contextos".

O reúso por meio de padrões teve origem nos estudos de Christopher Alexander, professor da Universidade da Califórnia, localizada em Berkeley no Estados Unidos. Christopher Alexander desenvolveu várias teorias sobre padrões de projeto em arquitetura, que foram publicados e catalogados (FOWLER, 1997).

As publicações e especificações elaboradas pelo professor Alexander serviram como referência para os pesquisadores e profissionais da Ciência da Computação, no desenvolvimento de métodos e técnicas sobre a reutilização de padrões de software (*software patterns*).

Segundo Corfman (1998), padrões facilitam a comunicação entre projetistas por meio de um vocabulário, permitindo que as equipes de desenvolvimento compartilhem modelos, interfaces e códigos. Possibilitam ainda, que a documentação do software seja mais simplificada, pois os projetistas podem levar menos tempo modelando ou escrevendo códigos.

A motivação para o reúso é a necessidade de aumento de produtividade, qualidade e manutenibilidade tanto do software, quanto de seu processo de desenvolvimento (PRESSMAN, 2006).

A produtividade se deve, por exemplo, ao fato de que o reúso reduz a quantidade de código a ser programado, testado e documentado, diminuindo também o custo final do produto de software. Deste modo, melhora-se a manutenção do software, pois o entendimento do sistema como um todo fica mais fácil, já que os modelos e componentes projetados para o reúso possuem funcionalidades bem definidas. Tais funcionalidades permitem que os membros da equipe de desenvolvimento fiquem mais familiarizados com a reutilização.

A qualidade de um software projetado para reúso, em geral, é maior do que a de um software desenvolvido normalmente, pois normalmente há um investimento maior no projeto, documentação e testes (COPLIEN, 1996; GAMMA et al., 2000).

Os padrões de software abrangem diferentes níveis de abstração, sendo classificados em diversas classes de modo a facilitar sua recuperação e uso. Dependendo da fase ou nível da construção de um sistema de informação, os padrões de software podem ser classificados como (DEVEDZIC, 2002):

- Padrões de processo: definem soluções para os problemas encontrados nos processos envolvidos na engenharia de software: desenvolvimento, controle de configuração e testes;
- Padrões arquiteturais: expressam o esquema ou organização estrutural fundamental de sistemas de software ou hardware;
- Padrões de análise: descrevem soluções para problemas de análise de sistemas, embutindo conhecimento sobre o domínio de aplicação específico;
- Padrões de projeto: definem soluções para problemas de projeto de software;
- Padrões de interface: definem soluções para problemas comuns no projeto da interface de sistemas;
- Padrões de programação: descrevem soluções de programação particulares de uma determinada linguagem ou regras gerais de estilo de programação;
- Padrões de Persistência: descrevem soluções para problemas de armazenamento em arquivos ou bancos de dados;
- Anti-Padrões: descrevem uma solução ruim para um problema que resultou em uma situação ruim. Além disso, descrevem como escapar de uma situação ruim e como proceder para, a partir dela, atingir uma boa solução.

Entre as classes de padrões relacionadas, esta dissertação tem como objeto de pesquisa os padrões de análise, utilizados como técnica de reúso na modelagem conceitual de sistemas.

A próxima seção mostra a relação entre padrões de análise com ontologias, justificando o tema deste trabalho. Em seguida, descrevem-se problemas relacionados à reutilização de padrões de análise.

# **1.1 Padrões de Análise e Ontologias**

Um esquema conceitual é gerado por meio da abstração dos conceitos, características e relações existentes entre as entidades do mundo real (PRESSMAN, 2006).

O sucesso da implementação de um sistema depende do entendimento do domínio da aplicação e é conseqüência de um esquema conceitual bem elaborado. Ou seja, um projeto bem sucedido depende da transformação dos objetos representados no modelo e suas relações para um sistema informatizado.

O projetista deve considerar que, durante a fase de modelagem, o modelo conceitual trata-se de um artefato que representa o domínio do problema, e não se refere à solução de projeto e implementação de um sistema.

Os padrões de análise contribuem para a modelagem conceitual de sistemas, representando parte do domínio a ser compreendido pelo projetista, acelerando o processo de especificação de requisitos e facilitando a comunicação com os demais desenvolvedores e especialistas envolvidos no desenvolvimento da aplicação (LISBOA e IOCHPE, 1999).

Fernandez (1998) define um padrão de análise como uma coleção de classes e associações que tem algum significado no contexto de uma aplicação, isto é, um padrão de análise é um esquema conceitual de uma parte da aplicação. Esse mesmo esquema pode ser reutilizado por outras aplicações, fazendo dos padrões de análise um recurso importante para a reutilização de conceitos e desenvolvimento de aplicações computacionais.

Uma ontologia também é um mecanismo usado para o reúso do conhecimento, o qual possibilita um maior entendimento sobre um domínio de aplicação (GUARINO, 1998; GRUNINGER e LEE, 2002).

Segundo Guarino (1998), uma ontologia define um vocabulário específico para descrever uma certa realidade. Além disso, envolve também um vocabulário de representação que captura os conceitos e relações em algum domínio por meio de um conjunto de axiomas, restringindo sua interpretação.

Um dos principais objetivos de uma ontologia é tornar explícito o significado dos conceitos, melhorando a comunicação entre as pessoas de uma mesma organização.

Gruninger e Lee (2002) destacam três aplicações que enfatizam a necessidade de uso de ontologias: comunicação; inferência computacional; e organização do conhecimento.

Com relação à comunicação, uma ontologia evita desacordos com relação às definições e restrições existentes em um determinado domínio, permitindo especificar conceitos e diferentes perspectivas dos especialistas, projetistas ou desenvolvedores de software. A inferência computacional trata a ontologia como um mecanismo independente de uma implementação específica a qual facilita a captura e representação do conhecimento, oferecendo em um nível mais abstrato, uma forma de integração das bases de conhecimento. Do ponto de vista da organização do conhecimento, as ontologias podem ser usadas para estruturar ou organizar bibliotecas ou repositórios para planejar e dominar a informação.

De acordo com Villela (2004), a utilização de ontologias permite ao projetista de software adquirir o conhecimento sobre a natureza dos objetos que povoam o domínio a ser modelado. Além disso, considera que uma ontologia pode ser construída em uma etapa anterior à criação dos diagramas de classes do domínio, para ser usada posteriormente em sua construção ou validação.

Equivalente às características das ontologias, pode-se considerar que os padrões de software também são mecanismos importantes para o compartilhamento e reutilização do conhecimento, por meio da definição e representação explícita de um problema e pela solução adotada em um determinado domínio (COTA; MENEZES e FALBO, 2004).

Porém, constata-se que a classe de padrão que mais se relaciona com a definição e reúso de conceitos, e que possui o conhecimento sobre um determinado domínio, é a classe de padrões de análise.

Relacionando as definições e aplicações existentes entre ontologias e padrões de análise, percebe-se que ambos podem contribuir para melhorar a qualidade da modelagem conceitual de sistemas, dando um passo importante na especificação de requisitos e entendimento do domínio a ser modelado.

### **1.2 O problema da pesquisa**

Alguns problemas são encontrados na aplicação de padrões de análise, dificultando a sua reutilização. Hamza (2004) descreve quatro problemas relacionados com o reúso de padrões de análise, a saber:

- Estrutura Inconsistente: padrões de análise com estruturas e notações diferentes;
- Redundância de Padrões: este problema pode ser visto como uma das conseqüências do problema citado acima. Uma estrutura inconsistente complica o entendimento dos padrões de análise, dificultando o reúso;
- Falta de formalismo: é importante ter notações adequadas para modelar padrões. Eles são geralmente modelos informais que podem ter falsas interpretações. A falta de formalismo em padrões de análise dificulta o entendimento do significados dos conceitos existentes nos padrões;
- Limite para a reutilização do padrão: um dos maiores desafios no desenvolvimento de padrões é definir qual é o seu domínio para reutilização. Um padrão de análise deve abranger aspectos sobre o domínio da aplicação, apoiando a resolução de problemas da modelagem conceitual de sistemas de informação.

Outro problema inerente ao reúso de padrões de análise é a ausência de mecanismos que permitam a localização e a leitura dos padrões de forma compartilhada durante o desenvolvimento de software. Ou seja, os padrões de análise devem ser catalogados para que possam ser facilmente consultados por meio de uma estrutura padronizada, a fim de tornar sua reutilização transparente durante a modelagem conceitual (PRESSMAN, 2006).

A utilização de ferramentas de desenvolvimento para documentação e catalogação pode contribuir na identificação e recuperação de padrões de análise. Além disso, existem pesquisas que propõem o uso de ontologias para ampliar o reúso de padrões, permitindo que o conhecimento e o domínio da aplicação sejam compreendidos com um propósito mais definido. Tais pesquisas serão discutidas no Capítulo 2 desta dissertação.

Os problemas relacionados impedem o reúso de padrões de análise de forma mais ampla. Portanto, esta dissertação tem como propósito investigar a solução para a seguinte questão:

Como melhorar a qualidade dos padrões de análise e facilitar o seu reúso?

Espera-se com a resposta desta questão, permitir que o conhecimento seja melhor reutilizado durante a modelagem conceitual de sistemas, por meio de padrões de análise. Desta forma, este trabalho tem como objetivo geral integrar padrões de análise com ontologias de domínio, tendo os seguintes objetivos específicos:

- Elaborar um método para integrar padrões de análise e ontologias de domínio;
- Implementar a integração em uma ferramenta para modelagem conceitual que permita também documentar os padrões por meio de um catálogo;
- Permitir que os padrões de análise sejam identificados e recuperados por meio de ontologias de domínio.

# **1.3 Organização da dissertação**

Esta dissertação está organizada da seguinte forma:

**Capítulo 1**. Apresenta o tema e sua importância, o problema e os objetivos deste trabalho.

**Capítulo 2**. Descreve a reutilização de padrões como benefício para a modelagem e implementação de software com produtividade e qualidade. Define, também, os conceitos de ontologia na Filosofia e na Ciência da Computação, realizando de forma sucinta uma revisão sobre seu uso pela Engenharia de Software e em outras áreas.

Em seguida, é feita uma breve discussão sobre as metodologias usadas para análise e construção de ontologias e análise ontológica de diagramas de classes escritos em UML. Finalizando, o Capítulo 2 descreve as pesquisas e os trabalhos correlatos que tratam da reutilização de padrões de análise por meio de ontologias de domínio.

**Capítulo 3**. Apresenta o método *PatternOnto* usado para integrar padrões de análise e ontologias de domínio.

**Capítulo 4**. Este capítulo aplica o método *PatternOnto*, tendo como estudo de caso à integração do padrão de análise no domínio geográfico com uma ontologia de domínio urbano.

**Capítulo 5**. Mostra a implementação da ferramenta ArgoCASEGeo para dar suporte a integração. Além disso, são apresentadas as interfaces de integração e busca de padrões por meio de catálogos e consulta à ontologia de domínio.

**Capítulo 6**. Contém uma síntese das contribuições deste trabalho e as sugestões de trabalhos futuros.

**Apêndice A**. Adequação dos Padrões de Análise Malha Viária e Rede de Circulação Viária

**Apêndice B**. Apresenta a especificação da ontologia *Urbanus* por meio da linguagem OWL.

# **2 REVISÃO BIBLIOGRÁFICA**

Este capítulo apresenta o referencial teórico desta dissertação, descrevendo inicialmente as definições, os métodos e técnicas de reúso utilizadas no desenvolvimento de software.

# **2.1 Reutilização de Software**

Desde o surgimento das linguagens de programação de alto nível, a idéia de reutilização tem sido constantemente usada com o objetivo de ter mais qualidade e produtividade durante a construção de software. Existem alguns exemplos de reutilização, como o uso de padrões, tipos abstratos ou funções e procedimentos previamente construídos e validados, para serem reutilizados por meio de bibliotecas de códigos compartilhados.

Durante a fase de implementação de um software, muitas rotinas e métodos podem ser copiados de um módulo e reutilizados em outras rotinas que executam tarefas semelhantes.

Outras formas de reutilização permitem o compartilhamento de código de forma mais ampla, como, por exemplo, a construção de bibliotecas chamadas DLL (*Dynamiclink library*) e o desenvolvimento baseado em componentes (DBC).

Por meio de uma DLL é possível o acesso às funções ou métodos reutilizáveis. Ou seja, sistemas de informação desenvolvidos com arquiteturas e plataformas diferentes podem instanciar a DLL, permitindo ao desenvolvedor reutilizar o código de forma mais rápida e integrada.

O paradigma de DBC é largamente utilizado na construção de software, visando à redução de tempo e custo de desenvolvimento por meio da reutilização em larga escala (WERNER et al., 2000).

Segundo Werner et al. (2000), o DBC tem como objetivo a definição de componentes com interfaces bem definidas e interoperáveis, evidenciando os relacionamentos permitidos por componentes. Desta forma, a complexidade do desenvolvimento de software tornar-se menor, permitindo a diminuição dos custos, por meio da reutilização de componentes.

Para que a reutilização de componentes seja eficaz no desenvolvimento de novas aplicações, é necessário prover uma infra-estrutura de apoio à reutilização, que privilegie o DBC em todos os seus aspectos.

A reutilização de código também é considerada como um benefício no desenvolvimento de serviços Web (ou *Web Services*) para promover a integração de sistemas e bases de dados heterogêneas.

Uma arquitetura orientada a serviços, mais comumente referenciada pela sigla SOA (*Service Oriented Architecture*), consiste em um projeto de software cujo objetivo maior é obter interoperabilidade entre componentes de software utilizando acoplamentos fracos (*loose-coupling*) (NUNES, 2005).

Em uma arquitetura SOA, uma camada de serviços agrega componentes e funcionalidades relacionadas a um ou mais processos. A composição dos serviços oferecidos caracteriza uma aplicação SOA.

Segundo Nunes (2005), um dos principais benefícios de uma arquitetura orientada a serviços implementada por meio de serviços Web é a reusabilidade. Isto permite que os serviços e funcionalidades oferecidos por uma aplicação SOA sejam altamente reutilizáveis a baixo esforço, pois suas interfaces discretas podem ser invocadas de forma independente.

Observa-se com base nas formas de reutilização citadas anteriormente que o reúso de software não é apenas de códigos e bibliotecas previamente testados, mas de técnicas e idéias que se mostram eficientes na solução de um determinado problema.

O surgimento da orientação a objetos na década de 60, e sua crescente popularidade no início da década de 90, também veio facilitar a reutilização. Com a adoção desse paradigma nas diferentes fases do desenvolvimento de software, em especial, nas fases de análise e projeto, a idéia de reutilização vem sendo mais explorada.

Por meio de técnicas de especificação e modelagem, é possível definir uma linguagem comum para a troca do conhecimento sobre o domínio modelado e para entender a estrutura que define o funcionamento do software. A UML (*Unified Modelling Language*) é um exemplo de linguagem que permite documentar modelos de software obedecendo a uma notação padronizada.

Segundo Booch, Rumbaugh e Jacobson (2006) a UML é uma linguagem gráfica para visualização, especificação, construção e documentação de artefatos de sistemas complexos de software, que proporciona uma forma padrão para modelar processos de negócios e funções de um software. A UML também permite modelar classes escritas em uma determinada linguagem de programação, esquemas de banco de dados e componentes de software reutilizáveis.

De acordo com David Hooker (apud Pressman, 2006), uma das técnicas mais utilizadas no desenvolvimento de software orientado a objetos, tanto na implementação quanto na modelagem de sistemas, é a reutilização por meio de padrões de software.

Nas seções seguintes são explorados os conceitos de padrões de projeto e de análise bem como as definições sobre especificação e catalogação de padrões.

# **2.1.1 Padrões de Projeto**

Os padrões de projeto descrevem soluções para problemas específicos no projeto de software orientado a objetos. Essas soluções são desenvolvidas e aperfeiçoadas ao longo do tempo e refletem a modelagem e a recodificação, que é o resultado do esforço de desenvolvedores para obter maior reutilização e flexibilidade em seus sistemas de software (GAMMA et al, 2000).

Segundo Pressman (2006), um padrão de projeto é caracterizado por classes, responsabilidades e colaborações, que indicam como o padrão pode ser ajustado para apoiar a solução de um problema durante fase de implementação do software.

A Figura 1 mostra o padrão de projeto *Composite* que compõe objetos em estrutura de árvore para representar hierarquias todo-parte. O *Composite* permite o tratamento de objetos individuais e composições de objetos de maneira uniforme.

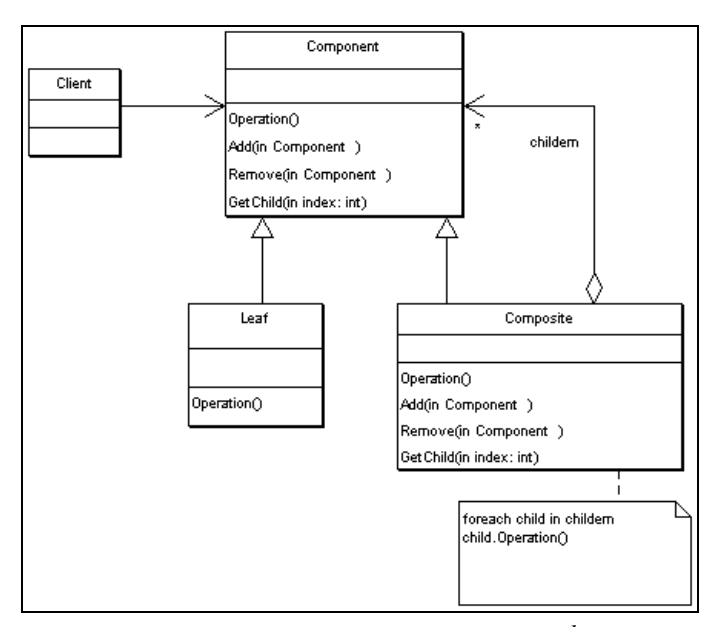

**Figura 1 – Padrão de Projeto** *Composite 1*

<sup>1</sup> FONTE: Gamma et al. (2000)

Os digramas de classes da UML descrevem os padrões de projeto, permitindo modelar o projeto, como por exemplo, os relacionamentos entre classes e objetos. Porém, apenas as notações gráficas não são suficientes para permitir o reúso mais amplo do padrão.

Gramma et al. (2000) descreve os padrões de projeto por meio de um formato mais consistente, onde cada padrão é documentado em seções de acordo com um gabarito, fornecendo uma estrutura uniforme, tornando os padrões de projeto mais fáceis de aprender, comparar e usar.

As definições sobre documentação e especificação de padrões serão vistas mais adiante neste capítulo.

# **2.1.2 Padrões de Análise**

De acordo com Fowler (1997), um padrão de análise é definido como um esquema que é reutilizado em um domínio específico para modelagem conceitual de sistemas de informação, sendo uma combinação recorrente de conceitos que ocorre em um mesmo contexto.

Fernandez (1998) aborda o reúso de padrões de análise, podendo os mesmos serem aplicados em domínios e sistemas de informação diferentes. Além disso, utiliza analogia como técnica para reutilizar padrões de análise entre as aplicações. Esta abordagem produz uma arquitetura de software que é mais flexível e reutilizável, comparada a outras abordagens que tratam da descoberta e reúso de padrões de análise.

Fernandez (1998) ainda apresenta um exemplo da reutilização de padrões a partir de uma loja de reparos de computadores. A loja é considerada como parte de uma cadeia de lojas similares, onde os computadores são levados para loja por algum cliente. O cliente é recepcionado por um técnico que faz a estimativa de custo do reparo no computador. Se o cliente concordar, o computador é colocado para reparo pelo técnico. O técnico então registra um documento de reparo. Todos os documentos de evento de reparo por computador são coletados em um *log* de reparos e um evento de reparos pode ser suspenso por falta de peças ou por outras razões.

Por analogia, o padrão de análise para loja de reparos de computador pode ser reutilizado para a modelagem conceitual de registros de pacientes em um hospital. O sistema de registro de pacientes, ao invés de registrar computadores quebrados, deve

registrar pessoas doentes que precisam de cuidados dos médicos, enfermeiros e equipamentos para os exames.

Cada classe é analisada e interpretada para a realidade de um hospital. Por exemplo, o computador torna-se paciente contendo propriedades que coincidem, o orçamento torna-se um diagnóstico e um evento de reparo é uma estadia no hospital (Figura 2).

O reúso de padrões de análise é proposto em outros domínios de aplicação, como, por exemplo, na modelagem conceitual de sistemas de informação para comércio eletrônico e para gestão empresarial (FOWLER, 1997; MONTEIRO, 2002).

Monteiro (2002) apresenta a reutilização de padrões de análise no desenvolvimento de aplicações para Web, apresentando a definição de padrões identificados a partir da análise de domínio de diversas aplicações de comércio eletrônico disponibilizados na Internet. Os padrões identificados podem ser úteis no desenvolvimento de novas aplicações, permitindo maior produtividade e qualidade, diminuindo o custo e o tempo dos projetistas na fase de levantamento de requisitos de aplicações de comércio eletrônico.

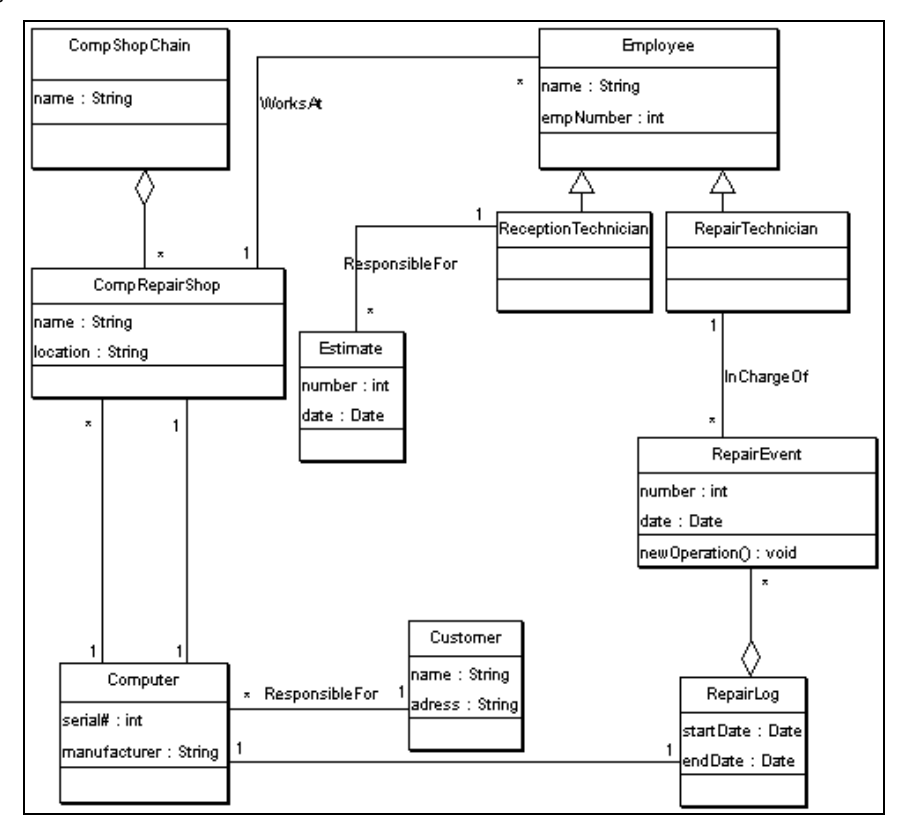

**Figura 2 – Esquema Conceitual para loja de reparos de computadores 2**

<sup>&</sup>lt;sup>2</sup> FONTE: Fernandez (1998)

Fowler (1997) apresenta vários padrões de análise para a modelagem conceitual no domínio de negócios. Esses padrões são classificados como:

- Padrões para Área Contábil (organização e responsabilidade);
- Padrões de Observações e Medições;
- Padrões de Observações para a Finança Corporativa;
- Padrões de Inventário e Contabilidade;
- Padrões de Planejamento;
- Padrões para o Comércio;
- Padrões de Contratos de Derivativos.

A abordagem do reúso de padrões de análise também pode ser vista na modelagem conceitual de aplicações de Sistemas de Informações Geográficas (SIG) para gestão urbana (LISBOA FILHO; IOCHPE e BORGES, 2002).

Segundo Santos e Pires (1996), a gestão urbana necessita de informações sobre regiões municipais e intra-urbanas para atender as demandas da sociedade, permitindo realizar ações públicas com base em um planejamento urbano. Tais informações devem fornecer dados sobre o ambiente natural existente nos centros urbanos, como, por exemplo, as áreas livres, vegetação, clima e relevo. Além do ambiente natural, existem as ações antrópicas, que podem influenciar no planejamento urbano e na implantação de políticas públicas.

Os SIGs são sistemas que permitem a extração de informações fundamentais para gestão urbana. Este tipo de aplicação visa facilitar o trabalho de análise geográfica, automatizando o processamento de dados geográficos. Além disso, a manipulação integrada de dados gráficos e não gráficos, juntamente com análise espaciais pode orientar as tomadas de decisões e o planejamento, auxiliando na eficácia das políticas públicas (BORGES, 2002).

O uso de SIGs pela administração pública deve permitir a manipulação e extração de dados georreferenciados, conciliando dados geográficos e alfanuméricos, a fim de permitir uma ampla visão do território.

Lisboa Filho, Iochpe e Borges (2002) propõem três padrões de análise que ilustram a possibilidade de reutilização de esquemas de banco de dados em aplicações da área de gestão urbana, desenvolvidos com o uso de SIG. São eles:

- Parcelamento do Solo Urbano;
- Malha Viária;
- Rede de Circulação Viária.

Os padrões citados acima foram modelados com base no modelo UML-GeoFrame, que serve para a modelagem de SIG (LISBOA FILHO; IOCHPE e BORGES, 2002).

O UML-GeoFrame fornece um conjunto de estereótipos, ilustrado na Figura 3, onde o primeiro conjunto de estereótipos é usado para diferenciar os dois principais tipos de objetos existentes em um banco de dados geográficos. Fenômeno geográfico é especializado em Objeto geográfico e Campo geográfico. Objetos não-geográficos ou convencionais, são modelados de forma tradicional.

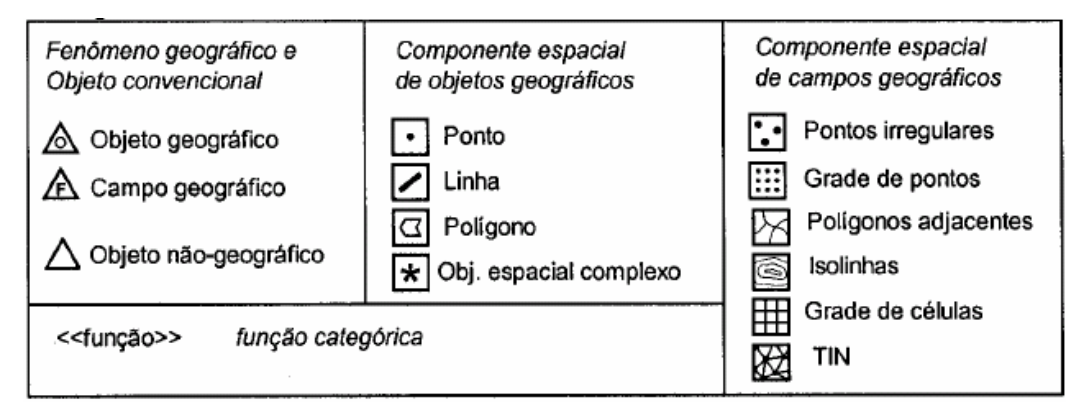

**Figura 3 – Estereótipos do** *framework* **UML-GeoFrame 3**

# **2.1.3 Catalogação de Padrões**

Um catálogo de padrões é uma coleção de padrões relacionados. É considerado como um mecanismo importante para melhorar a reutilização e a organização de padrões por meio de repositórios, podendo ser construídos a partir de ferramentas para modelagem e desenvolvimento de software.

Segundo Appleton (2000), por meio de catálogos é possível adicionar a estrutura para a organização da coleção de padrões, onde são documentados.

Um padrão de análise é integrado à modelagem conceitual de um sistema sendo referenciado pelo seu nome. Porém, além do nome do padrão, outras informações também são necessárias para a documentação e a organização de padrões por meio de catálogos.

<sup>3</sup> FONTE: Lisboa Filho, Iochpe e Borges (2002)

Geyer-Schulz e Hasler (2001) apresentam um *template* para documentação de padrões de análise usados na Engenharia de Software, sendo constituído por uma estrutura de tópicos que especifica as características de um padrão. O *template* apresentado por Geyer-Schulz e Hasler possui a seguinte estrutura: intenção; motivação; solução; conseqüências; projeto; usos conhecidos e padrões relacionados.

Meszaros e Doble (1998) abordam uma estrutura semelhante à apresentada por Geyer-Schulz e Hasler, porém com uma quantidade menor de tópicos, descrevendo o problema que o padrão se propõe em resolver e as restrições para resolução do problema. Tal estrutura contempla os seguintes tópicos:

- Nome: usado para identificar o padrão;
- Problema: fornece uma declaração sucinta do problema a ser resolvido;
- Contexto: descreve o contexto ao qual o padrão de análise se aplica;
- Solução: descreve a solução proposta para o problema. Uma solução pode ser dada de forma narrativa ou por um digrama de classes que compõem a solução;
- Discussão: descreve as forças ou requisitos atendidos pelo padrão, as restrições de uso, conseqüências do uso do padrão, outros padrões e objetos relacionados, comentários sobre a implementação, entre outras discussões;
- Exemplos: exemplificam como o padrão pode ser reutilizado.

Gamma et al. (2000) também propõem a documentação e catalogação de padrões de projeto. Sugerem a documentação a partir de um gabarito dividido em seções, tornando os padrões mais fáceis de aprender, comparar e usar.

Além das abordagens para documentação de padrões, algumas ferramentas foram implementadas para apoiar a reutilização de padrões de análise. Marinho e Andrade (2003) implementam a integração de padrões de software armazenados em um repositório com um modelo de processo de desenvolvimento, facilitando a busca e a reutilização dos mesmos, por meio da ferramenta CASE *Rational Rose*.

Gazola, Lisboa Filho e Andrade (2006) apresentam um catálogo de padrões de análise em uma ferramenta CASE de modelagem de dados geográficos, chamada ArgoCASEGeo. Essa ferramenta tem como objetivo dar suporte ao projeto conceitual de bancos de dados geográficos, tendo por base o modelo UML-GeoFrame. Além disso disponibiliza um Módulo de Gerenciamento do Catálogo de Padrões de Análise.

### **2.2 Ontologias**

A origem do termo ontologia vem do grego *ontos* (ser) e *logos* (palavra). Segundo Moreira (2003), apesar do estudo do "ser" ter suas origens nos estudos de Aristóteles e Platão, o uso do termo ontologia como ramo da filosofia é muito mais recente, tendo sido introduzido entre os séculos XVII e XVIII por filósofos alemães.

As pesquisas sobre ontologia possuem duas grandes divisões: a ontologia (teoria do ser), relacionada com a filosofia da antiguidade e da Idade Média; e a gnosiologia (teoria do saber), relacionada com a Idade Moderna. Algumas áreas científicas, como a Ciência da Computação e a Ciência da Informação, são influenciadas pela ontologia que trata da teoria do "ser", a qual tem base nos estudos do filósofo grego Aristóteles (MOREIRA, 2003).

Um dos trabalhos desenvolvido por Aristóteles que mais se relaciona com as áreas citadas anteriormente é o tratado denominado de Categorias. Aristóteles apresenta dez categorias que permitem classificar tudo o que existe, revelando sua visão ontológica do mundo (MOREIRA, 2003)

Segundo Moreira (2003), uma possível contribuição da filosofia aristotélica na área da Ciência da Computação, mais especificamente na sub-área denominada inteligência artificial (IA), é o uso das categorias para organização dos conceitos registrados nas bases de conhecimento. Tal organização também é usada de forma similar na Ciência da Informação, no que diz respeito ao desenvolvimento de tesauros<sup>4</sup>.

As próximas seções discutem os principais conceitos de ontologia e sua relação com a área da Ciência da Computação.

#### **2.2.1 Definição de Ontologia na Ciência da Computação**

Embora o termo ontologia seja hoje em dia freqüentemente usado na área de Ciência da Computação, não existe um consenso sobre seu exato significado.

Conforme já discutido no Capítulo 1, uma ontologia é uma especificação da conceituação, descrita por conceitos e relacionamentos que podem existir no mundo real. A conceituação pode ser desenvolvida contendo terminologias e vocabulários,

<sup>4</sup> Curras (apud Moreira, 2003), define tesauro como "uma linguagem especializada, normalizada, póscoordenada, usada com fins documentários, onde os elementos lingüísticos que a compõem – termos, simples ou compostos – encontram-se relacionados entre si sintática e semanticamente".

estabelecendo propriedades e permitindo que o conhecimento seja reutilizado, evitando o retrabalho ou a redescoberta de terminologias equivalentes (GUARINO, 1998).

O termo *conceituação* diz respeito a uma coleção de objetos, conceitos e entidades existentes em um determinado domínio e os relacionamentos entre eles. Uma conceituação é uma visão abstrata e simplificada do mundo que se deseja representar (ALMEIDA e BAX, 2003).

Gruber (1993) define uma ontologia como uma descrição de conceitos e relacionamentos que podem existir por meio de um agente ou uma comunidade de agentes. Esta definição está relacionada com o uso da ontologia como uma coleção de definições, usada inclusive na filosofia.

Na área de ciência da computação há um consenso do uso de ontologias com o propósito de permitir que o conhecimento seja compartilhado e reutilizado por meio de vocabulários e coleções de conceitos.

O uso de ontologias em IA como forma de compartilhamento do conhecimento permite o acesso a vocabulários para elaboração de perguntas e consultas, respeitando os conceitos e as relações existentes entre os mesmos. Em IA são desenvolvidos agentes de software capazes de acessar a ontologia, onde os conceitos e suas relações podem ser compartilhados permitindo a troca do conhecimento (GRUBER, 1993).

### **2.2.2 Tipos de Ontologias**

Segundo Almeida e Bax (2003) existem várias propostas que definem e classificam uma ontologia de acordo com o tipo, funcionalidade, grau de formalismo de seu vocabulário, aplicação, estrutura e conteúdo da conceituação.

Os autores supracitados mostram também uma visão geral do estado-da-arte no estudo de ontologias. Discutem as definições para o termo, mostrando os tipos de ontologias e propostas para aplicações em diferentes domínios do conhecimento. Além disso, apresentam uma revisão bibliográfica das propostas para a construção de ontologias, sendo discutidas algumas metodologias, ferramentas e linguagens de especificação e acesso.

#### **2.2.2.1 Ontologia de Domínio**

Dentre os tipos de ontologias apresentados por Almeida e Bax (2003), as ontologias de domínio tem sido bastante usadas por pesquisadores da área de Ciência da Computação (BORGES, 2006; COTA; MENEZES e FALBO, 2004; FALBO; MENEZES e ROCHA, 1998; GUIZZARDI, 2007).

De acordo com Guizzardi (2007), nos últimos anos houve um aumento de trabalhos em Ciência da Computação relacionados com o uso de ontologias, motivados principalmente pelo crescente interesse pela Web Semântica.

Segundo Mizoguchi, Vanwelkenhuysen e Ikeda (1995), ontologias de domínio são reutilizadas somente em um domínio específico. Elas fornecem vocabulários sobre os conceitos dentro de um domínio e seus relacionamentos, como também as propriedades e atividades desse domínio.

Arantes, Falbo e Guizzardi (2007) discutem o uso de ontologias de domínio para o gerenciamento de configuração de software (*Software Configuration Management* – SCM). Propõem ainda, uma ontologia de SCM a ser usada como referência para entendimento sobre o domínio de configuração de software e integração semântica das ferramentas de engenharia de software usadas neste processo.

Bertollo et al. (2002) apresentam o ODE (*Ontology-based software Development Environment*), que é ambiente de desenvolvimento de software baseado em ontologias de domínio. O objetivo do ODE é prover um ambiente capaz de suportar todo o processo de desenvolvimento em engenharia de software, com diversas ferramentas CASE (*Computer-Aided Software Engineering*) integradas e trabalhando em conjunto. A integração dessas ferramentas pode ser facilitada por meio das ontologias, onde os conceitos envolvidos estão bem definidos.

No processo de desenvolvimento de software, cada ferramenta pode funcionar independentemente das outras. Porém, caso estejam integradas em um mesmo processo de software, é necessário coordenar a ativação e a comunicação entre elas. Para que esse processo ocorra entre as ferramentas, os conceitos envolvidos no desenvolvimento de software precisam estar bem definidos e devem ser compartilhados pelas ferramentas. Esse compartilhamento pode ser alcançado no ambiente de desenvolvimento de software por meio do uso de ontologias de domínio (BERTOLLO et al., 2002).

Felicíssimo et al. (2003) mostram uma ferramenta semi-automática para geração de ontologias subsidiada pela engenharia de requisitos. Essa ferramenta é um *plug-in* para uma ferramenta de edição de Cenários e LAL (Léxico Ampliado da Linguagem), denominada C&L. A C&L é o resultado de um projeto coordenado pelo grupo de pesquisa em engenharia de software do departamento de informática da Pontifícia Universidade Católica do Rio de Janeiro.

Segundo os autores supracitados, uma ontologia pode ser um produto da engenharia de requisitos, sendo responsabilidade do engenheiro de requisitos modelá-la durante o processo de definição do software, a partir da modelagem e análise de informações relevantes.

Na área de bancos de dados, as ontologias de domínio estão presentes na criação de mecanismos para integração e interoperabilidade de bases de dados heterogêneas (CASANOVA et al., 2005; FONSECA; EGENHOFER e BORGES, 2000). Ou seja, os sistemas de informação devem ser capazes de compartilhar e trocar informações, resolvendo a interoperabilidade semântica em ambientes, como a Web, ou por meio de computação distribuída.

Fonseca, Egenhofer e Borges (2000) propõem o desenvolvimento de SIGs baseados em ontologias (Figura 4). Discutem, ainda, que a interoperabilidade semântica entre bancos de dados geográficos pode ser resolvida pelo uso de classes derivadas de ontologias, onde toda a manipulação de informações seria feita baseada nas definições das entidades geográficas existentes nas ontologias.

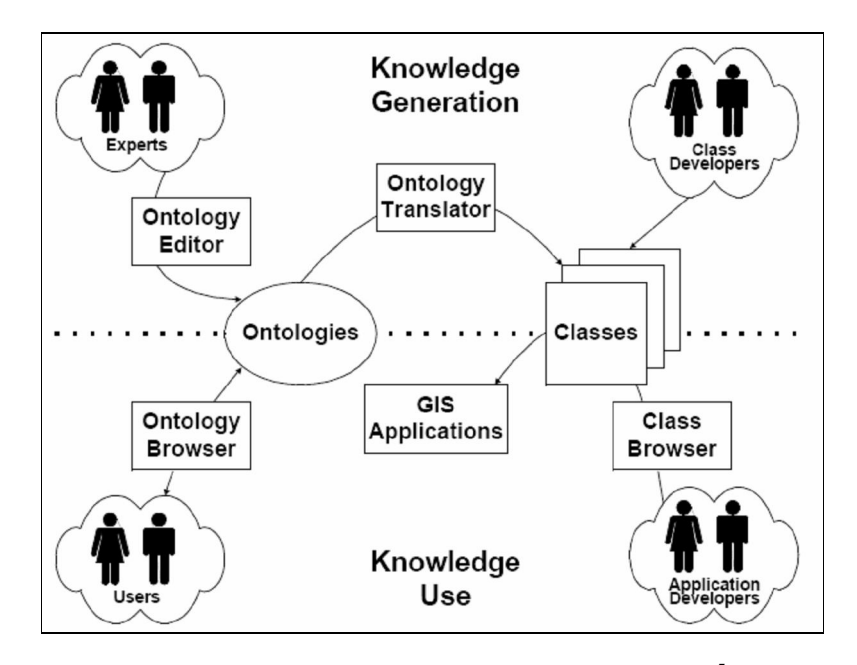

**Figura 4 - Esquema de um SIG baseado em ontologias 5**

<sup>5</sup> FONTE: Fonseca, Egenhofer e Borges (2000)

Segundo Casanova et al. (2005), a interoperabilidade semântica requer a equivalência de conceitos e significados entre as entidades. Apresenta, como exemplo, que duas ou mais comunidades podem conceituar o termo "rio" como "curso de água", ou este mesmo conceito pode ser expresso com mais detalhes, como "rios perenes", "rios temporários" ou "riachos". Deste modo, são necessários mecanismos para acessar os conceitos existentes nas ontologias, para permitir que diferentes interpretações da mesma realidade geográfica possam ser identificadas e facilmente trocadas.

Mizoguchi, Vanwelkenhuysen e Ikeda (1995) discutem ainda, o uso de ontologias em domínios diferentes, como, por exemplo, a ontologia *PhysSys* usada para modelar simular e projetar sistemas de automação.

No que diz respeito à modelagem de processos empresariais, a *Enterprise Ontology* é uma ontologia que relaciona termos e definições relevantes para a modelagem de negócios (MIZOGUCHI; VANWELKENHUYSEN e IKEDA, 1995).

Outros tipos de ontologias também são discutidos por Mizoguchi, Vanwelkenhuysen e Ikeda (1995). Como, por exemplo, a *Project Ontology*, *Scheduling Ontology*, e a *Service Ontology*, que são ontologias de tarefas usadas como mecanismos de aquisição do conhecimento para modelagem organizacional dentro de ambientes empresariais.

# **2.2.2.2 Ontologia Geográfica**

Uma geo-ontologia (ou ontologia do domínio geográfico) possui conceitos que correspondem aos fenômenos físicos e sociais do mundo real. Sua base de conhecimento fornece a conceituação de entidades geográficas, as quais podem ser conceituadas em duas visões diferentes do mundo: a visão de campo e a visão de objeto (CASANOVA et al., 2005).

A classificação destes conceitos se baseia nas descrições de seus geo-objetos, apresentando uma coleção básica das terminologias da ontologia geográfica, descrevendo o meio-ambiente e a realidade social. Na visão de campo os dados espaciais são considerados uma coleção de distribuições contínuas. Em relação à visão de objetos, é determinado que o mundo é ocupado por entidades discretas e que podem ser identificadas (FONSECA; CAMARA e MONTEIRO, 2006).

Diferente de outros tipos de ontologias, uma geo-ontologia pode ter relações de topologias todo-parte descrevendo um domínio geográfico. Dependendo da sua representação geométrica, os objetos geográficos podem ser concectados, contínuos,

separados, fechados ou abertos, sendo tipicamente estruturas complexas (BORGES, 2006).

Fonseca, Camara e Monteiro (2006) propõem que uma geo-ontologia seja definida a partir de dois conceitos básicos:

- Conceitos que se relacionam com fenômenos físicos no mundo real;
- Conceitos que relacionam com características do mundo real que são criadas para representar o conhecimento sobre convenções sociais ou institucionais.

Os conceitos físicos abrangem associações com objetos geográficos, os quais tem seus limites definidos sendo claramente identificados com uma localização fixa. Eles também são chamados de objetos *bona fide* (exemplo, montanhas, ilhas e lagos). Os objetos *bona-fide* não são institucionais, e existem independentemente da nossa vontade sem a interferência do homem, não precisando de legislação ou contrato social para defini-los. Os conceitos físicos de uma geo-ontologia também podem ser especificados através de objetos contínuos no espaço como, por exemplo, temperatura, encosta, poluição, densidade demográfica.

Além das definições citadas anteriormente, existem duas subdivisões para os conceitos que envolvem as realidades sociais, descrevendo objetos individuais por convenções legais, por exemplo, um distrito de um município ou loteamento. A outra subdivisão trata da representação social de conceitos contínuos no espaço, que também fazem parte destas convenções, como o mapeamento da exclusão social, índices de mortalidade infantil, índice de homicídio ou de desenvolvimento humano.

Algumas alternativas para a construção de geo-ontologias têm sido propostas. Frank (2001) aborda uma coleção de camadas para o desenvolvimento de ontologias para SIGs (Tabela 1). São cinco camadas, começando pela camada 0, que presume uma realidade externa constituída de campos contínuos. A próxima, camada 1, é composta através da observação do mundo físico e medidas feitas por agentes e seus instrumentos. A camada 2, descreve os objetos os quais foram observados e adquiridos por agentes através de seus instrumentos. A camada 3 define as coleções de objetos que representam a realidade social e outros elementos construídos através de legislações e contratos. A camada 4 é referente aos conceitos subjetivos existentes no espaço.

Fonseca, Camara e Monteiro (2006) elaboram um exemplo de uma geo-ontologia para área rural usando a abordagem de camadas (FRANK, 2001). Um fazendeiro pode usar um equipamento de GPS para coletar um conjunto de coordenadas. Este conjunto de coordenadas pode corresponder a um polígono fechado, que é um conceito

relacionado com a definição de objetos da primeira camada. O resultado da medição e aquisição do conjunto de coordenadas pode formar um objeto espacial, representando uma área fechada de terra. De acordo com a camada 3, a área encontrada a partir da coleta das coordenadas pode ser chamada de "fazenda", que conseqüentemente terá legalmente um proprietário. Por fim, representando conceitos que podem existir na camada 4, esta fazenda pode ser chamada de "casa", pelas pessoas que vivem nela.

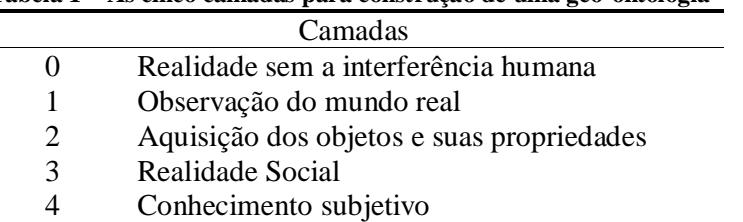

**Tabela 1 – As cinco camadas para construção de uma geo-ontologia 6**

Borges (2006) apresenta uma ontologia do espaço urbano chamada *OnLocus 7* . A *OnLocus* é uma ontologia geográfica, classificada como uma ontologia de extração 8 e dependente de domínio.

Segundo Borges (2006) a *OnLocus* é uma ontologia de domínio porque define um conjunto de conceitos dentro de um domínio particular, o espaço geográfico urbano presente em páginas da Web, descrevendo feições naturais, objetos e lugares que possuem significado para uma comunidade urbana, incluindo os relacionamentos entre eles.

Além disso, é considerada uma ontologia de extração porque utiliza os conceitos existentes na ontologia como suporte semântico para a extração e estruturação de dados semi-estruturados encontrados em páginas da Web. Quando é aplicada em páginas da Web é capaz de reconhecer e interpretar termos referentes a lugares associando-os aos conceitos definidos na ontologia.

A *OnLocus* consiste de um conjunto "C" de conceitos (Lugar, Divisão Territorial, etc.), um conjunto "R" de relacionamentos espaciais e convencionais (topológico, "todo-parte", de localização e genérico) e um conjunto "A" de axiomas (derivados das

<sup>6</sup> FONTE: Frank (2001)

<sup>7</sup> Um sistema de referência é definido como um *Locus* ou um conjunto de *Loci* em relação ao qual as localizações espaciais são determinadas (Campbell apud Borges, 2006).

<sup>8</sup> Uma ontologia de extração descreve regras para a identificação dos elementos da ontologia presentes nas páginas da Web (Borges, 2006).

cardinalidades associadas aos relacionamentos) usados para conceituar o domínio de interesse "D". Desta maneira, "D" define os locais urbanos e intra-urbanos associados à páginas da Web que fazem referências à atividades e serviços. A Figura 5 mostra uma visão simplificada da ontologia *OnLocus*.

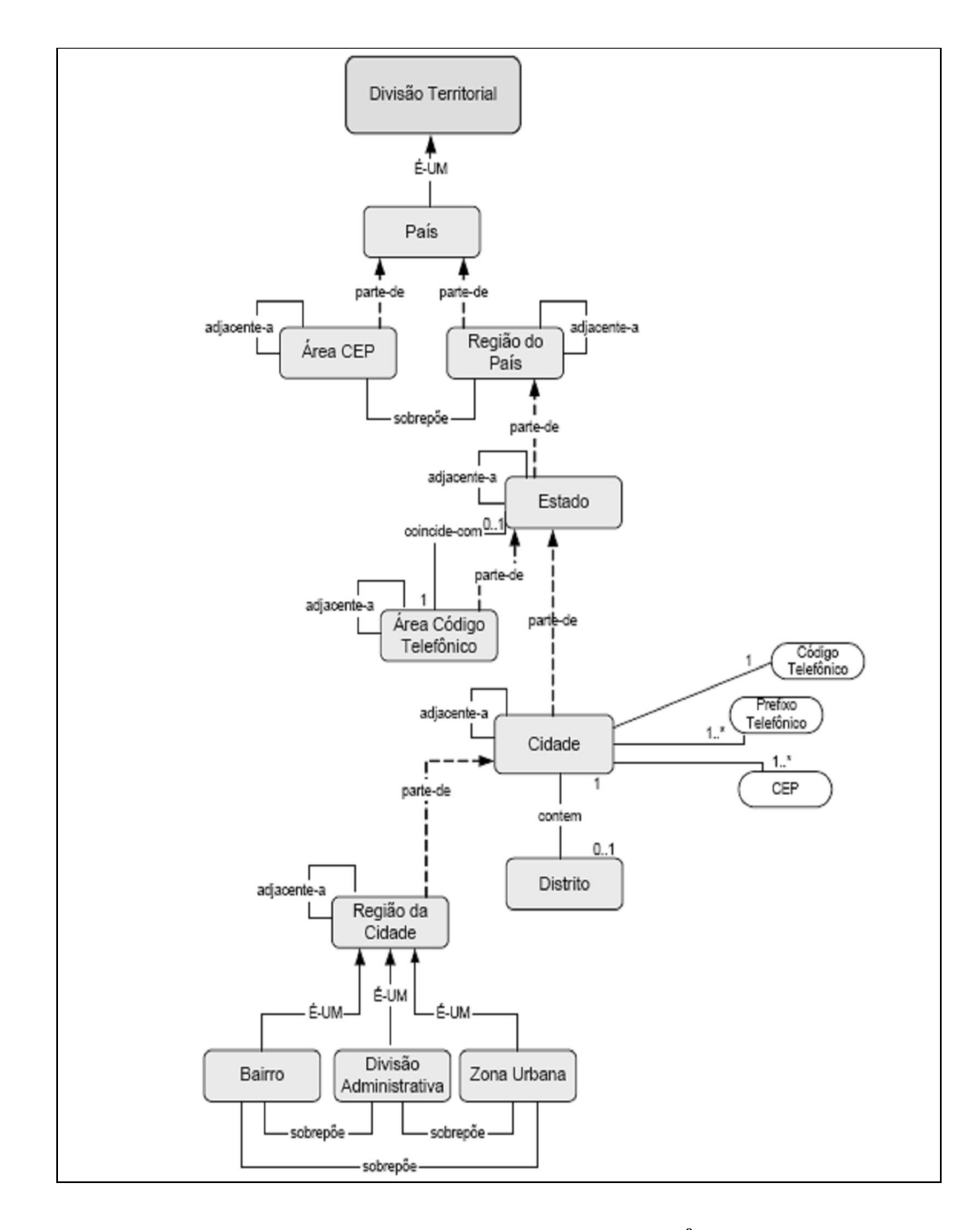

**Figura 5 - Visão Simplificada da** *OnLocus* **9**

<sup>&</sup>lt;sup>9</sup> FONTE: Borges (2006)

As ontologias geográficas também servem de base de conhecimento para prover a interoperabilidade por meio de serviços Web e facilitar a integração de bases de dados espaciais, por meio de Infra-Estrutura de Dados Espaciais (IDE).

Davis, Souza e Borges (2005) discutem que a idéia principal de uma IDE é oferecer serviços de acesso à informação geográfica, com base em grandes catálogos de acervos de informação, tornando indiferentes, aos olhos do cliente da IDE, o local, meio e estrutura física de armazenamento dos dados geográficos.

Alguns organismos têm buscado desenvolver e entender melhor as diretrizes, processos e quais elementos devem compor a construção de uma IDE. Como exemplo, pode-se citar o INSPIRE (*Infrastrucuture for Spatial Information in Europe*) (INSPIRE, 2007). O INSPIRE pretende tornar a informação geográfica digital mais acessível e interoperável para uma gama de aplicações, usando uma arquitetura baseada em serviços. Outra iniciativa é a GSDI (*Global Spatial Data Infrastructure Association*), que é uma organização que tem como objetivo o desenvolvimento de uma IDE em nível mundial (DAVIS; SOUZA e BORGES, 2005).

Lacasta et al. (2005) discutem que as ontologias podem ser inseridas no contexto de uma infra-estrutura de dados espaciais para facilitar a troca do conhecimento no domínio geográfico. A integração semântica de dados espaciais por meio de ontologia também tem sido proposta no contexto de uma IDE.

No Brasil, o CONCAR (Comissão Nacional de Cartografia) tem como missão coordenar e orientar a elaboração e a implementação da Política Cartográfica Nacional visando assegurar um sistema cartográfico que garanta a atualidade e integridade da infra-estrutura nacional de dados espaciais (CONCAR, 2006).

Em 2005, o CONCAR iniciou o trabalho de construção de uma geo-ontologia que formaliza conceitos na área de hidrologia, para ser usada pelo comitê responsável pela Mapoteca Nacional Digital (MND). Essa geo-ontologia de hidrografia teve inicialmente o mapeamento das classes dos conceitos através de um modelo orientado a objetos, e paralelamente à elaboração deste modelo, foi construído um vocabulário de definição dos conceitos sobre a hidrologia.

# **2.2.4 Linguagens para Especificação e Acesso a Ontologias**

Uma ontologia necessita ser especificada e documentada em alguma linguagem formal para que seja compreendida, compartilhada e reutilizada por especialistas,
usuários ou projetistas de sistemas de informação. Existem várias linguagens de especificação de ontologias, com formalismos diferentes.

Algumas são baseadas em XML (*eXtensible Markup Language*) como XOL (*XML-Based Ontology Exchange Language*) (KARP; CHAUDHRI e THOMERE, 1999), OWL (*Web Ontology Language*) (MCGUINNESS e VAN HARMELEN, 2004) e RDF (*Resource Description Framework*) (BECKETT e MCBRIDE, 2004).

Outras linguagens são baseadas em lógica de descrição, como por exemplo, KIF (*Knowledge Interchange Format*) (GENESERETH e FIKES, 1994). Existem também combinações da linguagem XML com lógica de descrição, como OIL e DAML+OIL (HORROCKS e VAN HARMELEN, 2000).

A linguagem RDF é desenvolvida pelo W3C (*World Wide Web Consortium*) e serve para representar a informação na Web utilizando a sintaxe XML. Permite especificar também, os vocabulários usados na Web por meio de classes, propriedades, tipos, intervalos e domínios (BECKETT e MCBRIDE, 2004).

OWL é uma linguagem usada para descrever ontologias. Ela foi projetada pelo *Web Ontology Working Group*, que é o grupo responsável pelo desenvolvimento de linguagens para especificação de ontologias para a Web Semântica. A linguagem OWL abrange a lógica de descrição, influenciada pelas linguagens RDF e DAML+OIL, e pelo paradigma de *frames* (MCGUINNESS e VAN HARMELEN, 2004).

Em OWL cada conceito é descrito como uma classe, e cada classe é descrita em um *frame*. De forma mais detalhada, as classes são definidas por atributos (*slots*) e estruturadas de acordo com o relacionamento com as subclasses dentro de um grafo ou de uma taxonomia (ROCHE apud BORGES, 2006).

Alguns ambientes de desenvolvimento apóiam a documentação de ontologias, como o *Protégé* 2000 (GENNARI et al., 2002), *Ontolíngua* (FARQUHAR, FIKES; e RICE, 1997), *OILEd* (BECHHOFER et al., 2001) e *OntoEdit* (SURE et al., 2002).

Além das linguagens de especificação e dos ambientes de desenvolvimento, existem ferramentas e bibliotecas para acesso e manipulação de ontologias (CALVANESE et al., 2007; MCBRIDE, 2007).

A *RacerPro* é uma ferramenta usada como um sistema para gerenciamento e edição de ontologias baseadas em OWL. Pode ser vista também como um repositório, otimizando a recuperação de informações e coleções de dados por meio de ontologias escritas em RDF (CALVANESE et al., 2007). De forma semelhante à *RacerPro*, a ferramenta *QuOnto* é usada para descrever e armazenar ontologias. Além disso, a *QuOnto* permite consultar a base das ontologias a partir de restrições existentes na base de conhecimento (CALVANESE et al., 2007).

Ainda com relação à especificação e acesso à ontologias, pode-se destacar a API *Jena*, a qual é desenvolvida em Java para construção de aplicações para a Web Semântica e fornece um ambiente de programação para RDF e OWL. Além disso, a API *Jena* possibilita a persistência em bases de dados relacional e uma linguagem de consulta, manipulação e criação de ontologias escritas em RDF e OWL (MCBRIDE, 2007).

### **2.3 Metodologia para análise de ontologias**

Esta seção faz uma breve discussão sobre a metodologia OntoClean, usada para construção e análise de ontologia. Discute ainda, uma técnica para análise ontológica de diagrama de classes escritos em UML.

#### **2.3.2 OntoClean**

OntoClean é uma metodologia usada para validar e adequar ontologicamente relacionamentos taxonômicos. Também consiste em uma metodologia geral para construção de ontologias de domínio (GUARINO e WELTY, 2002).

A metodologia concentra-se na natureza ontológica dos argumentos de uma relação de generalização/especialização, no sentido de verificar se tal relação está ontologicamente correta.

A OntoClean se baseia nas noções gerais da filosofia, como essência, identidade, unidade e dependência, as quais são usadas para caracterizar aspectos relevantes dos significados de uma ontologia e seus relacionamentos (GUARINO e WELTY, 2000). Estes aspectos são representados em forma das meta-propriedades de *Rigidez*, *Identidade*, e *Dependência*, as quais impõem diversas restrições na estrutura taxonômica de uma ontologia.

A meta-propriedade de *Rigidez* é originada a partir da noção filosófica de essência, podendo ser classificada da seguinte maneira:

Rígida (representada pelo símbolo  $+R$ ) – é essencial para todas as suas instâncias, ou seja, qualquer conceito existente no domínio que instancia tal propriedade permanecerá instanciando-a durante toda sua existência;

- Não-Rígida (representada pelo símbolo -R) não é essencial para alguma de suas instâncias, ou seja, poderá existir alguma instância de um conceito analisado no domínio que não permanecerá a mesma por toda sua existência;
- Anti-Rígida (representada pelo símbolo  $\neg R$ ) não é essencial para todas as suas instâncias, ou seja, todas as instâncias de um conceito analisado no domínio não serão a mesma durante toda sua existência.

De acordo com Villela (2004), pode-se deduzir que uma propriedade anti-rígida é também não-rígida. Porém, o primeiro conceito é mais forte que o último, uma vez que restringe todas as instâncias de uma propriedade, enquanto o último restringe no mínimo uma instância.

Para um entendimento mais detalhado, considere, por exemplo, as classes VIA DE TÂNSITO RÁPIDO e VIA dentro de um domínio que contempla conceitos sobre a infra-estrutura urbana de uma cidade.

Obviamente todas as instâncias de VIA DE TRÂNSITO RÁPIDO também são instâncias de VIA, porém uma instância do primeiro conceito poderá deixar de ser uma via de trânsito rápido para se tornar uma via local ou via de pedestres, mas jamais deixará de ser uma via. Desta maneira, é possível analisar que o conceito VIA DE TRÂNSITO RÁPIDO é não-rígido, pois todas as instâncias deste conceito não serão necessariamente para sempre VIA DE TRÂNSITO RÁPIDO. Porém, o conceito que modela uma VIA é rígido (+R), porque no domínio de aplicação de transporte urbano uma instância de VIA será assim por toda sua existência.

De acordo com Guarino e Welty (2000), a análise ontológica por meio da metapropriedade de *Dependência* (representada pelo símbolo +D, -D caso contrário) envolve diferentes relações, podendo ser intrínseca ou extrínseca. É intrínseca quando algo é inerente ao indivíduo e não depende de outros indivíduos, como ter um coração ou uma impressão digital. É extrínseca quando não são inerentes ao indivíduo e possuem uma natureza relacional, como, por exemplo, "ser o prefeito da cidade de São Paulo". Ou ainda, pode-se analisar que uma instância da classe SEDE DISTRITAL é externamente dependente da classe MUNICÍPIO, pois somente é uma sede distrital se existe um município para elaborar leis locais e criar outras sedes.

Segundo Guarino e Welty (2000), um elemento do domínio *x* externamente dependente de propriedade  $\psi$ , se para todas as instâncias de x necessariamente deve existir alguma instância de  $\psi$ , que não seja parte nem constituinte de *x*.

Para o entendimento da meta-propriedade baseada na noção de Identidade, primeiro deve-se definir o conceito de Condição de Identidade (IC) para uma propriedade  $\phi$ , que consiste numa relação  $\rho$ , satisfazendo a seguinte fórmula (VILLELA, 2004):

$$
\varphi(x) \land \varphi(y) \to (\rho(x,y) \leftrightarrow x=y)
$$

Deste modo, uma propriedade traz consigo uma IC, representada pelo símbolo +I (-I, caso contrário), se existirem, em tempos distintos, instâncias que satisfazem a mesma IC, e somente se são iguais.

Além disso, um conceito que fornece uma condição de identidade é representado pelo símbolo +O (-O, caso contrário), apenas se ela for rígida, e executar uma IC (+I) (- I, caso contrário). Um conceito não-rígido dentro de um domínio pode executar uma IC, se e somente se esta for herdada de uma meta-propriedade rígida que a subjuga. Por exemplo, o conceito VIA DE TRÂNSITO RÁPIDO classificado como anti-rígida, somente pode executar uma IC herdando de um conceito que possui uma metapropriedade rígida, e que fornece identidade (+O, -O caso contrário). Neste caso o conceito VIA DE TRÂNSITO RÁPIDO herdaria uma IC do conceito VIA que possui a meta-propriedade de rigidez.

A noção de Identidade também leva em consideração algumas suposições que influenciam na organização taxonômica de uma ontologia (GUARINO e WELTY, 2000). São elas:

- Individualização Sortal: Todo elemento do domínio deve instanciar alguma propriedade trazendo consigo uma IC (nenhuma entidade sem identidade);
- Expansibilidade Sortal: Se duas entidades são a mesma, elas devem ser instâncias de uma única propriedade, trazendo consigo uma condição para suas identidades (cada entidade deve instanciar, no mínino, uma propriedade rígida).

As meta-propriedades descritas acima criam algumas restrições naturais na taxonomia de uma ontologia (GUARINO e WELTY, 2000), que permitem também reestruturar modelos conceituais.

Sejam duas classes arbitrárias ( $\phi$  e  $\psi$ ). A notação  $\phi^M$  é utilizada para indicar que uma classe possui a meta-propriedade M temos as seguintes restrições (Tabela 2):

| Meta-Propriedades | Restrições                                 |
|-------------------|--------------------------------------------|
| Rigidez           | $\phi^{-R}$ não pode subjulgar $\psi^{+R}$ |
| Identidade        | $\phi^{+1}$ não pode subjulgar $\psi^{-1}$ |
| Dependência       | $\phi^{+D}$ não pode subjulgar $\psi^{-D}$ |

**Tabela 2 - Restrições Taxônomicas (GUARINO e WELTY, 2000)**

Guarino e Welty (2002) apresentam como benefício da aplicação da metodologia OntoClean, a identificação de uma taxonomia "*backbone*", que consiste de todas os conceitos da ontologia classificados como rígidos. A taxonomia "*backbone*" é a representação dos conceitos mais importantes e que abrangem todo o domínio da ontologia.

Outro benefício da análise ontológica feita por meio da metodologia OntoClean, é a descoberta da utilização de relações inconsistentes na hierarquia de conceitos de uma ontologia.

Villela (2004) destaca que a metodologia OntoClean pode ser utilizada como ponto de partida para criação e validação de modelos conceituais, uma vez que permite avaliar, através de um fundamento formal, as decisões sobre a posição de uma entidade ou classe, dentro de uma hierarquia.

### **2.3.3 A técnica VERONTO**

VERONTO (VERificação ONTOlógica) é uma técnica desenvolvida por Villela (2004) e se baseia na metodologia OntoClean (GUARINO e WELTY ,2000). A técnica usa as meta-propriedades de rigidez, dependência e identidade, na validação de modelos conceituais especificados por meio de diagramas de classes UML. As metapropriedades ontológicas são baseadas nas noções filosóficas de essência, dependência e identidade definidas por Guarino e Welty (2000).

Por meio da técnica VERONTO é feita a análise ontológica dos elementos do diagrama de classes, sendo possível aplicar as meta-propriedades e as restrições taxonômicas sobre os relacionamentos entre as classes (VILLELA, 2004).

A maior parte da VERONTO usa as meta-propriedades apresentadas pela metodologia OntoClean. Porém, tais meta-propriedades são aplicáveis apenas a relacionamentos hierárquicos. Portanto, esta técnica também buscou complementar a validação de modelos conceituais com as regras e restrições a relacionamentos,

encontrados nos estudos ontológicos formais.

Tais regras são propostas por Wand (apud VILLELA, 2004). São elas:

- b) Regras para relacionamentos opcionais:
- Associações opcionais (cardinalidade mínima 0) devem ser evitadas;
- Aquisição ou perda de uma interação deve ser modelada como uma mudança de classe;
- A capacidade de instâncias de uma classe adquirir uma interação (propriedade mútua), sem perder suas propriedades, e deve ser modelada como uma especialização.

c) Regras para agregação:

- Cada classe componente deve ser associada com a classe composta através de um relacionamento de agregação;
- As propriedades emergentes da classe composta ("todo") devem ser modeladas como atributos e associações;
- O papel de um componente deve ser descrito utilizando nomes significativos para a classe da qual o componente é um membro.

#### **2.4 Trabalhos Correlatos**

As seções 2.4.1, 2.4.2 e 2.4.3 descrevem algumas abordagens e métodos para que o conhecimento seja reutilizado por meio de padrões de análise juntamente com ontologias, fazendo a revisão bibliográfica dos trabalhos correlatos com relação ao tema de pesquisa deste trabalho.

#### **2.4.1 Modelagem de Sistemas utilizando Ontologias e Padrões de Análise**

Várias são as propostas encontradas na literatura para ampliar e melhorar a reutilização de padrões de análise com o uso de ontologias (COTA; MENEZES e FALBO, 2004; DEVEDZIC, 1999; HAMZA, 2004). Esta seção mostra como o reúso de padrões de análise pode ser ampliado por meio de uma ontologia no domínio de corporações.

Cota, Menezes e Falbo (2004) discutem a modelagem de sistemas corporativos utilizando ontologias de domínio. Enfatizam a necessidade da reutilização de conhecimento em nível organizacional, a fim de permitir o desenvolvimento de sistemas de informação mais consistentes. Os autores fazem uma análise sobre a relação existente entre o uso de ontologias em um ambiente corporativo, onde o conhecimento pode ser reutilizado a partir de um nível mais alto de abstração. Além disso, definem uma ontologia de corporações para acrescentar novos conceitos e classes em padrões de análise para modelagem organizacional. Por exemplo, um padrão que representa negociações contratuais (FOWLER, 1997), pode ser adaptado e seu diagrama de classes reestruturado para um caso de negociação contratual mais específico e, portanto, deve abranger classes que modelam tal domínio de aplicação.

A proposta desta abordagem é apoiar a modelagem conceitual utilizando ontologias e padrões de análise, onde as ontologias são usadas para definir os conceitos comuns e a seguir propõe-se o refinamento dessas ontologias em padrões de análise para apoiar mais diretamente a atividade de especificação de requisitos.

A reestruturação dos padrões de análise é feita por meio de analogia, comparando as classes existentes nos padrões com os conceitos encontrados na ontologia de corporações. A Figura 6 mostra a Ontologia de Corporações construída por Cota, Menezes e Falbo, 2004 (2004) a partir das ontologias do projeto TOVE (FOX apud COTA; MENEZES e FALBO, 2004) e Enterprise Ontology (USCHOLD apud COTA; MENEZES e FALBO, 2004), escolhidas por descrever de forma bastante abrangente conceitos sobre corporações em geral. A partir dessas duas ontologias foi produzida uma nova ontologia, reunindo os conceitos comuns e também alguns dos conceitos específicos de cada uma delas, de forma a obter um modelo amplo, para atender a qualquer tipo de corporação. A Ontologia de Corporações foi modelada por meio da linguagem LINGO (LINguagem Gráfica para descrever Ontologias) desenvolvida por Falbo, Menezes e Rocha (1998).

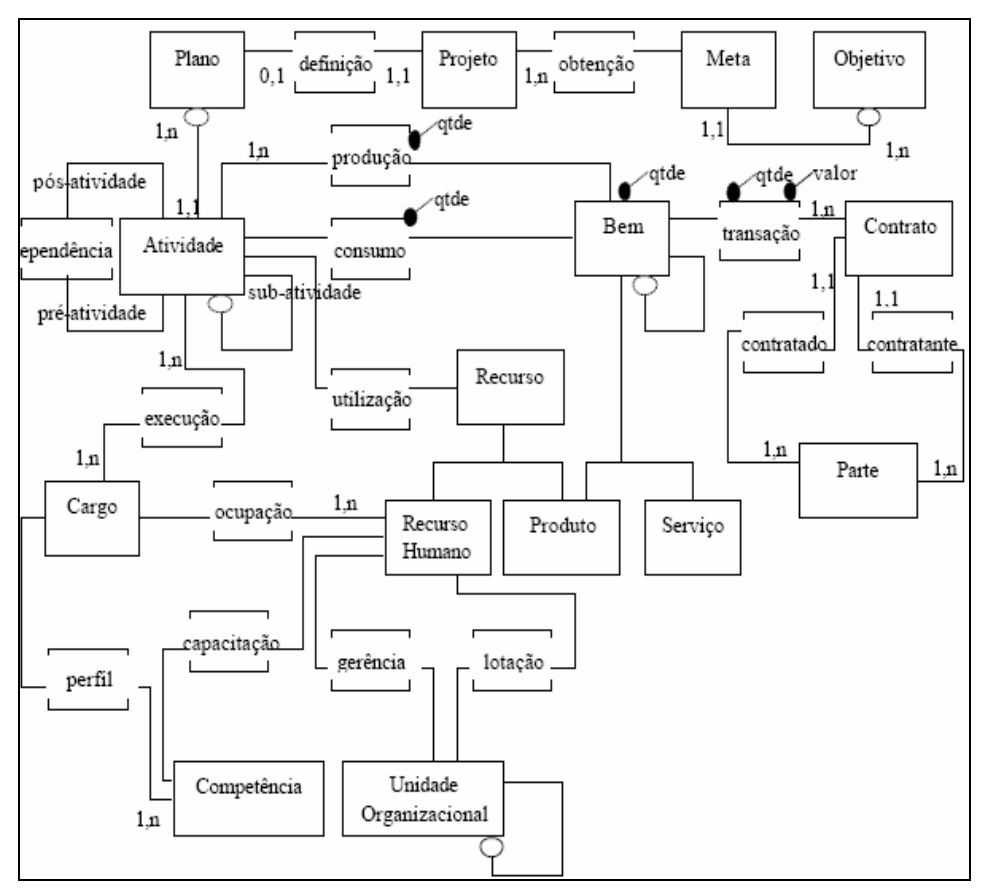

**Figura 6 - Ontologia de Corporações 10**

Um dos padrões que teve seu diagrama de classes ampliado e reestruturado por Cota, Menezes e Falbo (2004) foi o Padrão Contrato, proposto em Fowler (1997) (Figura 7).

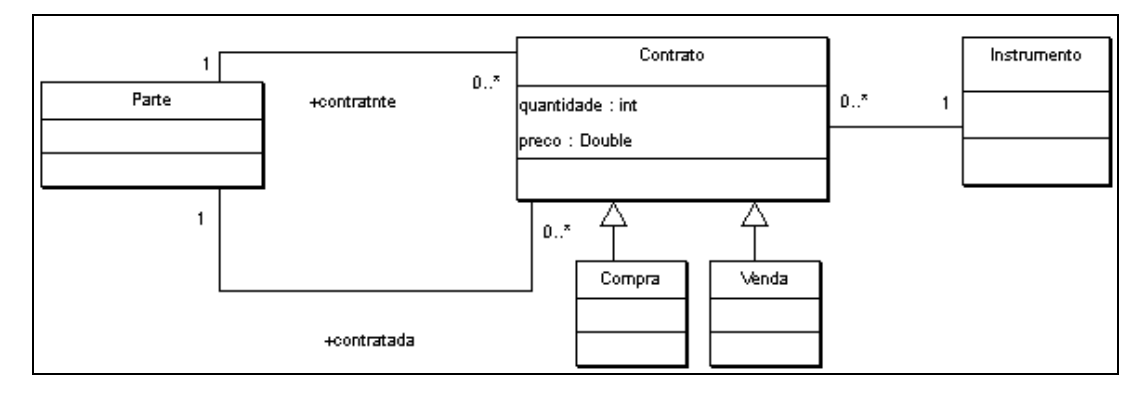

**Figura 7 - Padrão Contrato proposto em Fowler (1997)**

<sup>10</sup> FONTE: Cota, Menezes e Falbo (2004)

De acordo com os autores supracitados o padrão Contrato não está em conformidade com a ontologia, onde foram feitas algumas adaptações chegando-se ao modelo apresentado na Figura 8. Para que fosse adotada a mesma terminologia usada na Ontologia de Corporações, foi feita uma adaptação no padrão Contrato, utilizando o termo Bem ao invés de Instrumento. De fato, o instrumento pode ser visto como o papel que um bem desempenha em uma transação contratual. Partindo do princípio que um contrato pode ser feito para vários bens diferentes, envolvendo suas respectivas quantidades e valores, como descrito na ontologia, foi feita outra adaptação no padrão, acrescentando a classe Transação com os atributos quantidade e valor.

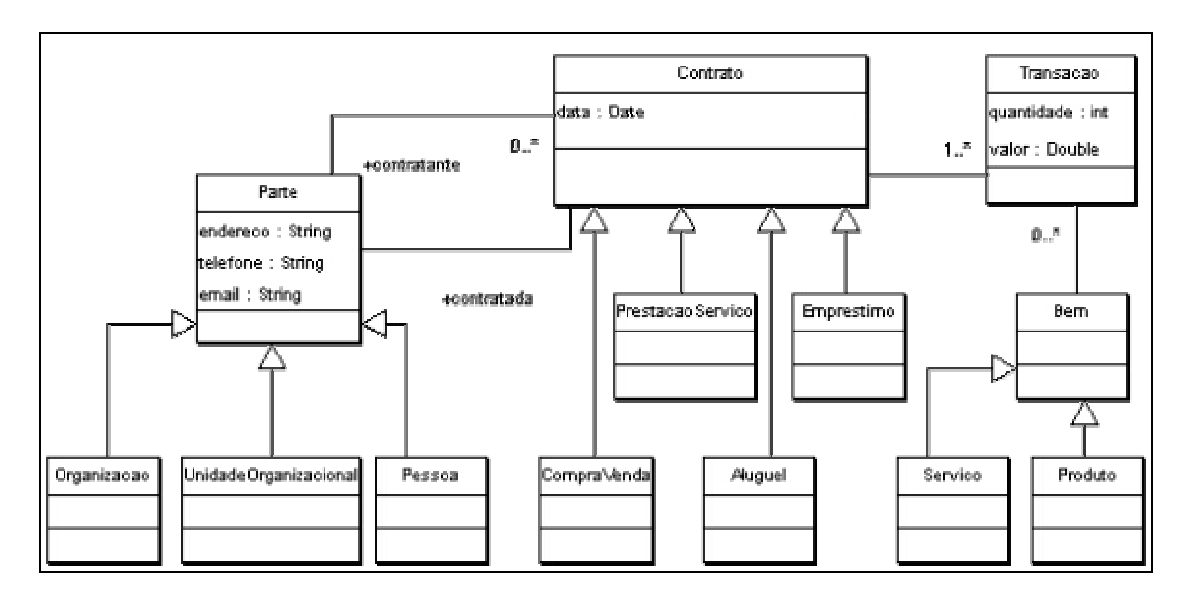

**Figura 8 - Padrão Contrato ampliado e reestruturado por Cota, Menezes e Falbo (2004)**

O padrão Contrato resultante representa um Contrato que é feito entre Partes (contratante e contratada), envolvendo uma ou várias Transações, além da data em que foi feita a negociação. Cada Transação envolve alguma quantidade de um Bem (que pode ser um Produto ou um Serviço) e um valor acordado entre as partes. Considera-se aqui que um Contrato abrange vários tipos de negócio, como: Compra e Venda, Aluguel, Prestação de Serviços e Empréstimo. A hierarquia de Parte representa, na realidade, o padrão Parte proposto em Fowler (1997).

Cota, Menezes e Falbo (2004) ainda ressaltam duas estratégias diferentes para a adoção de ontologias e padrões de análise na modelagem de corporações. Pode-se utilizar diretamente a ontologia de corporações e os padrões de análise correspondentes para desenvolver sistemas de gestão empresarial para uma organização específica.

Ambos modelos (ontologias e padrões de análise) podem ser adaptados para outros domínios de aplicação.

#### **2.4.2 Reutilização de Padrões de Análise por meio de abordagem Ontológica**

Alguns problemas são encontrados na reutilização de padrões de análise durante as fases de levantamento de requisitos e modelagem conceitual de sistemas.

Algumas abordagens usam ontologias como mecanismo para ampliar e melhorar o reúso de padrões de análise. Um dos principais desafios está na definição da abrangência de reutilização dos padrões. Hamza (2004) propõe uma abordagem ontológica para melhoria do reúso de padrões de análise. Essa abordagem consiste de 4 fases :

- Extração do conhecimento;
- Desenvolvimento da ontologia;
- Reúso do conhecimento.
- Ampliação do conhecimento.

Na fase de extração do conhecimento, uma coleção de padrões existentes e outras origens de conhecimento, como modelos de domínio e outros modelos relevantes de outros projetos, são cuidadosamente analisados. A segunda fase desta abordagem descreve a extração do conhecimento e o desenvolvimento da ontologia a partir dos padrões de análise. Os conceitos da ontologia são mapeados de acordo com as classes, associações, atributos e outros relacionamentos existentes no padrão. O resultado do mapeamento é a concepção da estrutura epistemológica da ontologia, as quais incluem conceitos, relações e propriedades. Hamza destaca que este mapeamento seja concluído com abordagens similares propostas em Falbo, Menezes e Rocha (1998).

Ao concluir a fase de mapeamento, a ontologia é vista como uma primeira iteração na construção do conhecimento sobre um determinado domínio. O resultado é uma ontologia que abrange os padrões de análise convertidos, que podem ser reutilizados para construir modelos conceituais na fase de levantamento de requisitos.

Ao final, é esperado que a ontologia desenvolvida esteja incompleta, neste caso novos padrões de análise podem ser descobertos ao longo do desenvolvimento de novas aplicações, permitindo que o conhecimento seja ampliado e melhor reutilizado. A Figura 9 exemplifica a abordagem discutida.

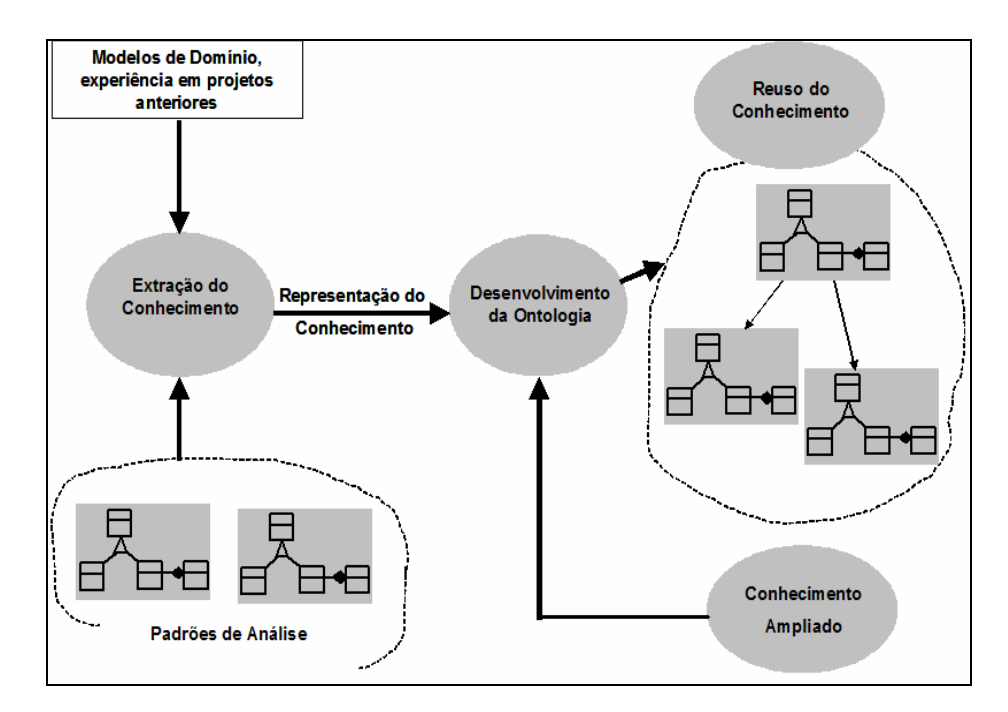

**Figura 9 - Abordagem ontológica para reúso de padrões de análise 11 .**

#### **2.4.3 Outras propostas de reutilização por meio de Ontologias**

Guizzardi, Falbo e Pereira Filho (2002) propõem uma abordagem para derivar *frameworks* a partir de ontologias de domínio e mostram como implementar um sistema de informação utilizando tal abordagem no processo de desenvolvimento.

Segundo o mesmos autores, os modelos conceituais podem ser ontologias de domínio e as infra-estruturas computacionais são os *frameworks*. As ontologias de domínio são usadas para apoiar na atividade de análise durante o processo de engenharia de software, contribuindo com inúmeros benefícios. Para isso, é necessário que a ontologia seja traduzida de um modelo no nível ontológico, para um modelo epistemologicamente conceitual, ou seja, na visão de diagrama de classes, sem perder a representação explícita do conhecimento. Em seguida, o modelo de domínio é traduzido para um modelo computacional concreto, chamado de projeto do domínio, em engenharia de software.

Devedzic (1999) aborda que os conceitos entre ontologias e padrões de software podem se sobrepor enriquecendo o conhecimento sobre o domínio. Destaca que ambos têm como propósito o compartilhamento e o reúso de conhecimento, ainda que as ontologias sejam mais genéricas, enquanto padrões de software concentram-se apenas

<sup>&</sup>lt;sup>11</sup> FONTE: Hamza (2004)

em problemas da especificação e construção de sistemas de informação.

Devedzic propõe o uso de padrões de software como fonte de conhecimento durante o processo de concepção e desenvolvimento de ontologias. Segundo o mesmo autor, padrões de software podem ser usados durante as fases iniciais desse processo.

## **2.5 Considerações Finais**

Percebe-se, por meio do levantamento bibliográfico apresentado nas seções deste capítulo, que as pesquisas que envolvem ontologias no desenvolvimento de software são amplamente difundidas.

Além disso, o uso de ontologia pela Ciência da Computação está sendo reconhecido pela variedade de campos de pesquisa e áreas de aplicação, incluindo a IA, engenharia do conhecimento, modelagem conceitual, projeto e integração de banco de dados, recuperação e extração da informação.

Especificamente com relação ao tema apresentado neste trabalho, o referencial teórico e as abordagens ontológicas descritas reforçam a proposta de reúso de padrões de análise juntamente com ontologias de domínio.

A próxima seção apresenta uma nova proposta metodológica para apoiar a reutilização de padrões de análise utilizando ontologias de domínio durante a modelagem conceitual de sistemas de informação.

# **3** *PATTERNONTO* **- UM MÉTODO PARA INTEGRAÇÃO DE PADRÕES DE ANÁLISE E ONTOLOGIAS DE DOMÍNIO**

Diante das abordagens apresentadas, observa-se que as propostas elaboradas por Hamza (2004) e Devedzic (1999) são semelhantes, pois visam ampliar o conhecimento existente nos padrões de análise juntamente com ontologias.

No entanto, Cota, Menezes e Falbo (2004) propõem uma abordagem distinta. Entendem que padrões de análise constituem um modelo computacional, enquanto que a modelagem de ontologias de domínio é independente de qualquer modelo computacional. Destacam, ainda, que o trabalho de especificação de requisitos pode ser tratado como um esforço de, primeiro, particularizar uma ontologia genérica e depois mapear essa ontologia particular para um modelo de referência baseado em padrões de análise.

Porém, com base no levantamento bibliográfico e na discussão feita com relação aos trabalhos citados anteriormente, foi constatada a ausência de propostas que definam claramente métodos e técnicas que permitam melhorar a reutilização de padrões e análise. Além disso, nos trabalhos encontrados, não foram propostos mecanismos para permitir aos projetistas a recuperação de padrões por meio de ontologias de domínio, compartilhando o conhecimento de forma mais ampla.

Nesse sentido, este trabalho apresenta um método chamado *PatternOnto*. O método descreve os passos para integrar padrões de análise com ontologias de domínio, a fim de melhorar o reúso de padrões, para permitir o compartilhamento do conhecimento e o entendimento sobre o domínio durante a modelagem conceitual. Além disso, o método visa especificamente às seguintes metas:

- Melhorar a qualidade dos padrões de análise: Esta meta se baseia nos problemas de reúso relacionados por Hamza (2004), citados na Introdução desta dissertação. Com isso, espera-se evitar a redundância de padrões, obtendo uma única estrutura, revisando seus diagramas de classes;
- Catalogar os padrões para que possam ser recuperados a partir de um repositório compartilhado, que inclua padrões de análise e ontologias de domínio;

 Associar padrões de análise a ontologias de domínio: Deste modo, uma ontologia de domínio também pode ter seus conceitos enriquecidos e ampliados abrangendo as classes de padrões de análise.

Com base nas metas definidas acima, o método *PatternOnto* está dividido em três fases. São elas:

- Adequação dos padrões por meio de meta-propriedades ontológicas, utilizando a técnica VERONTO: Nesta fase os projetistas de sistemas de informação devem ter o suporte de especialistas para discutir sobre o domínio;
- Catalogação dos padrões: Os padrões de análise devem ser catalogados para que possam ser integrados e compartilhados por outros projetistas, apresentando novos tópicos na estrutura de catalogação de padrões, com base na fase de adequação;
- Associação. Nesta fase ocorre a análise da estrutura do padrão de análise e da ontologia de domínio. O objetivo é relacionar as classes do padrão com as classes da ontologia, que tenham o mesmo significado dentro do domínio.

O método *PatternOnto* aborda a integração de padrões de análise com ontologias de domínio de forma semelhante às propostas apresentadas por Hamza (2004) e Devedzic (1999). No entanto, na primeira fase do método, os padrões de análise são submetidos à verificação ontológica por meio de meta-propriedades, quando os conceitos são discutidos, ampliados e analisados ontologicamente.

Em seguida, para que ocorra a integração, os conceitos existentes no padrão podem ser incorporados a uma ontologia de domínio, para que os seus conceitos sejam equivalentes aos conceitos analisados ontologicamente na adequação do padrão. Ou seja, devido à fase de associação, este método também permite que uma ontologia tenha seus conceitos ampliados a partir da extração do conhecimento existente nos padrões de análise.

As subseções seguintes descrevem em detalhes cada uma das fases do método *PatternOnto*.

#### **3.1 Adequação dos Padrões de Análise**

A primeira fase do método *PatternOnto* visa adequar padrões de análise por meio de meta-propriedades ontológicas. Cada classe do padrão é analisada e o seu conceito é discutido, podendo resultar na modificação do diagrama de classes. A técnica utilizada nesta fase é a VERONTO. Como já foi mencionado anteriormente, a técnica VERONTO possibilita ao projetista obter modelos conceituais mais consistentes e mais fáceis de serem compreendidos e compartilhados.

## **3.2 Catalogação dos Padrões de Análise**

A fase de catalogação de padrões de análise é importante para registrar as definições do contexto no qual os padrões de análise poderão ser reutilizados e preparálos para a integração com a ontologia de domínio.

Por meio de uma estrutura de tópicos é possível consultar os padrões de análise e descobrir, por exemplo, qual é o diagrama de classes proposto para a solução do problema de modelagem conceitual. Com isso, pode-se construir um catálogo de padrões, os quais poderão ser reutilizados e compartilhados de forma mais ampla entre os projetistas de software.

Sugere-se para a execução desta fase, que a catalogação dos padrões seja feita no mesmo ambiente usado para modelagem de software, que facilite tanto a leitura e catalogação dos padrões quanto a integração com a ontologia.

Como mencionado no Capítulo 2 desta dissertação (Seção 2.1.4), existem algumas abordagens para catalogação de padrões de análise usando ferramentas CASE. Algumas dessas ferramentas são de domínio público, como, por exemplo, a *ArgoUML* e a *Umbrello*. Tais ferramentas são conhecidas no meio acadêmico e também pela indústria, e permitem a manipulação de modelos por meio de arquivos no formato XML, podendo facilitar o armazenamento de padrões de análise e sua integração com ontologias.

O *template* proposto para documentação de padrões de análise nesta fase do método *PatternOnto* é o apresentado por Meszaros e Doble (1998) , e inclui as seguintes informações:

- Nome: usado para identificar o padrão;
- Problema: fornece uma declaração sucinta do problema a ser resolvido;
- Contexto: descreve o contexto ao qual o padrão de análise se aplica;
- Forças: coleção de restrições que são consideradas para resolver o problema;
- Solução: descreve a solução proposta para o problema. Uma solução pode ser dada de forma narrativa ou por um digrama de classes que compõem a solução. Pode-se sugerir o formato de arquivo XMI (XML Metadata Interchange) (OMG, 2008) para o armazenamento da solução, pela facilidade de leitura por ferramentas CASE que suportam esse formato;
- Participantes: discute as relações e conceitos entre as classes do padrão, e como podem ser aplicadas para solução do problema;
- Padrões Relacionados: descreve os padrões de análise que podem se relacionar com o padrão usado na solução do problema.

Além dos tópicos citados acima, o método *PatternOnto* propõe a documentação de padrões por meio de mais um tópico, chamado Classes Rígidas. Este tópico está fundamentado no conceito de taxonomia "*backbone*" definido por (GUARINO e WELTY, 2000).

Como já foi mencionado no Capítulo 2, a taxonomia "*backbone*" é definida pelas classes rígidas encontradas na estrutura hierárquica de uma ontologia, e modelam os principais conceitos do domínio. Tal estrutura descreve a estrutura básica de uma ontologia, e serve como referência para o reúso do conhecimento.

Deste modo, após a adequação dos padrões por meio da técnica VERONTO, também é possível identificar as classes rígidas nos padrões de análise. A catalogação por meio de classes rígidas visa ajudar o projetista na reutilização dos padrões, identificando melhor o domínio de reúso.

Após a adequação dos padrões, é necessário que estes sejam catalogados de acordo com as novas definições do contexto ao qual os padrões de análise poderão ser reutilizados.

# **3.3 Associação entre Padrões de Análise e Ontologias**

A associação envolve o relacionamento das classes do padrão de análise com as respectivas classes da ontologia de domínio. É nesta fase que a ontologia de domínio é escolhida, onde a estrutura da ontologia deve ser acessada dentro do mesmo ambiente de catalogação dos padrões, facilitando a associação. A conclusão desta fase permitirá que os padrões sejam obtidos por meio da consulta à ontologia e vice-versa.

É importante também que seja analisada a estrutura hierárquica da ontologia. Ela pode não abranger todo o domínio definido no padrão de análise. Neste caso, sugere-se que as classes rígidas do padrão de análise sejam incorporadas à ontologia, permitindo que o conhecimento sobre o domínio seja ampliado.

Com a ajuda de especialistas e conhecedores do domínio, os projetistas de sistemas de informação podem discutir melhor como as classes do padrão de análise podem contribuir para a expansão do conhecimento existente na ontologia.

A Figura 10 resume o método *PatternOnto*, mostrando todas as fases para a integração de padrões de análise com ontologias de domínio.

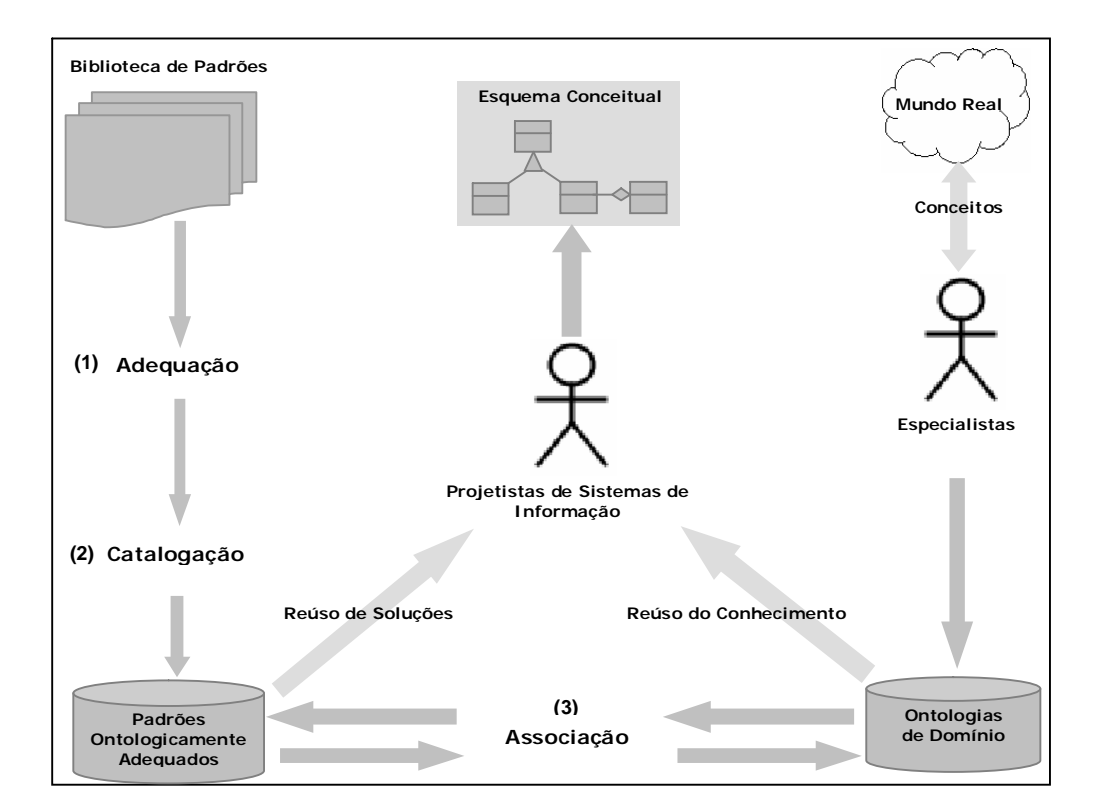

**Figura 10 - Fases do Método** *PatternOnto*

### **3.4 Considerações Finais**

O método apresentado neste capítulo foi definido buscando atender ao objetivo geral da pesquisa.

O método *PatternOnto* especifica as fases para integração de padrões de análise e ontologias de domínio, para que um padrão de análise seja integrado a uma ontologia,

sendo que o padrão deve ser validado e reestruturado, permitindo a revisão dos conceitos existentes no seu diagrama de classes. Esta reestruturação deve proporcionar ao projetista um maior entendimento sobre o domínio por meio da técnica VERONTO, tornando possível definir as classes rígidas que delimitam o domínio de reutilização do padrão.

O método prevê também que os padrões devem estar devidamente catalogados e suas classes rígidas definidas como mais um tópico para documentação de padrões de análise. Para isso, sugere-se que o catálogo de padrões exista no mesmo ambiente de modelagem para facilitar sua reutilização e identificação dos padrões de análise.

De forma semelhante aos padrões, as ontologias de domínio também devem estar especificadas e armazenadas, pois a integração é concluída por meio da associação entre as classes do padrão, e os conceitos da ontologia que possuem o mesmo significado dentro do domínio.

O capítulo seguinte mostra a aplicação do método *PatternOnto*, integrando padrões de análise para modelagem de aplicações urbanas, e uma ontologia do domínio geográfico.

# **4 ESTUDO DE CASO: INTEGRAÇÃO DE PADRÕES DE ANÁLISE A UMA ONTOLOGIA NO DOMÍNIO URBANO**

Este capítulo descreve a aplicação do método *PatternOnto* na integração de padrões de análise a uma ontologia de domínio urbano. O capítulo discute também a necessidade de dados e informações para o planejamento urbano, e propõe a adequação dos padrões de análise propostos em (LISBOA FILHO; IOCHPE E BORGES, 2002).

As próximas seções mostram o processo de adequação e catalogação do padrão de análise Parcelamento do Solo Urbano. Outros dois padrões se encontram descritos e catalogados no anexo desta dissertação (Apêndice A).

## **4.1 O Padrão Parcelamento do Solo Urbano**

O padrão Parcelamento do Solo Urbano é usado para modelar aplicações de SIG que tratam da gestão urbana. Para isso, é necessário que tenha como ponto de partida o mapeamento da cidade como área geográfica de interesse, onde a elaboração da base cartográfica digital esteja integrada a um cadastro multifinalitário (LISBOA FILHO; IOCHPE e BORGES, 2002). Os dados geográficos modelados no padrão de análise podem ser usados no desenvolvimento de aplicações geográficas para diversos órgãos públicos (ex.: prontos socorros, defesa civil, corpo de bombeiros). Também, podem auxiliar na gestão de políticas públicas, como o controle do cadastro escolar, ou ainda na distribuição de postos de saúde, arrecadação de tributos e no mapeamento das redes de infra-estrutura (ex.: água, esgoto, luz, telefonia).

Tais aplicações de SIG necessitam de dados consistentes com a realidade urbana, como o traçado viário, localização de bairros, quadras, lotes e, em alguns casos, até mesmo informações precisas sobre os limites das construções dentro de cada lote.

De acordo com a primeira fase do método *PatternOnto*, a próxima seção apresenta a adequação do padrão Parcelamento do Solo Urbano por meio da técnica VERONTO.

Embora o padrão Parcelamento do Solo Urbano proposto em Lisboa Filho, Iochpe e Borges (2002) esteja modelado juntamente com o padrão Malha Viária, neste trabalho eles foram adequados separadamente, a fim de facilitar a compreensão dos mesmos durante a aplicação do método *PatternOnto*. A Figura 11 mostra o padrão Parcelamento do Solo Urbano. A adequação do padrão Malha Viária está descrita no Apêndice A.

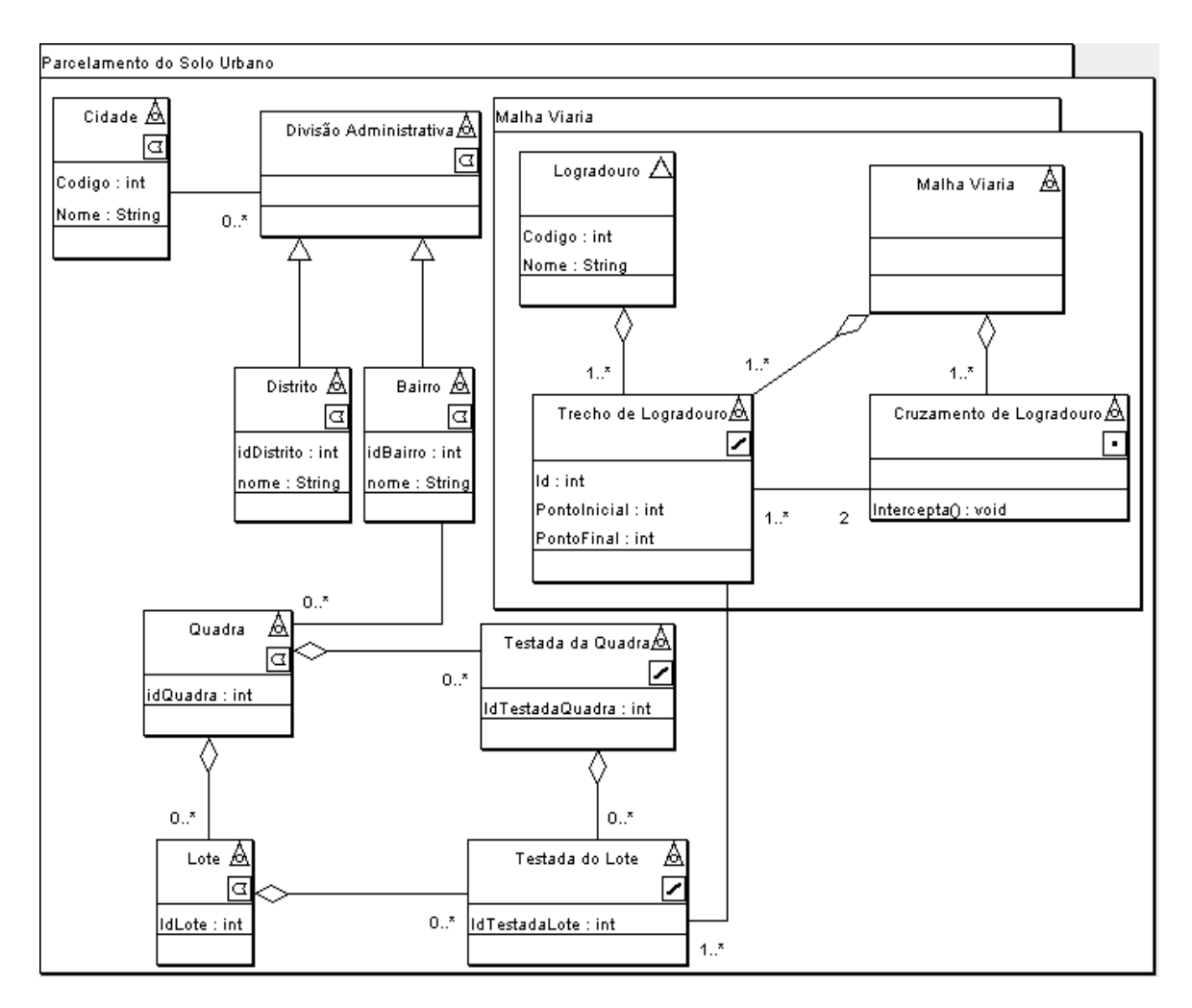

**Figura 11 - Padrão Parcelamento do Solo Urbano (LISBOA FILHO; IOCHPE e BORGES, 2002)**

# **4.2 Adequação do padrão Parcelamento do Solo Urbano**

Esta seção descreve a adequação do padrão Parcelamento do Solo Urbano por meio da técnica VERONTO. A adequação de padrões de análise está prevista como a primeira fase do método *PatternOnto* e para que ocorra a adequação é necessário que a definição de cada classe do padrão seja discutida, a fim de permitir a análise ontológica por meio das meta-propriedades de *rigidez*, *identidade* e *dependência*. A seguir é apresentado o resultado dessa análise.

# **Cidade**

Segundo as definições do IBGE (Instituto Brasileiro de Geografia e Estatística) aplicadas ao Censo Demográfico (IBGE, 2000), uma cidade é conceituada como uma área urbana de cidade (sede municipal) ou vila (sede distrital). Uma área urbana sendo uma vila, por exemplo, pode se emancipar e se tornar sede municipal. Assim, a classe *Cidade* é classificada como:

- Não-Rígida (-R) uma área urbana de cidade pode ser uma vila (sede distrital), e se tornar uma sede municipal por meio de emancipação. Diante da possibilidade desta mudança, uma instância de cidade como sede distrital não será assim necessariamente por toda sua existência.
- Não Fornece Identidade (-O) as cidades compreendem diversas regiões urbanas, podendo ser uma sede distrital ou municipal.
- Executa Identidade (+I) traz consigo identidade herdada de uma sede municipal ou distrital.
- Não Dependente (-D) não depende de nenhuma outra classe.

### **Divisão Administrativa**

No Brasil, a definição de organização administrativa está relacionada a municípios e estados constituindo as regiões do território brasileiro (IBGE, 2000). A divisão administrativa de um município é a subdivisão de seu território, constituindo as unidades administrativas podendo ser distritos ou subdistritos. É importante ressaltar que as unidades administrativas são subdivisões em nível municipal e não estão relacionadas às áreas administrativas existentes dentro dos centros urbanos, como as subprefeituras ou regiões urbanas. Assim, a classe *Divisão Administrativa* é classificada como:

- $\bullet$  Rígida (+R) toda divisão administrativa será assim necessariamente por toda sua existência.
- Fornece Identidade  $(+O)$  toda instância da classe Divisão Administrativa pode ser identificada por meio de uma divisão territorial, representada geograficamente por um polígono.
- Executa Identidade (+I) se fornece identidade também a traz consigo.
- Dependente  $(+D)$  é externamente dependente de um município, pois somente poderá ser uma divisão administrativa se houver um município, o qual determina a sua criação.

#### **Distrito**

A classe *Distrito* é definida como uma unidade administrativa de um município. Segundo as definições do IBGE (Instituto Brasileiro de Geografia e Estatística) aplicadas ao Censo Demográfico (IBGE, 2000), a criação de um distrito e o seu desmembramento ou fusão se faz por lei municipal, observada a continuidade territorial e os requisitos previstos em lei complementar estadual.

Um distrito também pode ser subdividido em subdistritos, regiões administrativas, zonas e similares. Além disso, a localidade onde está sediada a autoridade distrital, excluídos os distritos das sedes municipais, tem a categoria de Vila (IBGE, 2000). Assim, a classe *Distrito* é classificada como:

- Não-Rígida (-R) um distrito faz parte da organização administrativa de um município, e pode deixar de ser distrito e passar por um processo de emancipação, se tornando um município. Portanto, um distrito não será necessariamente um distrito durante toda sua existência.
- Não Fornece Identidade (-O) um distrito é uma unidade administrativa. A existência da unidade administrativa de um município identifica os distritos.
- Executa Identidade (+I) traz consigo identidade herdada de Divisão Administrativa.
- Dependente  $(+D)$  é externamente dependente de um município. Pois somente poderá ser um distrito se houver um município, o qual determina sua criação.

### **Bairro**

Um bairro é uma subdivisão intra-urbana estabelecida por lei criada pela Câmara Municipal e sancionada pelo Prefeito. Sendo uma região intra-urbana, o bairro compõe a região de uma cidade ou vila (IBGE, 2000). Assim, a classe *Bairro* é classificada como:

- Não-Rígida (-R) um bairro é uma região intra-urbana de uma cidade, e pode deixar de ser bairro, se tornando, por exemplo, um distrito ou subdistrito. Portanto, um bairro não será necessariamente um bairro durante toda sua existência.
- Não Fornece Identidade (-O) uma região intra-urbana subdivide uma cidade ou vila, por onde o bairro é criado e identificado.
- Executa Identidade (+I) traz consigo identidade herdada de uma região intraurbana de uma cidade.
- Dependente (+D) é externamente dependente de um município.

# **Quadra**

Uma quadra é o agrupamento contínuo ou não de lotes e/ou áreas públicas, identificado em planta aprovada, planta particular e documento cartorial (PRODABEL, 2008). Assim, a classe Quadra é classificada como:

- Rígida (+R) toda instância de Quadra será assim necessariamente por toda sua existência.
- Fornece Identidade (+O) toda quadra pode ser identificada dentro da área urbana, durante a sua existência, por meio de sua localização espacial, representada por um polígono.
- Executa Identidade (+I) se fornece uma condição de identidade, também a traz consigo.
- Dependente (+D) é externamente dependente de um lote.

# **Lote**

A classe *Lote* modela uma porção do terreno parcelado, o qual subdivide uma quadra com frente para via pública (PRODABEL, 2008).

Segundo as Normas Federais sobre o Parcelamento do Solo Urbano (BRASIL, 1979), um lote também é considerado com uma parcela de terra resultante do loteamento ou desmembramento, destinada, por exemplo à edificação ou recreação. Assim, a classe *Lote* é classificada como:

- Rígida (+R) toda instância de Lote será assim necessariamente por toda sua existência.
- Fornece Identidade  $(+O)$  todo lote pode ser identificado dentro da área urbana, durante a sua existência, por meio de sua localização espacial, representada por um polígono.
- Executa Identidade (+I) se fornece uma condição de identidade, também traz consigo.
- Não Dependente (-D) não depende de nenhuma outra classe.

# **Testada do Lote**

A classe *Testada do Lote* modela a maior extensão possível do alinhamento de um lote voltado para uma mesma via (GOMES, 2000). Assim, a classe *Testada do Lote* é classificada como:

- $\bullet$  Rígida (+R) a testada do lote é o resultado da existência de um lote, e continuará sendo a testada de lote, podendo apenas alterar a sua extensão.
- Fornece Identidade (+O) toda testada pode ser identificada dentro da área urbana, durante a sua existência, por meio de sua localização espacial, representada por uma linha.
- Executa Identidade (+I) se fornece uma condição de identidade, também a traz consigo.
- Dependente (+D) é externamente dependente de uma via.

# **Testada da quadra**

A classe *Testada da Quadra* é o somatório das testadas dos lotes de uma quadra que fazem frente para uma mesma via (PRODABEL, 2008). Assim, a classe Testada da Quadra é classificada como:

- $\bullet$  Rígida (+R) a testada da quadra é uma composição da testada dos lotes, e continuará sendo testada da quadra, podendo alterar apenas a sua extensão.
- Fornece Identidade (+O) toda testada da quadra pode ser identificada dentro da área urbana, durante a sua existência, por meio de sua localização espacial, representada por uma linha.
- Executa Identidade  $(+I)$  se fornece uma condição de identidade, também a traz consigo.
- Dependente  $(+D)$  é externamente dependente de uma via.

# **4.2.1 Adequação do Padrão Parcelamento do Solo Urbano às restrições impostas pelas meta-propriedades**

De acordo com Guarino e Welty (2000) a classe *Cidade* é um *Papel Material* e deve respeitar o *Princípio da Expansibilidade Sortal* proposto por Lowe (apud VILLELA, 2004). Desta forma, a classe *Cidade* deverá ser subclasse de uma classe rígida para que possa herdar a IC que executa.

Como foi visto anteriormente, uma área urbana de cidade pode ser considerada uma sede municipal, portanto, será incluída no padrão a classe *Sede Municipal* como superclasse de *Cidade*, com as meta-propriedades rígida (+R), fornecendo uma IC (+O). Se a classe *Sede Municipal* fornece uma identidade própria, também a executa (+I), e é dependente da classe *Município* (+D).

Seguindo o mesmo princípio para a classe *Bairro*, também será criada uma superclasse, chamada *Região Intra-Urbana*, com as meta-propriedades rígida (+R), fornecendo uma IC (+O). Se a classe *Região Intra-Urbana* fornece uma identidade própria, também a executa (+I), e não é dependente de nenhuma outra classe (-D).

O padrão de análise Parcelamento do Solo Urbano modela um distrito como *Divisão Administrativa*. Porém, de acordo com IBGE (2000) um *Distrito* é uma unidade administrativa do município. Portanto, a classe *Divisão Administrativa* terá seu nome trocado para *Unidade Administrativa*.

A classe *Distrito* também corresponde a *Papel Material*, devendo continuar como subclasse da classe *Unidade Administrativa*, com suas meta-propriedades definidas anteriormente. A classe *Vila* também pode ser sugerida no padrão de análise.

Segundo as definições do IBGE aplicadas ao Censo Demográfico (IBGE, 2000) uma vila é sede de um distrito, onde está localizada a autoridade distrital. De forma semelhante à criação da associação entre a classe *Cidade* e a superclasse *Sede Municipal*, será criada no padrão a superclasse *Sede Distrital*, onde a classe *Vila* estará associada.

Com isso, a classe *Vila* recebe a meta-propriedade classe Não-Rígida (-R), fornecendo identidade (-O). A classe *Vila* executa identidade (+I) relacionada à classe *Sede Distrital*, e é dependente da classe *Município* (+D).

Como superclasse da classe *Vila*, a classe *Sede Distrital* recebe a metapropriedade rígida (+R), fornecendo uma IC (+O). Se a classe *Sede Distrital* fornece uma identidade própria, também a executa (+I), e é dependente da classe *Município*  $(+D)$ .

Além dos relacionamentos hierárquicos discutidos, faz parte da adequação do padrão a verificação de relacionamentos opcionais e de agregação por meio de regras estabelecidas propostas por (WAND apud VILLELA, 2004).

O relacionamento entre *Município* e *Sede Municipal* deve ser obrigatório, ou seja, todo município deve ter uma sede (sede municipal). O mesmo ocorre entre *Distrito* e *Sede Distrital*, ou seja, todo distrito deve ter uma sede (sede distrital).

As cidades e as vilas devem possuir regiões intra-urbanas, pois são consideradas como áreas urbanas dentro de um município.

O relacionamento entre *Cidade* e *Unidade Administrativa* deixa de existir, porque é o município que deve possuir unidades administrativas. Neste caso, o padrão deve modelar a classe *Município*, relacionando com a classe *Unidade Administrativa*.

Os relacionamentos entre *Bairro*, *Quadra*, *Lote*, *Testada do Lote* e *Testada da Quadra* obedecem às regras de agregação, e, portanto, não serão alterados. A Figura 12 mostra o padrão de análise Parcelamento do Solo Urbano após a adequação feita por meio das meta-propriedades ontológicas.

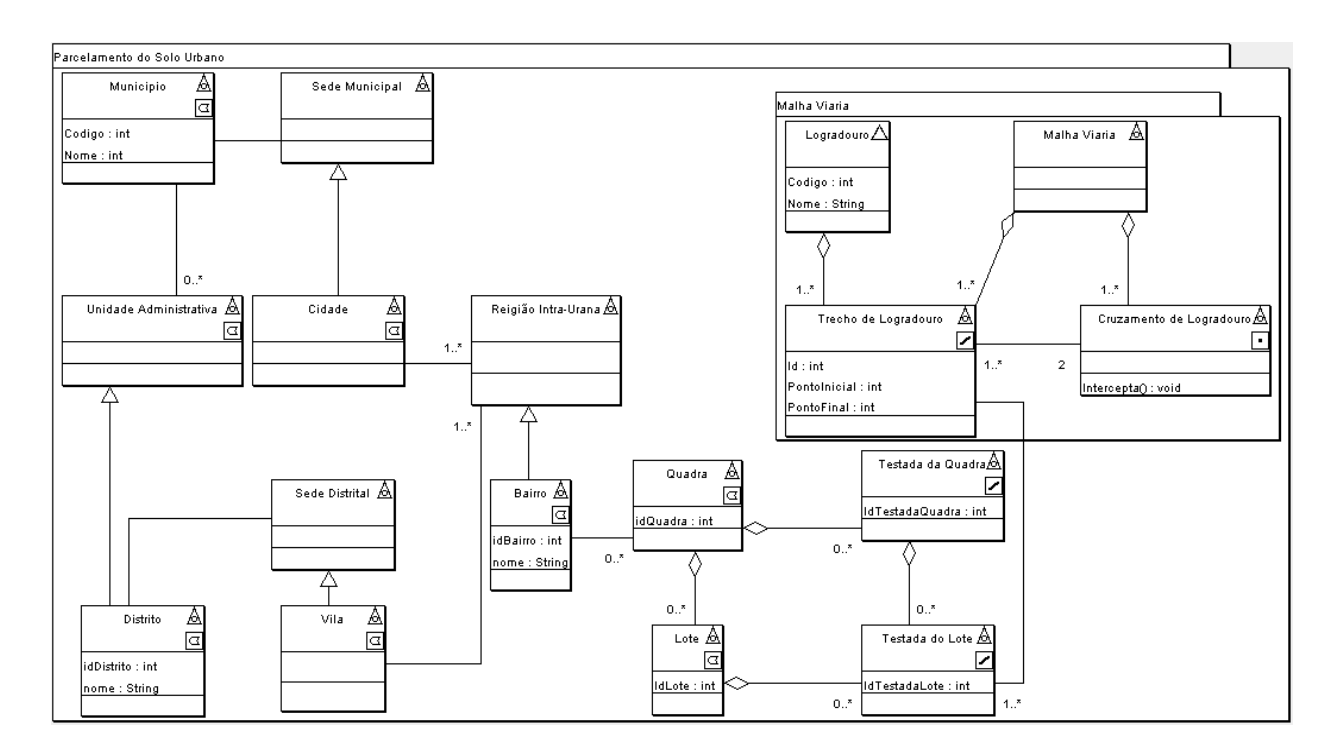

**Figura 12 - Padrão Parcelamento do Solo Urbano após adequação**

A Tabela 3 mostra a classificação final de cada classe do padrão com base nas meta-propriedades ontológicas.

|                       | Rígida        |        | Fornece Identidade Executa Identidade | Dependente |
|-----------------------|---------------|--------|---------------------------------------|------------|
| Cidade                | $(\sim\!R)$   | $(O-)$ | $(+I)$                                | $(-D)$     |
| UnidadeAdministrativa | $(+R)$        | $(+O)$ | $(+1)$                                | $(+D)$     |
| Distrito              | $(\sim\!\!R)$ | $(O-)$ | $(+I)$                                | $(+D)$     |
| Bairro                | $(\sim\!\!R)$ | $(O-)$ | $(+1)$                                | $(+D)$     |
| Quadra                | $(+R)$        | $(+O)$ | $(+I)$                                | $(+D)$     |
| Lote                  | $(+R)$        | $(+O)$ | $(+1)$                                | $(+D)$     |
| Testada do Lote       | $(+R)$        | $(+O)$ | $(+I)$                                | $(+D)$     |
| Testada da Quadra     | $(+R)$        | $(+O)$ | $(+I)$                                | $(+D)$     |
| Município             | $(+R)$        | $(+O)$ | $(+I)$                                | $(-D)$     |
| Sede Municipal        | $(+R)$        | $(+O)$ | $(+I)$                                | $(+D)$     |
| Sede Distrital        | $(+R)$        | $(+O)$ | $(+I)$                                | $(+D)$     |
| Vila                  | $(\sim\!\!R)$ | (O)    | $(+I)$                                | (-D)       |
| Região Intra-Urbana   | $(+R)$        | $(+O)$ | $(+1)$                                | $-D)$      |

**Tabela 3 - Classificação das classes do Padrão de Análise Parcelamento do Solo Urbano após adequação**

## **4.3 Catalogação do padrão Parcelamento do Solo Urbano**

A catalogação do padrão de análise Parcelamento do Solo Urbano segue o método *PatternOnto*. Após a adequação dos padrões de análise, o próximo passo do método é a catalogação dos mesmos, utilizando os seguintes tópicos: *Nome*, *Problema, Forças, Contexto, Solução, Participantes, Padrões Relacionados e Classes Rígidas*.

A estrutura a seguir descreve a catalogação dos padrões de acordo com os tópicos propostos no método *PatternOnto*, e em seguida estabelece a integração com uma ontologia de domínio urbano.

### **Nome**

Parcelamento do Solo Urbano.

## **Problema**

Como estruturar os dados de uma base cadastral urbana?

#### **Contexto**

O padrão Parcelamento do Solo Urbano é usado para modelar as aplicações de SIG que tratam da gestão urbana, no que diz respeito ao parcelamento das áreas urbanas e suas subdivisões. Para isso, é necessário que tenha como ponto de partida o mapeamento do município como área geográfica de interesse, onde a elaboração da base cartográfica digital esteja integrada a um cadastro multifinalitário. Essas bases de dados

devem estar integradas, com o objetivo de auxiliar órgãos públicos responsáveis pelo planejamento de políticas públicas.

# **Forças**

- O detalhamento da base cadastral depende da existência de dados digitais espaciais para a área urbana sendo modelada. Par obter os dados geográficos na escala pretendida é necessário que o investimento seja alto. Quanto maior a escala original, maior os custos de obtenção e maior os problemas de manutenção dos dados (LISBOA FILHO; IOCHPE e BORGES, 2002).
- Dependendo do tamanho das áreas urbanas, alguns tipos de divisões são adotadas para se obter a organização político-administrativa de um município. Alguns municípios dividem as áreas urbanas em subprefeituras, zonas urbanas ou bairros. Além disso, um município pode ter unidades administrativas, sendo distritos ou subdistritos.
- Um bairro é uma região intra-urbana.
- As quadras são áreas urbanizadas, que estão divididas em lotes.
- Um lote deve possuir dois tipos de representação espacial: a representação de seus limites e a representação correspondente à frente do lote, também conhecida por "testada do lote". O mesmo pode ocorrer com as quadras na representação de "testada de quadra".

### **Solução**

Padrão\_Parcelamento\_Solo\_Urbano.XMI (Figura 12).

### **Participantes**

A classe *Município* possui obrigatoriamente uma sede, que é uma área urbana de cidade. Além disso, o município pode possuir unidades administrativas, podendo ser distritos. Um distrito possui uma sede distrital que é considerada uma vila. Uma cidade ou vila possui áreas intra-urbanas que podem ser bairros, ou qualquer outra subdivisão urbana.

A classe *Bairro* está relacionada à classe *Quadra*, por meio de uma multiplicidade um-para-muitos. Mas este relacionamento deve ser adaptado a cada situação específica, de acordo a lei municipal. Em alguns municípios, o limite de um bairro pode não respeitar os limites das quadras, nesse caso a multiplicidade seria muitos-para-muitos (LISBOA FILHO; IOCHPE e BORGES, 2002).

Outra variação que pode ocorrer diz respeito à forma de associar o lote ou a quadra com o trecho de logradouro. O trecho de logradouro sempre está associado a uma testada de quadra.

#### **Padrões Relacionados**

Rede de Circulação Viária Malha Viária

#### **Classes Rígidas**

*Município, Sede Municipal, Sede Distrital, Unidade Administrativa, Região Intra-Urbana, Quadra, Lote, Testada do Lote, Testada da Quadra.*

#### *4.4* **Associação dos padrões de análise com a ontologia** *Urbanus*

Para este estudo de caso optou-se por integrar a ontologia *OnLocus* (BORGES, 2006) aos padrões de análise do *Parcelamento do Solo Urbano*, *Malha Viária* e *Rede de Circulação Viária*.

A *OnLocus* abrange o domínio do espaço urbano, e possui alguns conceitos que coincidem com as classes dos padrões adequados anteriormente. Além disso, a ontologia está criada e documentada no formato OWL (MCGUINNESS e VAN HARMELEN, 2004), facilitando a análise da estrutura das classes por meio da ferramenta *Protégé* (GENNARI et al., 2002).

Porém, apesar da *OnLocus* ser uma ontologia de domínio do espaço urbano, sua estrutura não define terminologias para a subdivisão do espaço urbano, e não aborda os conceitos sobre a infra-estrutura necessária para definir uma área urbanizada.

Desta forma, houve a necessidade de ampliar o domínio da *OnLocus*, incorporando classes rígidas identificadas nos padrões, as quais modelam os principais conceitos utilizados na gestão municipal e no planejamento urbano.

De acordo com o método *PatternOnto*, tanto a ontologia, quanto os padrões devem abranger conceitos que delimitam o mesmo domínio de aplicação.

Os padrões utilizados neste trabalho definem um domínio de aplicação usado para o planejamento urbano e gestão municipal, onde as classes modeladas representam fenômenos geográficos sobre como um município é organizado politicamente e como a região urbana é subdividida e estruturada.

O domínio de reutilização dos padrões de análise Parcelamento do Solo Urbano, Malha Viária e Rede de Circulação Viária, pode ser fundamentado a partir de leis que tratam da infra-estrutura básica para urbanização. De acordo com a Lei Federal Nº 6.766/79, Capítulo I, Art. 2 (BRASIL, 1979): "o parcelamento do solo urbano poderá ser feito mediante loteamento ou desmembramento, observadas as disposições desta Lei e as das legislações estaduais e municipais pertinentes".

Ainda sobre a Lei supracitada considera-se que um loteamento é uma subdivisão de gleba em lotes, destinada a edificação, com abertura de novas vias de circulação, de logradouros públicos ou prolongamento, modificação ou ampliação das vias existentes. Além disso, dentro de uma área urbana, somente será admitido o parcelamento do solo, para fins urbanos em zonas urbanas ou de expansão urbana definidas por lei municipal. Ao projetar um loteamento, a Lei prevê que os municípios tenham seus sistemas viários, ruas e estradas projetadas.

Com base nas definições acima, os projetistas que tiverem a necessidade de modelar aplicações de SIG para atender a gestão municipal ou planejamento urbano, podem reutilizar os padrões de análise adequados anteriormente integrados a uma ontologia.

A *OnLocus* não contempla alguns conceitos relacionados ao domínio discutido. Porém, por analogia, foi possível notar alguma semelhança no diagrama de classes dos padrões em relação à estrutura da ontologia.

A Figura 13 mostra um diagrama de classes que representa parte da ontologia *OnLocus*, contendo as classes *Distrito*, *Cidade*, *Região\_Cidade* e *Bairro*.

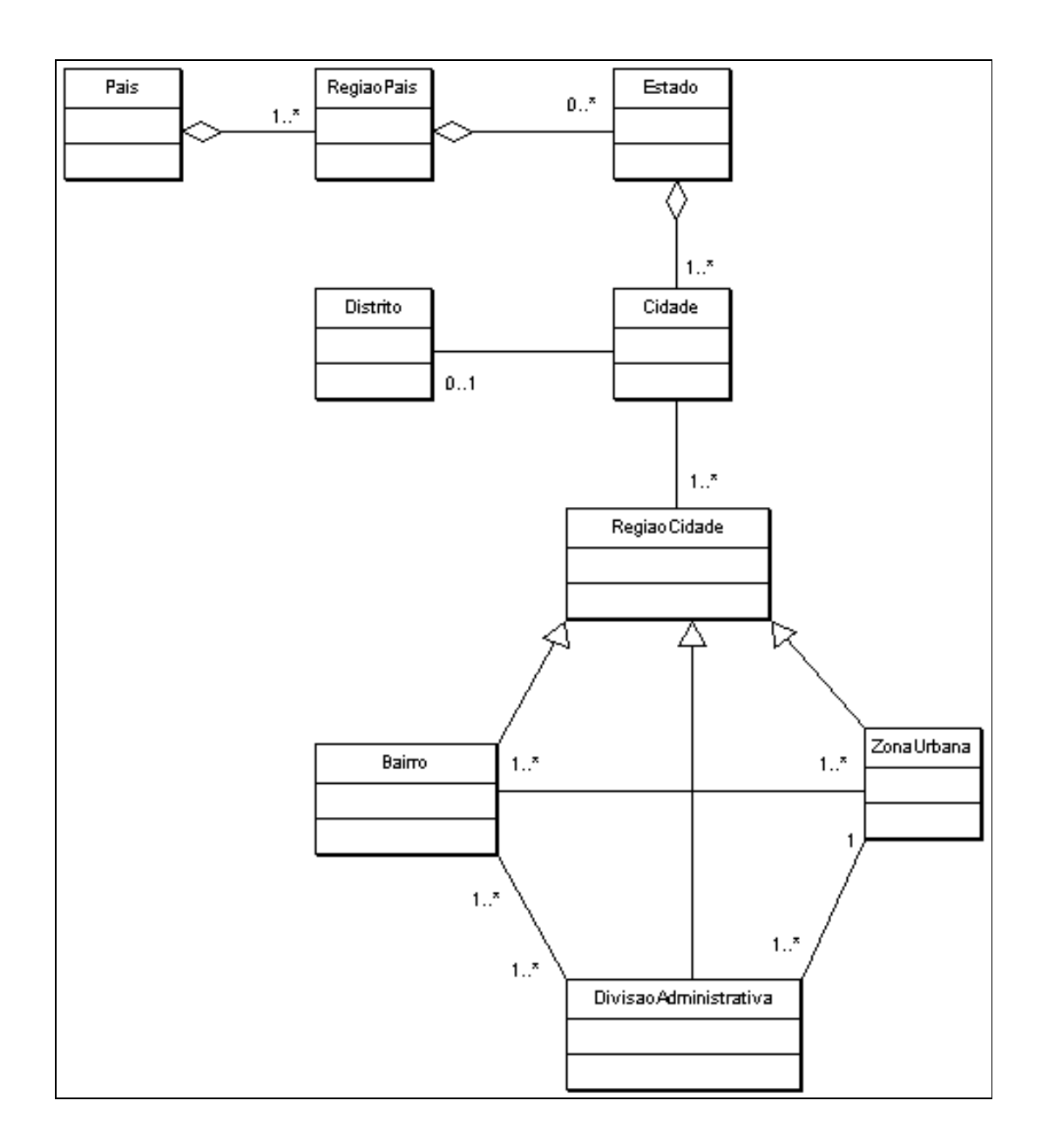

**Figura 13 – Parte da ontologia** *OnLocus*

Algumas classes são encontradas no padrão Parcelamento do Solo Urbano, sendo possível comparar as duas estruturas fazendo algumas adaptações na ontologia.

Na *OnLocus* a classe *Cidade* possui um *Distrito*, considerando que cidade e distrito são lugares no espaço urbano que podem ser referenciados na extração de informações geográficas na Web de acordo com o propósito da ontologia. Para se adaptar ao diagrama de classes do padrão, este relacionamento da ontologia foi modificado. Ou seja, foram incluídas as classes *Município, Unidade Administrativa*,

*Sede Municipal, Sede Distrital*, onde um município possui uma sede e nenhuma ou várias unidades administrativas. Uma cidade é considerada a sede do município, e o distrito uma unidade administrativa. As relações entre *Cidade*, *Região\_Cidade* e *Bairro* continuaram, pois possuem significados e associações semelhantes ao diagrama de classes do padrão. Ou seja, na ontologia a cidade pode possuir uma ou várias regiões de cidade, sendo a classe *Bairro* uma especialização da classe *Região*\_*Cidade*..

Além das classes discutidas, a ontologia incorporou outras classes do padrão de análise Parcelamento do Solo Urbano. São as classes *Lote*, *Quadra*, *Testada do Lote* e *Testada da Quadra*. Essas classes são responsáveis pela subdivisão de uma área urbana.

Outra análise foi feita com a classe *Logradouro* do padrão *Malha Viária*. A *OnLocus* também possui uma classe que conceitua *Logradouro*, considerando-o como ponto de referência no espaço urbano para extração de endereços na Web, onde o tipo de logradouro é usado para reconhecer um endereço. O padrão *Malha Viária* também modela o logradouro como qualquer tipo de via urbana usada tanto para circulação de pedestres quanto de veículos. Desta forma, não houve necessidade de modificar a ontologia com relação à classe *Logradouro*. Porém, as classes *Malha Viária*, *Cruzamento* e *Trecho de Logradouro* do padrão foram incorporadas à ontologia, para abranger também o domínio sobre malha viária urbana.

O último padrão analisado, que resultou na ampliação do domínio da ontologia *OnLocus*, foi o padrão Rede de Circulação Viária. A ontologia não possui classes correspondentes às classes do padrão Rede de Circulação Viária. Portanto, todas as classes do padrão foram incorporadas, permitindo ampliar também o domínio da ontologia com relação à circulação viária.

Diante das discussões feitas, a *OnLocus* foi estendida incorporando novos conceitos sobre domínio discutido a respeito dos padrões de análise. Com isso, foi gerada uma nova ontologia, chamada *Urbanus*.

Assim como a *OnLocus*, a ontologia *Urbanus* pode ser usada como referência para extração de dados na Web, e também como fonte de conhecimento para consulta de terminologias usadas para o desenvolvimento de aplicações sobre gestão municipal e planejamento urbano. Para incorporar as classes e relacionamentos dos padrões de análise dentro da ontologia *Urbanus* foi utilizada a ferramenta *Protégé*. A ontologia foi armazenada no formato OWL devido à facilidade de leitura por outros aplicativos e ferramentas de construção de ontologias. Além da implementação da ontologia, foi modelado um diagrama de classes para visualização das classes adicionadas. As

Figuras 14 e 15 mostram o diagrama de classes que representam parte da ontologia *Urbanus*, permitindo visualizar os novos conceitos incorporados. O Apêndice B desta dissertação lista todo o código OWL da ontologia *Urbanus*.

Após a definição da *Urbanus*, foi possível obter a conceituação mais ampla do espaço urbano. Desta forma a *Urbanus* foi escolhida para ser associada aos padrões adequados, por possuir conceitos que correspondem semanticamente com às classes existentes nos padrões de análise. A Tabela 4 mostra a associação das classes dos padrões com a ontologia *Urbanus*.

| Associação                      |                       |                       |             |  |  |  |
|---------------------------------|-----------------------|-----------------------|-------------|--|--|--|
|                                 | Padrão                | Ontologia             |             |  |  |  |
| ParcelamentoSol<br>o Urbano.XMI | Município             | Município             |             |  |  |  |
|                                 | Sede Municipal        | Sede Municipal        |             |  |  |  |
|                                 | Sede Distrital        | <b>Sede Distrital</b> |             |  |  |  |
|                                 | UnidadeAdministrativa | UnidadeAdministrativa |             |  |  |  |
|                                 | Região Intra-Urbana   | Região_Cidade         |             |  |  |  |
|                                 | Cidade                | Cidade                | Urbanus.OWL |  |  |  |
|                                 | Distrito              | Distrito              |             |  |  |  |
|                                 | Quadra                | Quadra                |             |  |  |  |
|                                 | Lote                  | Lote                  |             |  |  |  |
|                                 | Testada do Lote       | Testada do Lote       |             |  |  |  |
|                                 | Testada da Quadra     | Testada da Quadra     |             |  |  |  |
|                                 | Malha Viária          | Malha Viária          |             |  |  |  |
| Malha                           | Logradouro            | Logradouro            | Urbanus.OWL |  |  |  |
| Viaria.XMI                      | Trecho de Logradouro  | Trecho de Logradouro  |             |  |  |  |
|                                 | Cruzamento            | Cruzamento            |             |  |  |  |
|                                 | Rede de Circulação    | Rede de Circulação    | Urbanus.OWL |  |  |  |
| RedeCirculacao                  | Viária                | Viária                |             |  |  |  |
| Viaria.XMI                      | Trecho de Circulação  | Trecho de Circulação  |             |  |  |  |
|                                 | Nó de Conversão       | Nó de Conversão       |             |  |  |  |

**Tabela 4 - Associação dos padrões de análise e a ontologia Urbanus**

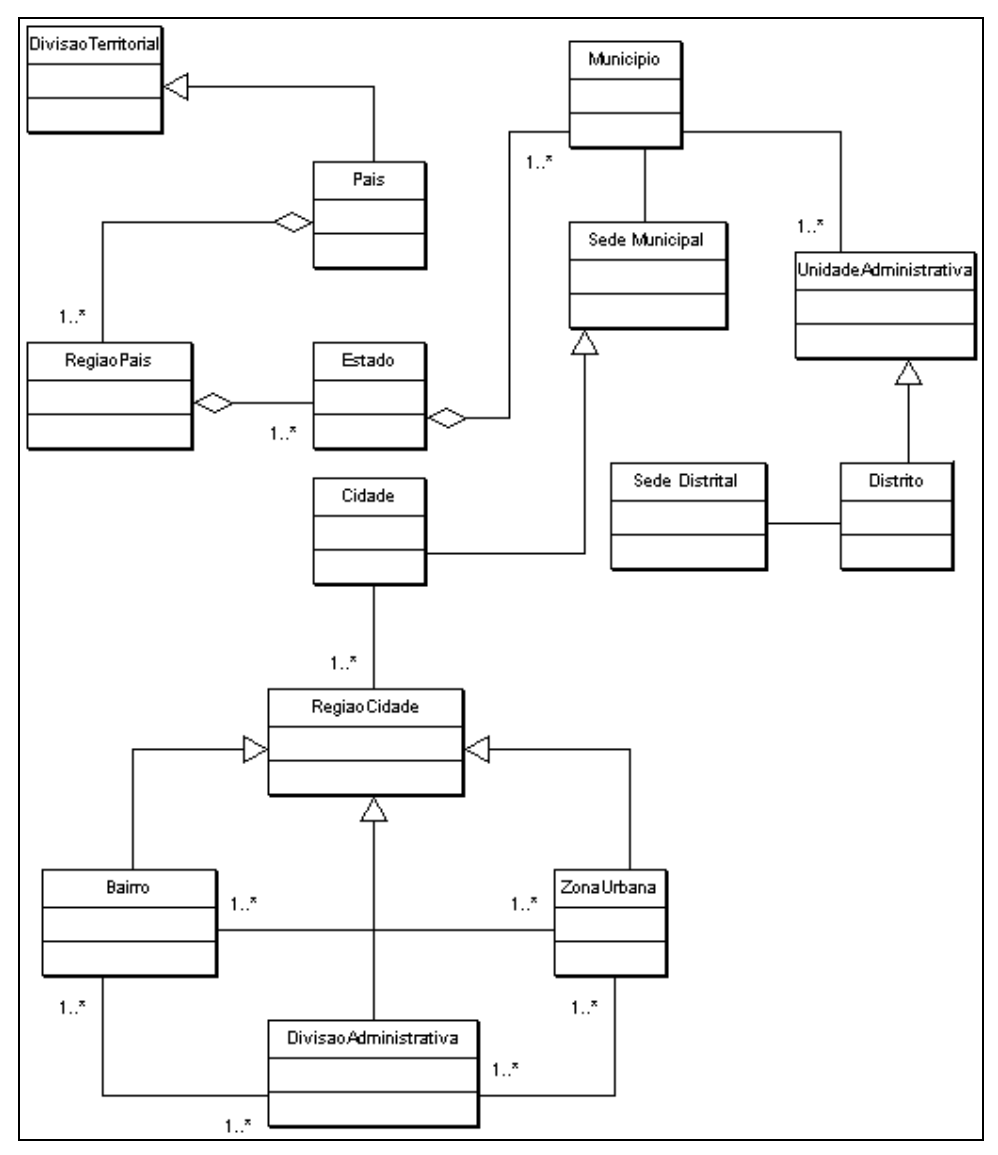

**Figura 14 – Ontologia** *Urbanus*

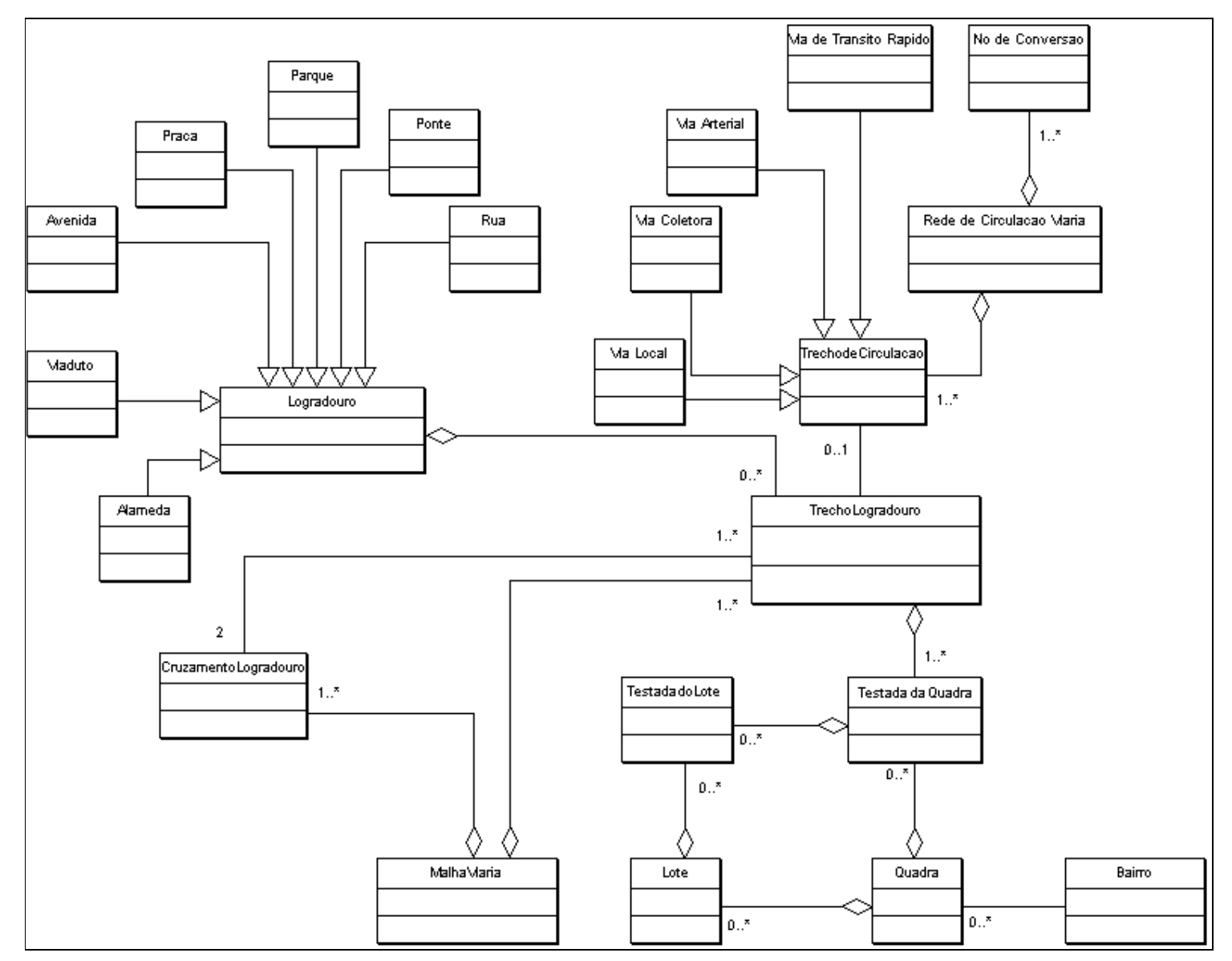

**Figura 15 – Ontologia** *Urbanus*

### **4.5 Considerações Finais**

A aplicação do método *PatternOnto* para a integração dos padrões propostos em Lisboa Iochpe e Borges (2002) e a ontologia *OnLocus* desenvolvida por Borges (2006), permitiu um melhor entendimento sobre o domínio urbano, ampliando sua conceituação. A análise ontológica feita para validar cada padrão permitiu a compreensão e extensão das definições sobre os fenômenos geográficos modelados neste domínio.

Além da validação, a catalogação e a documentação dos padrões foi redefinida de acordo com a análise realizada, e as classes rígidas foram identificadas e documentadas para cada padrão.

A ontologia *OnLocus* teve sua conceituação ampliada, devido a ausência de terminologias sobre parcelamento do solo urbano e infra-estrutura viária. Tais terminologias conceituam os fenômenos geográficos modelados nos padrões de análise, o que permitiu a especificação de uma nova ontologia chamada *Urbanus*.

Após a aplicação das fases do método *PatternOnto* houve a integração dos conceitos existentes entre os padrões e a ontologia *Urbanus*, consolidando a utilização do método.

O próximo capítulo, descreve a integração discutida neste capítulo por meio de interfaces criadas na ferramenta ArgoCASEGeo (GAZOLA; LISBOA FILHO e ANDRADE, 2006).
# **5 INTEGRAÇÃO DE PADRÕES DE ANÁLISE COM ONTOLOGIAS DE DOMÍNIO USANDO A FERRAMENTA ARGOCASEGEO**

Este capítulo apresenta a implementação da integração de padrões de análise com ontologias de domínio urbano, utilizando a ferramenta ArgoCASEGeo (LISBOA FILHO et al., 2004).

A ferramenta ArgoCASEGeo foi escolhida como ferramenta CASE para suportar a integração, pois a mesma já possui um módulo de catálogo de padrões e permite a modelagem conceitual de bancos de dados geográficos (BDG) seguindo o modelo UML-GeoFrame (LISBOA FILHO; IOCHPE e BORGES, 2002).

As próximas seções apresentam as características básicas da ferramenta ArgoCASEGeo e descrevem o módulo construído nesta mesma ferramenta para ser usado como protótipo da integração.

## **5.1 A ferramenta ArgoCASEGeo**

ArgoCASEGEO é uma ferramenta CASE que tem como objetivo dar suporte à modelagem de BDG com base no modelo UML-GeoFrame, e foi desenvolvida como uma extensão do software ArgoUML (TIGRIS, 2006), a qual é uma ferramenta de código-aberto desenvolvida na linguagem Java (LISBOA FILHO et al., 2004).

O ambiente da ferramenta ArgoCASEGEO, está dividido em três painéis: o painel de navegação, usado para acessar os diagramas criados no projeto; o painel de diagramação, usado para visualizar e editar diagramas UML-GeoFrame; e o painel de propriedades, que permite a visualização e edição dos detalhes de algum elemento selecionado no painel de diagramação.

Os esquemas de dados criados usando a ferramenta ArgoCASEGEO são armazenados em formato XMI, uma sintaxe para armazenamento de esquemas conceituais de dados, em documentos XML. A arquitetura da ArgoCASEGEO dispõe de cinco módulos, os quais são apresentados na Figura 16.

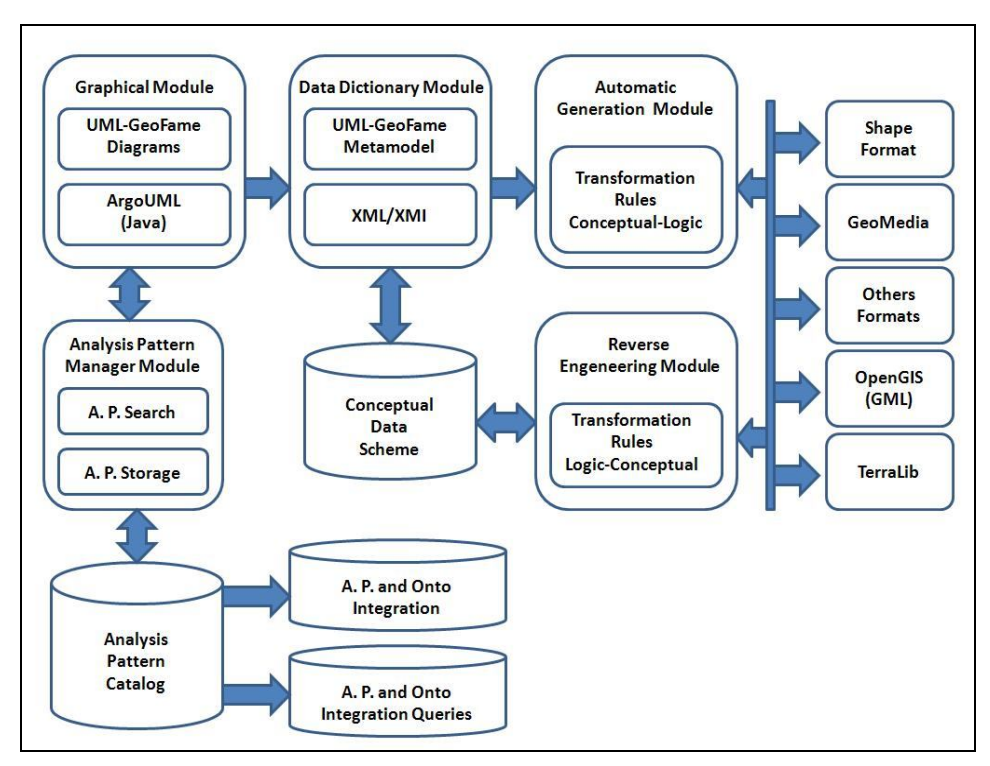

**Figura 16. Arquitetura da ferramenta ArgoCASEGEO**

# **5.2 O Módulo de Integração**

Para implementação da integração de padrões de análise e ontologias de domínio foi desenvolvido mais um módulo na ferramenta ArgoCASEGeo, chamado Módulo de Integração. Este módulo é constituído por duas interfaces: Integração de Padrões de Análise e Ontologias (*AP and Ontologies Integration*) e Consulta da Integração de Padrões de Análise e Ontologias (*Analysis Patterns and Ontologies Integration Queries*). As Figuras 17 e 18 apresentam as interfaces desenvolvidas para o Módulo de Integração.

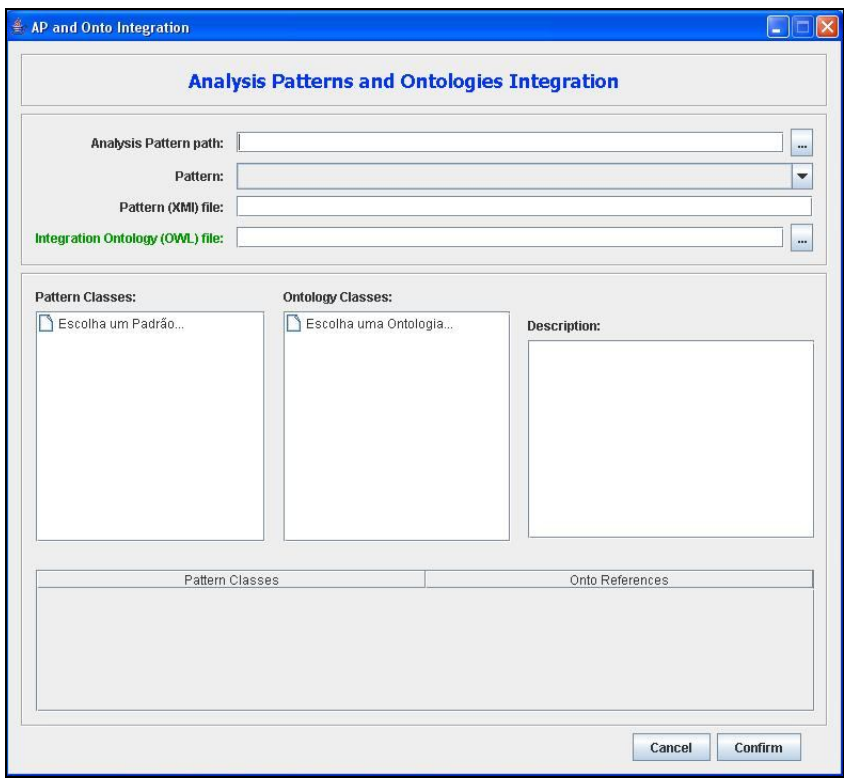

**Figura 17 – Interface para Integração de Padrões de Análise e Ontologias**

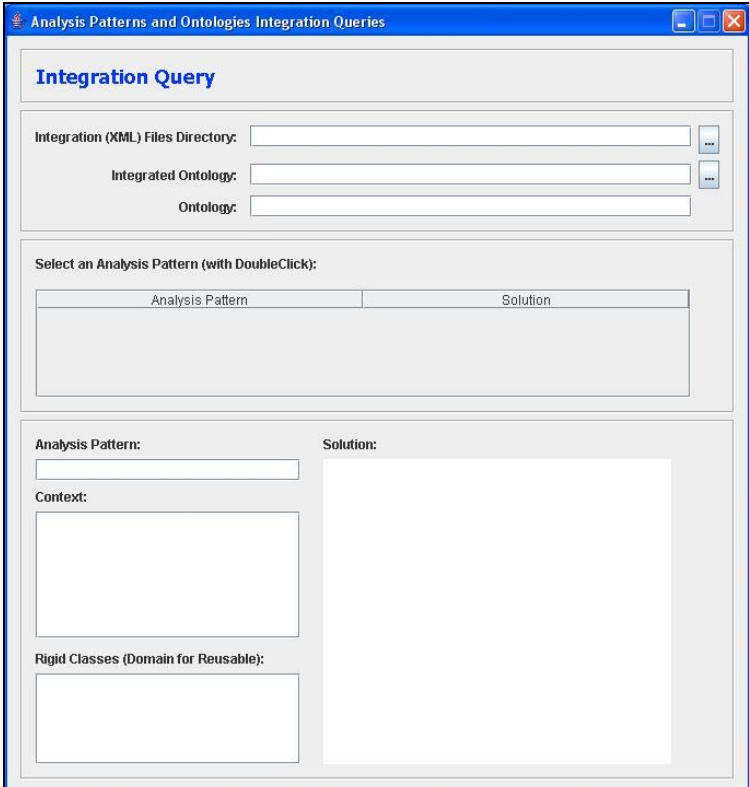

**Figura 18 – Interface para Consulta da Integração de Padrões e Ontologias**

#### **5.2.1 Interface para Integração de Padrões de Análise e Ontologias**

A interface de integração permite associar um padrão de análise a uma ontologia de domínio. O usuário deve escolher, através do campo *Analysis Pattern Path*, a unidade de armazenamento e o diretório onde estão gravados o catálogo de padrões de análise e os modelos no formato XMI.

Em seguida, são listados todos os nomes de todos os padrões, onde é permitido escolher um padrão de análise para cada integração. Espera-se com esta interface que os padrões consultados estejam catalogados e adequados de acordo com as primeiras fases do método *PatternOnto*.

Ao escolher o padrão, o usuário pode visualizar todas as classes e subclasses do padrão no campo *Pattern Classes*. As classes do padrão são lidas no arquivo XMI e listadas no formato de árvore facilitando a visualização.

A Figura 19 apresenta o exemplo da consulta do padrão Parcelamento do Solo Urbano no campo *Pattern Classes*.

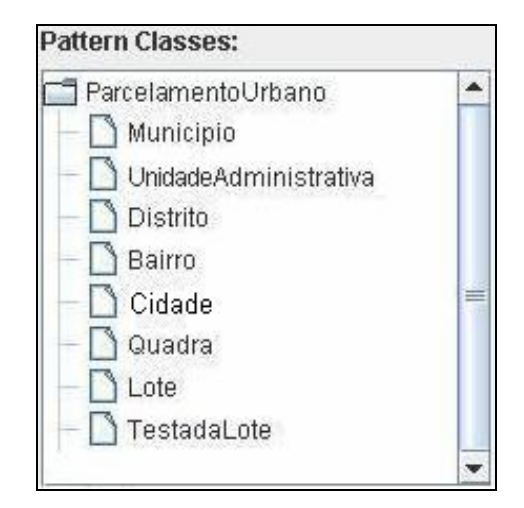

**Figura 19 – Campo** *Pattern Classes* **da interface de integração**

De forma semelhante ao acesso de um padrão de análise, a escolha de uma ontologia de domínio também é feita por meio da seleção de uma unidade de armazenamento e o diretório onde se encontra armazenado o arquivo que documenta a ontologia. Neste caso, o Módulo de Integração foi desenvolvido para acessar e ler arquivos de ontologias escritas em OWL, por meio do campo *Integration Ontology (OWL) file*.

Para o acesso à estrutura da ontologia, optou-se pela API *Jena* (MCBRIDE, 2007).

Esta API fornece classes de objetos para o acesso a ontologias escritas em OWL, tendo sido desenvolvida em Java, o que facilitou a sua manipulação dentro da ferramenta ArgoCASEGeo.

A Figura 20 apresenta o exemplo de consulta no campo *Ontology Classes*. A consulta foi feita por meio do acesso ao arquivo OWL da ontologia *Urbanus*. Para auxiliar o usuário durante a integração, a ferramenta ArgoCASEGeo oferece uma área para consulta da definição do conceito selecionado no campo *Ontology Classes*.

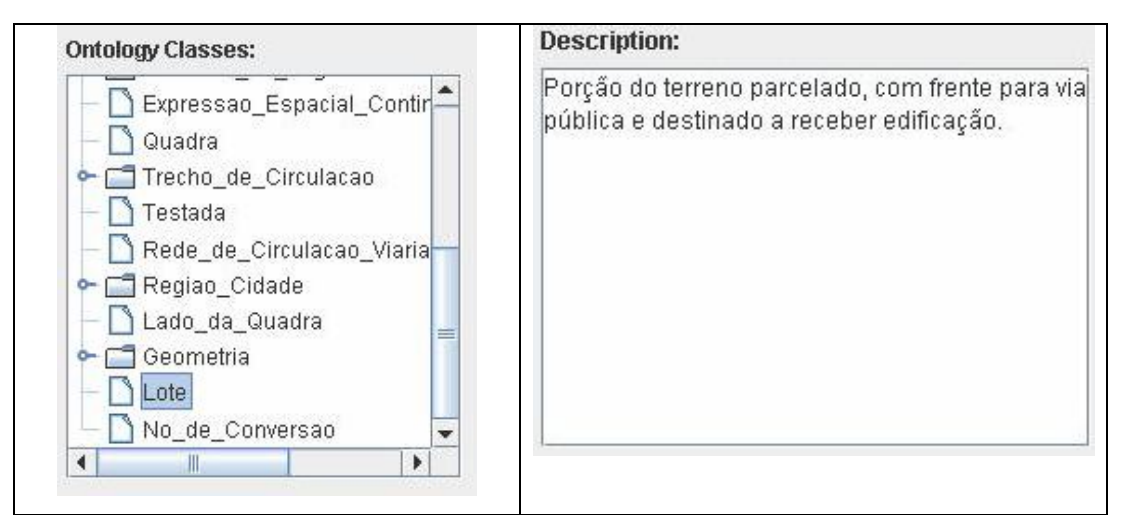

**Figura 20 – Campo** *Ontology Classes* **da interface de integração**

Para que ocorra a associação entre classes, o usuário deve efetuar um duplo clique na classe do padrão que se relaciona semanticamente com a classe da ontologia. Após esta operação, a interface de integração exibe um *grid* com as classes escolhidas.

Finalmente, é possível gravar a associação pressionando o botão *Confirm*. Em seguida, é gerado um arquivo XML que relaciona toda a operação citada anteriormente. A Figura 21 mostra o exemplo de um arquivo XML gerado após confirmação da associação.

```
(?xml version="1.0"?>
(integracao>
 <padrao_analise>Malha_urbana.XMI</padrao_analise><br><classe_padrao>Malha Viária</classe_padrao>
 <ontologia>Ontologia.OWL</ontologia>
 <classe_ontologia>Malha Viária</classe_ontologia>
 <padrao_analise>Malha_urbana.XMI</padrao_analise>
 <classe_padrao>Logradouro</classe_padrao>
 <ontologia>Ontologia.OWL</ontologia>
 <classe_ontologia>Logradouro</classe_ontologia>
 <padrao_analise>Malha_urbana.XMI </padrao_analise>
 <classe_padrao>TrechoLogradouro</classe_padrao>
 <ontologia>Ontologia.OWL</ontologia>
 <classe_ontologia>Logradouro</classe_ontologia>
 <padrao_analise>Malha_urbana.XMI </padrao_analise>
 <classe_padrao>Cruzamento</classe_padrao>
 <ontologia>0ntologia.0WL</ontologia>
 <classe_ontologia>Logradouro</classe_ontologia>
/integracao>
```
**Figura 21 –Arquivo XML gerado após confirmação da associação**

Com essa geração é possível elaborar as consultas que permitem recuperar padrões de análise por meio do acesso a uma ontologia de domínio, ou vice-versa, pois através do padrão de análise é possível localizar qual a ontologia foi usada para integração.

A próxima seção apresenta a consulta de padrões e classes rígidas por meio da ontologia de domínio.

#### **5.2.2 Consulta da Integração de Padrões de Análise e Ontologias**

A consulta dos padrões de análise integrados à ontologia de domínio é feita através da interface *Analysis Patterns and Ontologies Integration Queries*. Acessando esta inteface o projetista pode consultar os padrões, escolhendo inicialmente, o arquivo XML gerado após a associação com a ontologia de domínio por meio do campo *Integration (XML) Files Directory*.

É necessário, ainda, que a ontologia de domínio seja escolhida usando o campo *Integrated Ontology*. Após essa escolha, o nome da ontologia usada na integração é exibido no campo *Ontology*.

Em seguida, todos os padrões integrados à ontologia de domínio são exibidos, podendo ser consultados e recuperados caso o projetista efetue dois cliques no nome do padrão consultado. A Figura 22 apresenta a interface usada para a leitura de padrões por meio de ontologias de domínio.

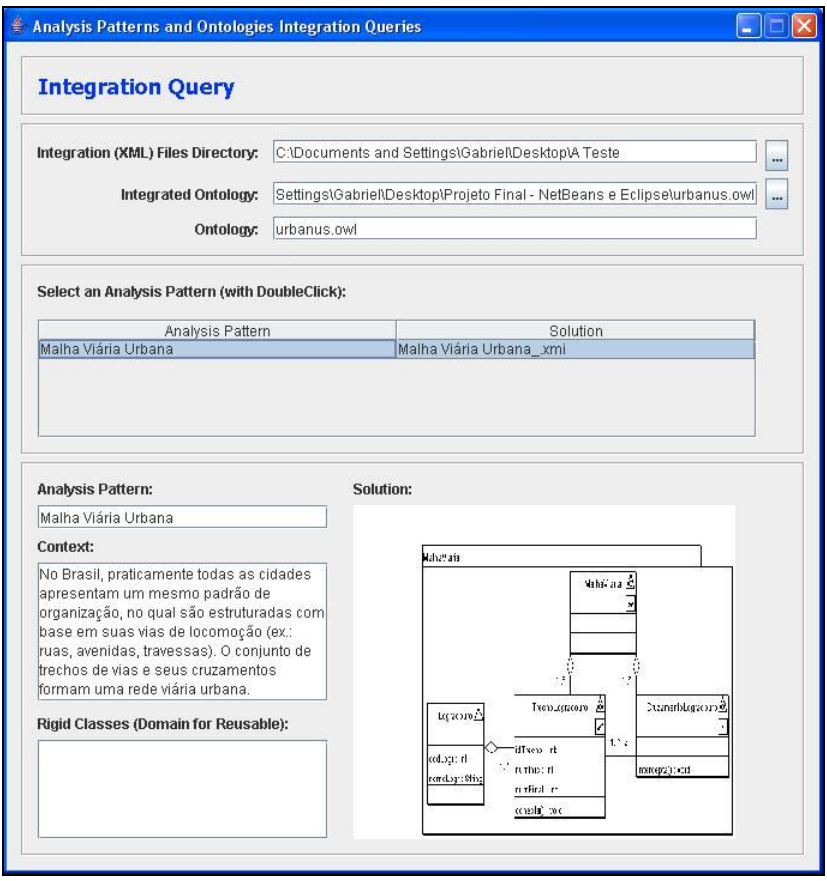

**Figura 22 – Interface para consulta de padrões por meio de ontologias de domínio**

# **5.3 Considerações Finais**

O desenvolvimento do módulo de integração na ferramenta ArgoCASEGeo permitiu que os padrões de análise utilizados no estudo de caso desta dissertação fossem lidos e associados à ontologia *Urbanus*.

É importante ressaltar que esta implementação não impede que um padrão de análise esteja integrado a mais de uma ontologia. Porém, cabe ao projetista conhecer a ontologia e estudar sua especificação para efetuar a integração com o padrão de análise.

A análise da conceituação existente na ontologia pode ser feita por meio da própria ferramenta de modelagem. Como foi visto na seção 5.2.1 deste capítulo, esta funcionalidade foi implementada na ferramenta ArgoCASEGeo, onde é possível acessar toda a estrutura da ontologia e disponibilizá-la ao projetista.

## **6 CONSIDERAÇÕES FINAIS E TRABALHOS FUTUROS**

Para o desenvolvimento das considerações finais do trabalho apresentado é importante retomar a questão que se configurou como o foco desta dissertação: Como melhorar a qualidade do reúso de padrões de análise? Tal pergunta norteou os caminhos percorridos nesta dissertação e foi a motivação para o desenvolvimento deste trabalho.

Diante da necessidade de responder à questão desta pesquisa, foi realizado o levantamento bibliográfico, que inicialmente deu embasamento sobre a reutilização de software por meio de padrões. Dentro deste mesmo contexto foram realizados estudos sobre o reúso de padrões de análise e os principais autores que escrevem sobre esta classe de padrão.

Durante a leitura para fundamentação teórica deste trabalho, foram encontradas várias pesquisas que utilizavam ontologias como forma de melhorar o reúso de padrões de software. Com base nesses estudos foi possível delimitar o tema da pesquisa, cujo objetivo geral foi integrar padrões de análise e ontologias de domínio.

A definição do objetivo da pesquisa permitiu que o levantamento bibliográfico fosse melhor conduzido, dando embasamento para a definição do método *PatternOnto*, quando também foram escolhidos os padrões de análise e a ontologia de domínio usados no estudo de caso.

A criação do método *PatternOnto* permitiu que os padrões de análise usados para modelagem de aplicações urbanas fossem revisados. A conceituação existente nos diagramas de classes foi discutida com base nas referências e leis sobre o zoneamento e a infra-estrutura viária do domínio urbano.

A aplicação da técnica VERONTO em cada padrão de análise, como a primeira fase do método, tornou possível a análise ontológica e a compreensão mais ampla do domínio por meio das meta-propriedades ontológicas.

Entre os padrões que tiveram seu diagrama de classes reestruturado e ampliado, o padrão de análise Parcelamento do Solo Urbano foi o que teve mais modificações. Percebeu-se, de acordo com a análise ontológica e a definição de cada classe, que o padrão não representava de forma adequada os fenômenos geográficos modelados, ou não empregava devidamente as terminologias existentes no espaço urbano.

O padrão considerava uma cidade, por exemplo, como um município. Porém, uma

cidade é uma região, que pode ser a sede distrital ou sede municipal. Deste modo, foi necessário a inclusão das classes *Município* e *Sede* no padrão.

Os outros padrões não sofreram reestruturação no digrama de classes durante a fase de adequação. Porém, todas as classes tiveram suas definições documentadas, permitindo enriquecer o conhecimento sobre cada padrão dentro do contexto de domínio urbano.

A realização da análise ontológica e a compreensão mais ampla sobre o domínio urbano, permitiram a revisão da documentação dos padrões. Em decorrência da aplicação das meta-propriedades ontológicas, a documentação dos padrões de análise foi melhorada com mais um tópico no *template* para catalogação.

Este tópico, chamado de *Classes Rígidas*, foi criado com o objetivo de melhorar a identificação dos padrões. Por meio deste, também é possível modelar os principais conceitos sobre o domínio e a coleção de classes identificadas para reutilização.

Além das considerações sobre adequação e documentação dos padrões, é importante destacar também a fase de associação prevista no método *PatternOnto*. Inicialmente, a fase de associação foi concebida apenas para unir as classes do padrão com as classes da ontologia com o mesmo significado dentro do domínio. Porém, observou-se que a ontologia *OnLocus*, escolhida para integração, não contemplava a maioria das classes modeladas nos padrões de análise.

Neste sentido, foi necessário enriquecer a ontologia com as classes dos padrões de análise. No entanto, nem todas as classes foram incorporadas à ontologia, sendo somente incluídas as classes rígidas, pois estas representavam a generalização dos conceitos no diagrama de classes dos padrões. Portanto, é importante considerar que a integração de padrões e ontologias permite não somente a melhoria do reúso de padrões de análise, mas também que o conhecimento sobre um determinado domínio seja ampliado.

Finalmente, como forma de implementar a integração, foi construído um módulo a mais na ferramenta ArgoCASEGeo. Essa ferramenta foi escolhida devido à existência de um módulo para catálogo de padrões para modelagem conceitual de banco de dados geográficos. Além disso, ela permite a utilização dos estereótipos e notações previstas no UML-Geoframe. Tais notações são as mesmas utilizadas no digrama de classes dos padrões para modelagem de aplicações de SIG.

### **6.1 Contribuições deste trabalho**

A partir do desenvolvimento e as considerações feitas nesta pesquisa, algumas contribuições podem ser destacadas. São elas:

- Melhoria do compartilhamento do conhecimento por meio da integração de padrões de análise e ontologias de domínio. O conhecimento pode ser melhor reutilizado quando o projetista consulta a ontologia e compreende o domínio a ser modelado, podendo também reutilizar melhor os padrões de análise;
- Adequação dos padrões de análise para modelagem de aplicações urbanas, contribuindo para melhoria da documentação dos padrões;
- Conceituação da ontologia *Urbanus*, por meio do levantamento do conceito e da análise ontológica de cada classe dos padrões;
- Catalogação de padrões de análise por meio do tópico de *Classes Rígidas*, como forma de melhorar a identificação de padrões de análise através dos principais conceitos que abrangem o seu domínio;
- Extensão da ferramenta ArgoCASEGeo com a criação do módulo de integração de padrões de análise e ontologias de domínio.

É importante destacar que o método *PatternOnto* foi desenvolvido para responder à questão desta dissertação, e também deve ser considerado como uma contribuição desse trabalho. Desta forma, entende-se que o objetivo geral desta pesquisa foi alcançado.

Porém, a integração feita e os padrões adequados neste trabalho devem ser reutilizados no desenvolvimento de aplicações reais de SIG. Isto torna-se necessário, como forma de validar se a integração realmente traz ganhos de produtividade e qualidade na especificação e modelagem deste tipo de aplicação.

Além disso, algumas questões podem ser levantadas com relação à integração abordada neste trabalho. O primeiro questionamento pode ser feito com relação à adequação dos padrões, ou seja, se é possível integrar padrões de análise sem antes fazer análise ontológica? Uma segunda questão se refere sobre a possibilidade de fazer a

integração sem a necessidade de ampliação da ontologia.

Com relação à primeira questão, é importante ressaltar que o método elaborado para o desenvolvimento deste trabalho prevê a adequação como forma de identificar as classes rígidas no padrão de análise. Esta fase é fundamental para o entendimento do domínio, tornando-se obrigatória no contexto da integração, e principalmente na fase de associação.

Para enfatizar a fase de adequação, pode-se exemplificar os padrões Malha Viária e Rede de Circulação Viária. Eles não tiveram seus diagramas de classes reestruturados, mas por meio da adequação foi possível a identificar as classes rígidas. Isto contribuiu para a ampliação do conhecimento da ontologia e entendimento mais amplo sobre o domínio urbano, a partir do levantamento sobre as definições e análise ontológica de cada classe existente nos padrões.

Finalmente, com relação à segunda questão levantada, percebe-se que a ampliação da ontologia deve ser feita somente quando há ausência de conceitos e classes rígidas identificadas nos padrões de análise, impedindo que a fase de associação seja concluída.

### **6.2 Sugestões e Trabalhos Futuros**

O Capítulo 4 deste trabalho apresentou como estudo de caso a melhoria de padrões para a modelagem conceitual de banco de dados geográficos. Além disso, ampliou o conhecimento sobre o domínio urbano melhorando a ontologia *OnLocus*.

Especificamente sobre o domínio geográfico, muitos estudos são feitos com o objetivo de construir ontologias que permitam compartilhamento do conhecimento para a integração semântica de bases de dados espaciais heterogêneas (CASANOVA et al., 2005).

Como já foi mencionado no referencial teórico desta dissertação, torna-se importante a criação de mecanismos que permitam aprimorar a modelagem do banco de dados geográficos. Isto pode ser feito a partir do conhecimento existente e descrito em ontologias (CASANOVA et al., 2005; FONSECA; CAMARA e MONTEIRO, 2006).

Entende-se que esta pesquisa também ajudaria os projetistas de aplicações de SIG no aprimoramento da modelagem conceitual de dados espaciais, evitando interpretações ambíguas sobre um mesmo fenômeno geográfico. Porém, para que o conhecimento seja melhor reutilizado, é necessário que tanto os padrões de análise, quanto as ontologias estejam catalogados e armazenados em um ambiente compartilhado.

Desta forma, como trabalho futuro, propõe-se que a integração de padrões de análise com ontologias seja implementada em uma IDE (Infra-estrutura de Dados Espaciais), tendo em vista que já existem propostas do uso de ontologias nestes ambientes (DAVIS; SOUZA e BORGES, 2005; LACASTA et al, 2005).

Por meio de geoportais disponíveis na Web, o conhecimento disponível na IDE pode ser melhor disseminado, ou seja, as ontologias podem ser recuperadas juntamente com padrões de análise. Os geoportais também podem servir como interface para a catalogação dos padrões seguindo o processo mostrado nesta dissertação.

A proposta para este trabalho futuro é válida, pois todas as ações para a concepção de uma IDE enfatizam a disseminação e a integração de dados espaciais. O uso de ontologias está sendo um dos mecanismos mais promissores para se obter a interoperabilidade semântica de bases de dados geográficas em uma IDE.

O desenvolvimento de mecanismos para a integração e identificação de padrões de análise com ontologias, tornaria uma IDE mais abrangente permitindo que o dado não seja somente recuperado, mas também que os projetistas de diversas organizações e setores da sociedade possam reutilizar padrões para a modelagem conceitual de bancos de dados geográficos com maior qualidade, compartilhando o conhecimento disponível na infra-estrutura.

Além das sugestões feitas, é necessário aplicar o método *PatternOnto* em outros domínios geográficos, e não geográficos, como por exemplo, na integração de padrões de análise e ontologias de domínio para modelagem organizacional.

# **REFERÊNCIAS**

ALMEIDA, M. B.; BAX, M. P. Uma visão geral sobre ontologias: pesquisa sobre definições, tipos, aplicações, métodos de avaliação e de construção. **Ciência da Informação**, Brasília DF, v. 32, n. 3, p. 7-20, 2003.

APPLETON, B. **Patterns and Software: Essential Concepts and Terminology**, 2000. Disponível em <http://www.cmcrossroads.com/ bradapp/docs/patterns-intro.html > Acesso em: 20 de janeiro de 2008.

ARANTES, L. O.; FALBO, R. A.; GUIZZARDI, G. **Evolving a Software Configuration Ontology**. In: Proceedings of the Second Brazilian Workshop on Ontologies and Metamodels for Software and Data Engineering (WOMSDE'07), 22nd Brazilian Symposium on Databases (SBBD)/21st Brazilian Symposium on Software Engineering (SBES), João Pessoa, Brazil, 2007.

BECHHOFER, S.; HORROCKS, I.; GOBLE, C.; STEVENS, R. **OilEd: a Reason-able Ontology Editor for the Semantic Web**. DL2001, 14th International Workshop on Description Logics, Stanford, USA, August 2001.

BECKETT, D.; MCBRIDE, B. **RDF/XML Syntax Specification (Revised)**, 2004. Overview. Disponível em < http://www.w3.org/TR/rdf-syntax-grammar/ >. Acesso em : 20 de janeiro de 2008.

BERTOLLO, G.; RUY, F. B. ; MIAN, P. G.; PEZZIN, J.; SCHWAMBACK, M.; NATALI, A. C. C.; FALBO, R. A . ODE - Um **Ambiente de Desenvolvimento de Software baseado em Ontologias.** In: Simpósio Brasileiro de Engenharia de Software - Sessão de Ferramentas, Gramado, 2002. Anais do XVI Simpósio Brasileiro de Engenharia de Software, 2002, p. 438-443.

BOOCH, G.; RUMBAUGH, J.; JACOBSON, I. **UML Guia do Usuário.** 2ª Ed. Rio de Janeiro: Campus, 2006.

BORGES, K. A. V. A Gestão Urbana e as Tecnologias de Informação e Comunicação. **Informática Pública**, v. 2, p. 17-24, 2002.

\_\_\_\_\_\_. **Uso de uma Ontologia de Lugar Urbano para Reconhecimento e Extração de Evidências Geo-espaciais na Web.** 2006. 195 f. Tese de Doutorado em Ciência da Computação, Universidade Federal de Minas Gerais, 2006.

BRASIL. Lei nº 6.766, de 19 de Dezembro de 1979: Dispõe sobre o Parcelamento do Solo Urbano. **Legislação Federal**. Disponível em <http://www.planalto.gov.br/CCIVIL/leis/L6766.htm>. Acesso em: 10 de julho de 2007.

BRASIL. Ministério das Cidades. Conselho Nacional de Trânsito – Legislação Complementar em Vigor. **Departamento Nacional de Trânsito**. Brasília, 2007. 139p.

CALVANESE, P. D.; DONGILLI, G. G.; KAPLUNOVA, A.; LEMBO, D.; LENZERINI,M.; MÖLLER, R.; ROSATI, R.; TESSARIS, S. ; WESSEL, M.; ZORZI, I. . **D21: Software Tools for Ontology Access, Processing, and Usage**. Project deliverable, TONES, 2007. Disponível em http://www.tonesproject.org. Acesso em: 15 janeiro de 2008.

CASANOVA, M. A. ; BRAUNER, D. F. ; CÂMARA, G. ; LIMA Jr., P. O. . Integração e interoperabilidade entre fontes de dados geográficos. In: Marco Antônio Casanova; Gilberto Câmara; Clodoveu Augusto Davis Junior; Lubia Vinhas; Gilberto Ribeiro de Queiroz. (Org.). **Bancos de dados geográficos**. Curitiba: MundoGEO, 2005, p. 317- 352.

CONCAR.**Comissão Nacional de Cartografia**. Disponível em: http://www. concar.ibge.gov.br/. Acesso em dezembro 2006.

COPLIEN, J. O.. **Software Patterns**, SIGS Books & Multimedia, USA, 1996.

CORCHO O; FERNÁNDEZ-LÓPEZ M; GÓMEZ-PÉREZ A, LÓPEZ-CIMA A. Building legal ontologies with METHONTOLOGY and WebODE. **Law and the Semantic Web. Legal Ontologies, Methodologies, Legal Information Retrieval, and Applications**. March 2005. Springer-Verlag, LNAI 3369.

CORFMAN, R. An Overview of Patterns. In: Rising L. (Org.). **The Patterns Handbook: Techniques, Strategies, and Applications**. UK: Cambridge University Press, 1998.

COTA, Renata I.; MENEZES, Crediné Silva; FALBO, R. A. **Modelagem Organizacional Utilizando Ontologias e Padrões de Análise**. VII WorkShop Iberoamericano de Ingeniaría de Requisitos Y Desarollo de Ambientes de Software, 2004.

DAVIS, C. A. J.; SOUZA, L. A.; BORGES, K. A.V. Disseminação de Dados Geográficos na Internet. In: Marco Antônio Casanova; Gilberto Câmara; Clodoveu Augusto Davis Junior; Lubia Vinhas; Gilberto Ribeiro de Queiroz. (Org.). **Bancos de Dados Geográficos**. Curitiba (PR): EspaçoGeo, 2005, v. único, p. 353-378.

DEPARTAMENTO NACIONAL DE ESTRADAS E RODAGEM. DNER. **Glossário de Termos Técnicos Rodoviários**. - Rio de Janeiro, 1997. 296 f..

DEVEDZIC, V. Ontologies: Borrowing from Software Patterns. Intelligence, Fall 1999.

\_\_\_\_\_\_\_. Software Patterns, In: CHANG, S.K. (Org.), **Handbook of Software Engineering and Knowledge Engineering.** v. 2. Singapore: World Scientific Publishing Co, 2002. p. 645-671.

FALBO, R.A.; MENEZES, C.S.; ROCHA, A.R.C. **A systematic approach for building ontologies**. In: Proc. Of the IBERAMIA 98, Portugal 1998.

FELICÍSSIMO, C. H. ; LEITE, J. C. P. ; BREITMAN, K. K. ; SILVA, L. F. **Geração de Ontologias subsidiada pela Engenharia de Requisitos**. In: VI Workshop em Engenharia de Requisitos (WER-03), São Paulo, 2003.

FERNANDEZ, E.B. **Building systems using analysis patterns**. In: International Software Architecture Workshop (ISAW3), 1998. Orlando, Proceedings Orlando: ACM Press, 1998.

FARQUHAR, A.; FIKES, R..; RICE, J. **Tools for Assembling Modular Ontologies in Ontolingua**. Knowledge Systems, AI Laboratory, 1997. Disponível em : http://www.cs.umbc.edu/771/papers/KSL-97-03.pdf . Acesso em : 05 de novembro de 2007.

FONSECA, F.; EGENHOFER, M.; BORGES, K.A.V. **Ontologias e Interoperabilidade Semântica entre SIGs**. In: Workshop Brasileiro em Geoinformática. Anais. São José dos Campos: INPE, 2000. p. 45 – 52.

FONSECA, F.; CAMARA, G.; MONTEIRO, A. M. A Framework for Measuring the Interoperability of Geo-Ontologies. **Spatial Cognition & Computation**, 2006, Vol. 6, No. 4, pp 309-331 Disponível em: http://www.leaonline.com/doi/abs/ 10.1207/s15427633scc0604\_2.. Acesso em : 02 de julho de 2007.

FOWLER M.. **Analysis Patterns: Reusable Object Patterns**, Addison-Wesley, 1997

FRANK, A. U. Tiers of Ontology and Consistency Constraints in Geographic Information Systems. **International Journal of Geographical Information Science** 15, no. 7, 2001, pp. 667-78.

GAMMA, E.; HELM, R.; JOHNSON, R.; VLISSIDES, J.. **Padrões de Projeto: Soluções Reutilizáveis de Software Orientado a Objetos**. Tradução de Luiz A. Meirelles Salgado. Porto Alegre: Bookman, 2000.

GAZOLA, A.; LISBOA FILHO, J. ; ANDRADE, M.V.A. **O Catálogo de Padrões de Análise da Ferramenta ArgoCASEGEO**. In: Congreso Latinoamericano de Informática, 2006. Anais. Santiago : CLEI, 2006. p. 1-10.

GENESERETH, M. R.; FIKES, R. E. **Knowledge Interchange Format**, version 3.0 Reference Manual, Logic Group Report Logic-92-1 Computer Science Department, Stanford University, Stanford, California, USA, 1994. Disponível em < http://logic.stanford.edu/kif/Hypertext/kif-manual.html >. Acesso em janeiro de 2008.

GENNARI , J.; MUSEN, M. A.; FERGERSON, R. W.; GROSSO, W. E.; CRUBEZY, M.; ERIKSSON, H.; NOY, N. F. **The Evolution of Protégé: An Environment for Knowledge-Based Systems Development**. 2002. Disponível em: http://portal.acm.org/citation.cfm?id=766321. Acesso em: 20 de Agosto de 2007.

GEYER-SCHULZ, A.; HASLER, M. **Software Engineering with Analysis Patterns**. Technical Report 01/2001, Institut für Informationsverabeitung und Informationswirtschaft Wirtschaftsuniversität Wien · Augasse 2-6 · 1090 Wien. Disponível em < www.ai.wu-wien.ac.at/~hahsler/research/virlib\_working2001 /virlib/ > Acesso em: 01 de março de 2007.

GOMES, Antonio Carlos dos Reis. **A representação do lote CTM no Geoprocessamento de Belo Horizonte**. Disponível em <http://www.pbh.gov.br /prodabel/cde/publicacoes/2000 /gomes2000.pdf>. Acesso em 27 de julho de 2007.

GRUBER, T. R. A **Translation Approach to Portable Ontology Specifications**. 1993. Disponível em < http://www-ksl.stanford.edu/KSL\_Abstracts/KSL-92-71.html>. Acesso em 05 de janeiro de 2008.

GRUNINGER, M.; LEE, J. Ontology Applications and Design**. Communications of the ACM**, vol. 45, no. 2, Fevereiro, 2002.

GUARINO, Nicola. **Formal Ontology and Information Systems**. In: Proceedings of the First Int. Conference on Formal Ontology in Information Systems, Trento, Italy, Junho 1998.

GUARINO, N.; WELTY, C. 2000. A formal ontology of properties. In R. Dieng, Ed., **Proceedings** of 12th Int. Conf. On Knowledge Engineering and Knowledge Management, Springer Verlag, 2000.

\_\_\_\_\_\_. Evaluating Ontological Decisions with ONTOCLEAN. **Communications of the ACM**. February, 2002, vol.5, n.2:61-65.

GUIZZARDI, G.; FALBO R.A.; PEREIRA FILHO, J.G. . Using Objects and Patterns to Implement Domain Ontologies**. Journal of the Brazilian Computer Society**, vol. 1, no. 8, July 2002.

GUIZZARDI, G., On Ontology, ontologies, Conceptualizations, Modeling Languages, and (Meta)Models. Olegas Vasilecas, Johan Edler, Albertas Caplinskas (Org.). **Frontiers in Artificial Intelligence and Applications, Databases and Information Systems IV**., IOS Press, Amsterdam, 2007.

HAMZA, H. **Improving analysis patterns reuse: an ontological approach**. In: Proc. of Ontologies as Software Engineering Artifacts Workshop, OOPSLA'04, 2004.

HORROCKS, I.; VAN HARMELEN, F. **Reference Description of the DAML+OIL Ontology Markup Language**, 2000. Disponível em <http://www.daml.org/ 2000/12/reference.html>. Acesso em : 05 de janeiro de 2008.

INSPIRE. **The INfrastructure for SPatial InfoRmation in Europe**. Disponível em http://www.ec-gis.org/inspire/. Acesso em: 14 de abril de 2007.

INSTITUTO BRASILEIRO DE GEOGRAFIA E ESTATÍSTICA. **Censo Demográfico, 2000**. Disponível em: http://www.ibge.gov.br. Acesso em : 09 de julho de 2007.

KARP, R.; CHAUDHRI, V.; THOMERE, J. X.: **An XML-Based Ontology Exchange Language**, 1999. Disponível em <http://www.ai.sri.com/pkarp/xol> . Acesso em : 05 de janeiro de 2008.

LACASTA, J.; MURO-MEDRAN P. R.; NOGUERAS-ISO, J.; ZARAZAGA-SORIA F. J. **Web Ontology Service, a key component of a Spatial Data Infrastructure**. In: Proceedings of the 11th EC GI & GIS Workshop, ESDI Setting the Framework, Alghero, Sardinia (Italia), June 2005. p. 19-22.

LISBOA FILHO, J.; IOCHPE, C. **Specifying analysis patterns for geographic databases on the basis of a conceptual framework**. In: 7th ACM Symposium on Advances in Geographic Information Systems, 1999. Proceedings. Kansas City : ACM, 1999.

LISBOA FILHO, J. ; IOCHPE, C. ; BORGES, Karla A V . **Analysis patterns for GIS data schema reuse on urban management applications**. Clei Eletronic Journal, online, 2002. v. 5,  $n^{\circ}$  2. p. 1-15.

LISBOA FILHO, J.; SODRÉ, V. F.; DALTIO, J.; RODRIGUES JÚNIOR, M. F.; VILELA, V. M. **A CASE tool for geographic database design supporting analysis patterns**. In: ER2004/CoMoGIS - Workshop on Conceptual Modeling for GIS. CONCEPTUAL MODELING FOR ADVANCED APPLICATION DOMAINS. Berlin : Springer LNCS, 2004. v. 3289. p. 43-54.

MARINHO, F. G.; ANDRADE, R. M. C. . Uma Proposta de um Repositório de Padrões de Software Integrado ao RUP. In: SugarloafPLoP. Recife : CiN - UFPE, 2003. v. 3. p. 277-290.

MCBRIDE, B. **An Introduction to RDF and the Jena RDF API**, 2007. Disponível on-line em: http://jena.sourceforge.net/tutorial/RDF\_API/index.html. Acesso em : 19 de janeiro de 2008.

MCGUINNESS, D. L.; VAN HARMELEN, F.. **OWL Web Ontology Language – Overview**, 2004. Disponível em <http://www.w3.org/TR/owl-features/ >. Acesso em : 19 de Janeiro de 2008.

MESZAROS, G., DOBLE, J., A Pattern Language for Pattern Writing, in R. Martin, et al., **Pattern Languages of Program Design 3**, Addison Wesley, 1998.

MIZOGUCHI, R.; VANWELKENHUYSEN, J.; IKEDA, M. **Task ontology for reuse of problem solving knowledge**. In: Proceedings OF ECAI'94 TOWARDS VERY LARGE KNOWLEDGE BASES, 1995, Amsterdam: IOS Press, 1995. p. 46-59.

MONTEIRO, A. J. B. **Padrões de Análise em Aplicações de Comércio Eletrônico na Web**. 2002. 145 f.. Dissertação de Mestrado em Ciência da Computação, Universidade Federal de Minas Gerais, 2002.

MOREIRA, A. **Tesauros e Ontologias: estudo de definições presentes na literatura das áreas das Ciências da Computação e da Informação, utilizando-se o método analítico-sintético**. 2003. 150 f. Dissertação (Mestrado em Ciência da Informação), Universidade Federal de Minas Gerais, 2003.

NUNES, D. **HyperDE - um Framework e Ambiente de Desenvolvimento dirigido por Ontologias para Aplicações Hipermídia**. 2005. Dissertação de Mestrado em Informática, Pontifícia Universidade Católica do Rio de Janeiro, 2005.

OMG - OBJECT MANAGEMENT GROUP. **Meta Objects Facility (MOF) Specification,** 2008. Disponível em < http://www.omg.org/mof/ >. Acesso em : 08 de janeiro de 2008.

PRESSMAN, R.S. **Engenharia de software**. Tradução: Rosângela Delloso Penteado. 6.ed. São Paulo: McGraw-Hill, 2006.

PRODABEL. **Definições do Cadastro Técnico Municipal – CTM**. Disponível em : http://www.pbh.gov.br/prodabel/cde/index.htm. Acesso em : 05 de abril de 2008.

SANTOS, S. M. M. ; PIRES, M. C. S. . O Município e a Gestão Urbana: Novas Exigências. **Revista São Paulo em Perspectiva**, São Paulo, v. 10, n. 3, 1996.

SURE, Y.; ERDMANN, M.; ANGELE, J.; STAAB, S.; STUDER, R.; WENKE, D. **Ontoedit: Collaborative Ontology Development for the Semantic Web**. In: Proceedings of the 1st International Semantic Web Conference, 2002. vol. 2342. p. 348- 363.

TIGRIS. **ArgoUML Project Home**, 2006. Disponível em <http://argouml. tigris.org/> Acesso em : 04 de janeiro de 2008.

VILLELA, M. L. B. **Validação de Diagramas de Classe por Meio de Propriedades Ontológicas**. Dissertação de Mestrado em Ciência da Computação, 2004. Universidade Federal de Minas Gerais, 2004.

WERNER, C. M. L. ; BRAGA, R. M. M. ; ROSETTI, M. Z. ; BARROS, M. O. ; MURTA, L. G. P. . **Odyssey-LE: Uma Infra-Estrutura de Reutilização para o Domínio do Processamento Legislativo**. In: Encontro Nacional de Informática Aplicada ao Legislativo (ENIAL), Vitória, 2000.

# **APÊNDICE A**

# **1 Adequação do Padrão Malha Viária**

Segundo Lisboa Filho, Iochpe e Borges (2002) no Brasil praticamente todas as cidades apresentam um mesmo padrão de organização, no qual são estruturadas com base em suas vias de locomoção, como por exemplo, ruas, avenidas, travessas, alamedas e outros tipos de logradouros. O conjunto de trechos de vias e seus cruzamentos formam uma malha viária urbana.

Para cada fenômeno geográfico, o padrão Malha Viária especifica apenas as propriedades (atributos e operações) mais genéricas, as quais devem ser estendidas e especializadas para cada aplicação específica.

A seguir, será mostrada a adequação do padrão Malha Viária Urbana (Figura 23) por meio da atribuição das meta-propriedades ontológicas.

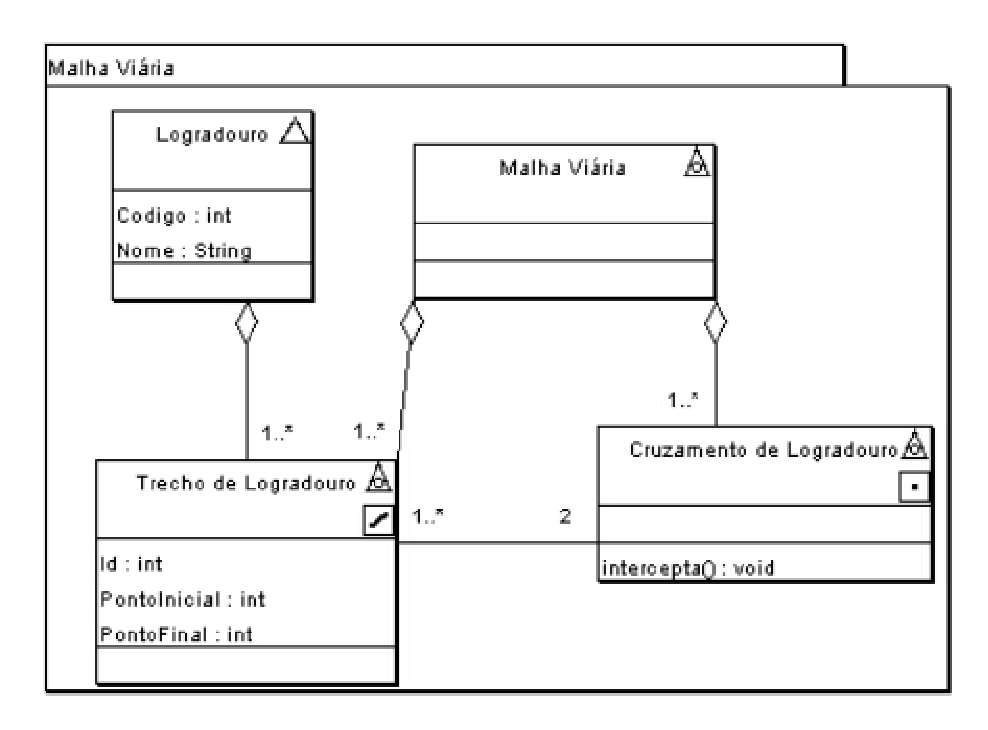

**Figura 23 - Padrão Malha Viária Urbana (LISBOA FILHO; IOCHPE e BORGES, 2002)**

### **Malha Viária Urbana**

Segundo o Glossário de Termos Técnicos Rodoviários do Departamento Nacional de Estradas e Rodagem (DNER) (DEPARTAMENTO NACIONAL DE ESTRADAS E RODAGEM, 1997) uma malha viária urbana é o conjunto de vias (rodoviárias, hidroviárias, ferroviárias, aeroviárias) destinadas ao transporte. Assim, a classe *Malha Viária Urbana* é classificada como:

- Rígida (+R) a malha viária é a composição de trechos de logradouro e cruzamentos, e uma instância de Malha Viária sempre será assim por toda sua existência.
- Não Fornece Identidade (-O) nenhuma instância da classe Malha Viária pode ser identificada por meio de uma característica própria, pois pode ser composta por diversos tipos de vias, formando uma malha complexa.
- Executa Identidade  $(+1)$  uma malha viária é identificada por meio da composição de logradouros, trechos e seus cruzamentos.
- Dependente (-D) não depende de nenhuma outra classe.

### **Logradouro**

Segundo o DNER um logradouro é qualquer via, rua, praça ou área onde é permitida a circulação de pedestres animais e/ou veículos. O Código Nacional de Trânsito (BRASIL, 2007) define o termo logradouro como um espaço livre destinado, pela municipalidade, à circulação, parada ou estacionamento de veículos, ou à circulação de pedestres, tais como calçada, parques, áreas de lazer, calçadões.

Diante das definições citadas acima, pode-se considerar que a classe *Logradouro* pode ser considerada uma generalização de vias de acesso para pedestres e vias de circulação de veículos, além de praças, alamedas e outras vias existentes na área urbana. Assim, a classe *Logradouro* é classificada como:

 Rígida (+R) – no contexto urbano uma instancia de logradouro pode ser uma via urbana, como por exemplo, ruas, avenidas ou vielas, mas nunca deixará de ser um logradouro. Portanto, uma instância de logradouro sempre será assim por toda sua existência.

- Fornece Identidade (+O) todo logradouro pode ser identificado dentro das áreas urbanas de um município, por meio de um código de endereçamento postal ou por um identificador único.
- Executa Identidade (+I) se fornece uma condição de identidade, também a executa.
- Não Dependente (-D) não depende de nenhuma outra classe.

# **Trecho de Logradouro**

Um trecho de logradouro corresponde ao segmento de via compreendido entre duas conexões, em seqüência, deste com outros logradouros que o cruzam ou interceptam (DEPARTAMENTO NACIONAL DE ESTRADAS E RODAGEM, 1997). Assim, a classe *Trecho de Logradouro* é classificada como:

- Rígida (+R) no contexto urbano uma instancia de trecho de logradouro pode ser o trecho de uma via urbana, como por exemplo, ruas, avenidas ou vielas, mas nunca deixará de ser um trecho de logradouro. Portanto, uma instância de trecho de logradouro sempre será assim por toda sua existência.
- Fornece Identidade (+O) todo trecho de logradouro pode ser identificado dentro da área urbana, durante a sua existência, por meio de sua localização espacial, representada por uma linha.
- Executa Identidade (+I) se fornece uma condição de identidade, também a executa.
- Dependente (+D) depende externamente da classe Logradouro.

### **Cruzamento Logradouro**

O cruzamento de logradouro é a interseção de duas ou mais vias. Segundo o DNER, existem nove tipos de cruzamentos: (a) *Cruzamento em* "T"; (b) *Cruzamento em* "Y"; (c) *Cruzamento em Desnível*; (d) *Cruzamento em Níveis Diferentes*; (e) Cruzamento *em Nível*; (f) *Cruzamento Giratório*; (g) *Cruzamento Múltiplo*; (h) *Cruzamento sem Sinalização*; (i) *Cruzamento Zebrado*.

A especialização do cruzamento de logradouro pode ser importante quando o

projetista necessita entender os possíveis tipos de cruzamentos que podem ser modelados na malha viária. Por exemplo, quando os logradouros não se cruzam em um mesmo nível, ocorrendo a passagem de uma estrada por cima da outra (*Cruzamento em Desnível*) ou quando é preciso modelar as passagens para pedestres (*Cruzamento Zebrado*). Assim, a classe *Cruzamento Logradouro* é classificada como:

- Rígida (+R) toda instância de Cruzamento de Logradouro assim será durante toda a sua existência.
- Fornece Identidade (+O) todo cruzamento de logradouro pode ser identificado dentro da área urbana, durante a sua existência, por meio de sua localização espacial, representada por um ponto.
- Executa Identidade (+I) se fornece uma condição de identidade, também a executa.
- Dependente (+D) é externamente dependente da classe Logradouro.

# **1.1 Adequação do Padrão Malha Viária às restrições impostas pelas metapropriedades**

Após a análise ontológica e discussão dos conceitos de cada classe do padrão Malha Viária, constatou-se que o mesmo não precisa de modificação no seu diagrama de classes.

Todas as classes são rígidas, portanto não há necessidade de sugerir classes. Os relacionamentos de agregação também permanecerão os mesmos, pois, um logradouro é composto por no mínimo um trecho de logradouro. Um trecho de logradouro pode ter no máximo dois cruzamentos. Os trechos de logradouros e os cruzamentos formam uma malha viária.

A Tabela 5 mostra a classificação final de cada classe do padrão com base nas meta-propriedades ontológicas.

|                      | Rígida | Fornece    | Executa    | Dependente |
|----------------------|--------|------------|------------|------------|
|                      |        | Identidade | Identidade |            |
| Malha Viária         | $(+R)$ | $(O-)$     | $(+I)$     | $(-D)$     |
| Logradouro           | $(+R)$ | $(+O)$     | $(+1)$     | $(-D)$     |
| Trecho de Logradouro | $(+R)$ | $(+O)$     | $(+1)$     | $(+D)$     |
| Cruzamento           | $+R)$  | $(+0)$     | $(+1)$     | $(+D)$     |

**Tabela 5 - Classificação das classes do Padrão Malha Viária após adequação**

### **1.2 Catalogação do Padrão Malha Viária**

#### **Nome**

Malha Viária

# **Problema**

Quais os elementos pertencentes à malha viária de uma região urbana?

### **Contexto**

O Brasil apresenta, em muitas regiões urbanas, um mesmo padrão de organização com relação às vias de locomoção (ex.: ruas, avenidas, travessas). O conjunto de trechos de vias e seus cruzamentos formam uma malha viária urbana (LISBOA FILHO; IOCHPE e BORGES, 2002).

### **Forças**

- Cada via de locomoção, considerada uma instância da classe Logradouro, deve possuir um código de identificação e um nome, sendo normalmente, dividida em diversos trechos.
- Um trecho de logradouro corresponde ao segmento de via compreendido entre duas conexões, em seqüência, deste com outros logradouros que o cruzam ou interceptam.
- A malha viária urbana é formada pelas conexões (ou pontos terminais) e pelos trechos de logradouros.

### **Solução**

Malha\_Viaria.XMI (Figura 23).

# **Participantes**

A classe *MalhaViária* pode definir atributos relativos à rede como um todo. Logradouro é uma classe convencional implementada, normalmente, como uma tabela em um SGBD relacional. Cada logradouro é composto de diversos trechos de logradouros, que correspondem às arestas da rede. Um trecho de logradouro pode estar conectado a outros trechos de logradouros, mas essa conexão é representada por instâncias da classe *CruzamentoLogradouro*, que são os nós da rede. As operações de manipulação dos elementos da rede podem ser implementadas como métodos das classes *MalhaViária*, *TrechoLogradouro* e *CruzamentoLogradouro*, dependendo de sua funcionalidade.

### **Padrões Relacionados**

Por meio do padrão de análise *Malha Viária Urbana*, pode-se abstrair um novo padrão de projeto que modele uma estrutura de uma rede qualquer, composta de arcos e nós. A topologia entre seus elementos deve ser mantida a fim de possibilitar a realização de operações comuns a estruturas de redes como cálculo do caminho ótimo, navegação, distância entre dois nós, etc.

# **Classes Rígidas**

*Malha Viária, Logradouro, Trecho de Logradouro, Cruzamento.*

# **2 Adequação do padrão Circulação da Rede Viária**

A circulação de veículos na área urbana é realizada sobre a malha viária urbana. A rede de circulação viária fornece o sentido do tráfego e a classificação do trecho de circulação, e a malha viária fornece a estrutura das vias e os seus cruzamentos. Algumas vias de locomoção possuem sentido único e outras, sentido duplo. Cada trecho é classificado de acordo com o plano de circulação do sistema viário como, por exemplo, se é uma via coletora, de ligação regional ou uma via local (LISBOA FILHO; IOCHPE e BORGES, 2002).

A seguir, é mostrada a adequação do padrão Rede de Circulação Viária por meio da atribuição das meta-propriedades ontológicas vistas anteriormente. A Figura 24 mostra o padrão de Rede de Circulação Viária.

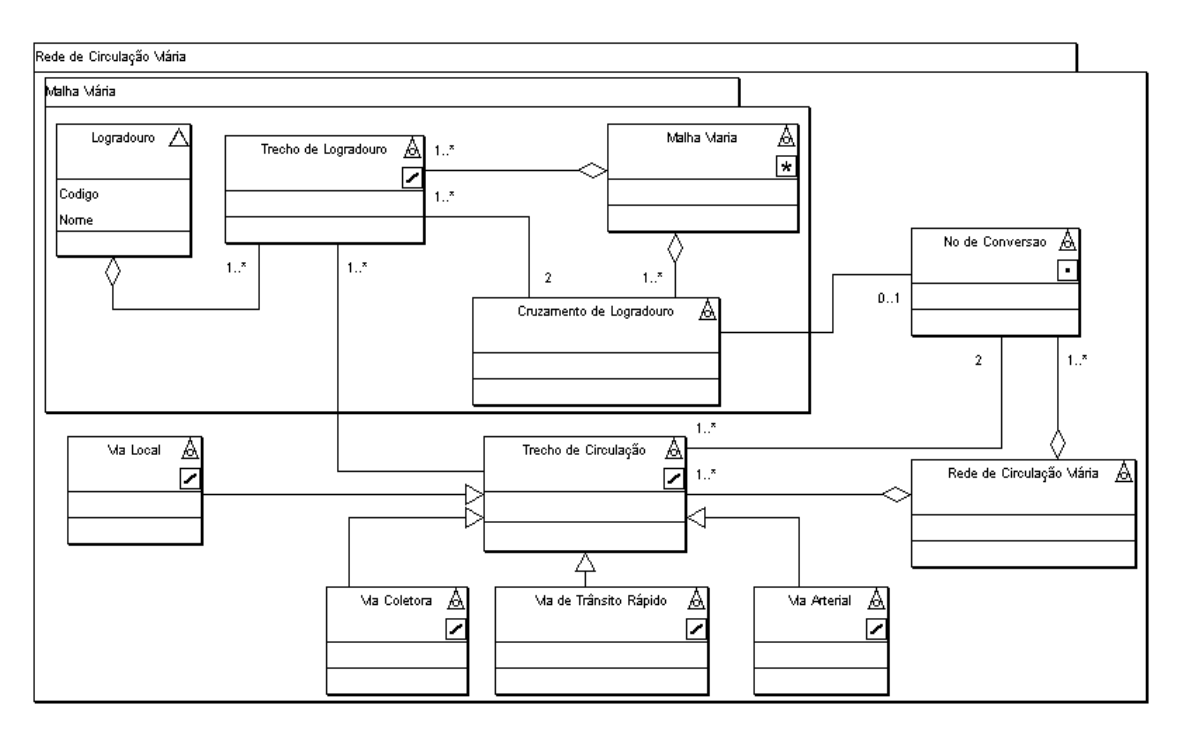

**Figura 24 - Padrão Rede de Circulação Viária (LISBOA FILHO; IOCHPE e BORGES, 2002)**

### **Rede de Circulação Viária**

Uma rede de circulação viária é o conjunto de vias (rodoviária, ferroviárias, hidroviárias e aeroviárias) destinadas ao transporte (DEPARTAMENTO NACIONAL DE ESTRADAS E RODAGEM, 1997). Assim, a classe *Rede de Circulação Viária* é classificada como:

- Rígida (+R) uma rede circulação viária é a composição de trechos de logradouro e cruzamentos, e uma instância de Rede de Circulação Viária sempre será assim por toda sua existência.
- Não Fornece Identidade (-O) nenhuma instância de Rede de Circulação Viária pode ser identificada por meio de uma característica própria.
- Executa Identidade (+I) uma rede de circulação viária é identificada por meio da composição de nós de conversão e trechos de circulação.
- Dependente (+D) é externamente dependente dos trechos de circulação e cruzamentos de nós de circulação.

## **Trecho de Circulação**

Um trecho de circulação compreende vários trechos de logradouro e possui informações sobre o sentido permitido para tráfego de veículos. Em um trecho de circulação podem existir, por exemplo, as sinalizações sobre a velocidade máxima permitida. Assim, a classe *Trecho de Circulação* é classificada como:

- Rígida (+R) uma instância da classe Trecho de Circulação pode ser uma via usada para determinar a velocidade de veículos, mas não deixará de ser um trecho de circulação. Portanto, será assim necessariamente por toda sua existência.
- Fornece Identidade (+O) todo trecho de circulação pode ser identificado dentro da área urbana, durante a sua existência, por meio de sua localização espacial, representada por uma linha.
- Executa Identidade  $(+I)$  se fornece uma condição de identidade, também a executa.
- Dependente (+D) é externamente dependente da existência de um trecho de logradouro.

# **Nó de Conversão**

Um nó de circulação é um cruzamento no qual um veículo pode optar por tomar outro trecho de circulação (LISBOA FILHO; IOCHPE e BORGES, 2002). Assim a classe *Nó de Conversão* é classificada como:

- Rígida (+R) toda instância de nó de conversão será assim necessariamente durante toda sua existência.
- Fornece Identidade (+O) um nó de conversão pode ser identificado globalmente por um ponto existente na interseção de duas vias.
- Executa Identidade (+I) se fornece uma condição de identidade também é capaz de executá-la.
- Dependente (+D) é externamente dependente da existência de um cruzamento de logradouro.

### **Via Local**

Uma via local é caracterizada por interseções em nível não semaforizadas, destinada apenas ao acesso local ou a áreas restritas. (BRASIL, 2007). Assim, a classe *Via Local* é classificada como:

- Não-Rígida (-R) uma via local pode ter sua classificação modificada para qualquer outro tipo via de circulação, dependendo do Plano de Circulação de um Município. Ou seja, toda instância da classe Via Local não será necessariamente assim durante toda sua existência.
- Não Fornece Identidade (-O) a condição de identidade (IC) de uma instância de via local é definida pelo trecho de circulação de veículos.
- Executa Identidade (+I) executa uma condição de identidade relacionada um trecho de circulação.
- Dependente (+D) é externamente dependente da existência de um trecho de logradouro.

# **Via Coletora**

Uma via coletora é destinada a coletar e distribuir o trânsito que tenha necessidade de entrar ou sair das vias de trânsito rápido ou arteriais, possibilitando o trânsito dentro das regiões da cidade. (BRASIL, 2007). Assim, a classe *Via Coletora* é classificada como:

- Não-Rígida (-R) uma via coletora pode ter sua classificação modificada para qualquer outro tipo via de circulação, dependendo do Plano de Circulação de um Município. Ou seja, toda instância da classe Via Coletora não será necessariamente assim durante toda sua existência.
- Não Fornece Identidade (-O) a condição de identidade (IC) de uma instância de via local é definida pelo trecho de circulação de veículos.
- Executa Identidade (+I) executa uma condição de identidade relacionada um trecho de circulação.
- Dependente (+D) é externamente dependente da existência de um trecho de logradouro.

### **Via Arterial**

Uma via arterial é caracterizada por interseções em nível, geralmente controlada por semáforo, com acessibilidade aos lotes lindeiros e às vias secundárias e locais, possibilitando o trânsito entre as regiões da cidade. (BRASIL, 2007). Assim classe *Via Arterial* é classificada como:

- Não-Rígida (-R) uma via arterial pode ter sua classificação modificada para qualquer outro tipo via de circulação, dependendo do Plano de Circulação de um Município. Ou seja, toda instância da classe Via Arterial não será necessariamente assim durante toda sua existência.
- Não Fornece Identidade (-O) a condição de identidade (IC) de uma instância de via local é definida pelo trecho de circulação de veículos.
- Executa Identidade (+I) executa uma condição de identidade relacionada um trecho de circulação.
- Dependente (+D) é externamente dependente da existência de um trecho de logradouro.

### **Via de Trânsito Rápido**

Uma via de trânsito rápido é caracterizada por acessos especiais com trânsito livre, sem interseções em nível, sem acessibilidade direta aos lotes lindeiros e sem travessia de pedestres em nível. (BRASIL, 2007). Assim, a classe *Via de Trânsito Rápido* é classificada como:

- Não-Rígida (-R) uma via de trânsito rápido pode ter sua classificação modificada para qualquer outro tipo via de circulação, dependendo do Plano de Circulação de um Município. Ou seja, toda instância da classe Via de Trânsito Rápido não será necessariamente assim durante toda sua existência.
- Não Fornece Identidade (-O) a condição de identidade (IC) de uma instância de via local é definida pelo trecho de circulação de veículos.
- Executa Identidade (+I) executa uma condição de identidade relacionada um trecho de circulação.
- Dependente (+D) é externamente dependente da existência de um trecho de logradouro.

# **2.1 Adequação do Padrão Rede de Circulação Viária às restrições impostas pelas meta-propriedades**

Após a análise ontológica e discussão dos conceitos de cada classe do padrão Rede de Circulação Viária, constatou-se que o mesmo não precisa de modificação no seu diagrama de classes.

As classes Não-Rígidas *Via Local*, *Via*, *Via Arterial*, *Via Coletora* e *Via de Trânsito Rápido* são consideradas *Papéis Materiais*, segundo o *Princípio de Expansibilidade Sortal* proposto por Lowe (apud VILLELA, 2004). Porém, não é preciso sugerir uma classe rígida para que possam herdar a meta-propriedade de identidade. Essas classes já herdam e executam identidade relacionada à classe *Trecho de Circulação*.

A Tabela 6 mostra a classificação final de cada classe do padrão com base nas meta-propriedades ontológicas.

|                        | Rígida        | Fornece    | Executa    | Dependente |
|------------------------|---------------|------------|------------|------------|
|                        |               | Identidade | Identidade |            |
| Rede de Circulação     | $(+R)$        | $(+O)$     | $(+I)$     | $(+D)$     |
| Trecho de Circulação   | $(+R)$        | $(+O)$     | $(-I)$     | $(+D)$     |
| Nó de Conversão        | $(+R)$        | $(+O)$     | $(+I)$     | $(+D)$     |
| Via Local              | $(\sim\!\!R)$ | $(O-)$     | $(+I)$     | $(+D)$     |
| Via Coletora           | $(\sim\!\!R)$ | $(O-)$     | $(+I)$     | $(+D)$     |
| Via de Trânsito Rápido | $(\sim\!\!R)$ | (O)        | $(+1)$     | $(+D)$     |
| Via Arterial           | $\sim$ R)     | $(-O)$     | $(+1)$     | $(+D)$     |

**Tabela 6 - Classificação das classes do Padrão Rede de Circulação Viária após adequação**

### **2.2 Catalogação do padrão Circulação da Rede Viária**

#### **Nome**

Padrão Rede de Circulação Viária

#### **Problema**

Como modelar os elementos de uma rede de circulação viária urbana?

## **Contexto**

A circulação de veículos é realizada sobre a malha viária urbana. Uma rede de circulação é um conjunto de vias que fornecem o sentido do tráfego, enquanto a malha viária fornece a estrutura de vias. Algumas vias de locomoção possuem sentido único e

outras sentido duplo. Cada trecho é classificado de acordo com sua importância para o sistema viário como, por exemplo, se é uma via coletora, de acesso rápido ou uma via local.

### **Forças**

- Cada trecho de circulação, que pode compreender vários trechos de logradouro, o qual deve possuir informações sobre o sentido permitido para tráfego de veículos.
- Dependendo da legislação municipal ou mudança no sistema viário urbano, algumas vias somente não permitem o trânsito de veículos (ex.: ruas de pedestres).

#### **Solução**

Rede\_Circulacao\_Viaria.XMI (Figura 24).

### **Participantes**

A classe *Rede de Circulação Viária* possui representação espacial complexa, formada pela representação de trechos e nós de conversão.

Cada trecho de circulação pode estar associado a vários trechos de logradouros, significando a sobreposição de uma rede mais compacta sobre uma rede mais completa. Porém, nem todo trecho de logradouro pode ser classificado como trecho de circulação de veículos, como ocorre com as vias de pedestre. Da mesma forma, há cruzamentos de logradouros que podem não ser, necessariamente, um nó de conversão. De acordo com Código de Trânsito Brasileiro (BRASIL, 2007), um trecho de circulação pode ser especializado de diferentes formas. No contexto dos viários é comum aparecer a classificação dos trechos de circulação quanto ao tráfego e tamanho da via.

## **Padrões Relacionados**

O padrão Rede de Circulação Viária Urbana se relaciona com o padrão Malha Viária Urbana, por meio da classificação da circulação viária dos trechos de logradouros.

## **Classes Rígidas**

*Rede de Circulação Viária, Classificação do Trecho de Circulação, Nó de Conversão.*

# **APÊNDICE B**

### **Código OWL da Ontologia** *Urbanus*

```
<?xml version="1.0"?>
<rdf:RDF
    xmlns:rdf="http://www.w3.org/1999/02/22-rdf-syntax-ns#"
    xmlns:xsd="http://www.w3.org/2001/XMLSchema#"
    xmlns:rdfs="http://www.w3.org/2000/01/rdf-schema#"
    xmlns:owl="http://www.w3.org/2002/07/owl#"
    xmlns="http://www.owl-ontologies.com/unnamed.owl#"
  xml:base="http://www.owl-ontologies.com/unnamed.owl">
  <owl:Ontology rdf:about=""/>
  <owl:Class rdf:ID="Clube">
    <rdfs:subClassOf>
      <owl:Class rdf:ID="Cultura_e_Lazer"/>
    </rdfs:subClassOf>
  </owl:Class>
  <owl:Class rdf:ID="Bar_Restaurante">
    <rdfs:subClassOf>
      <owl:Class rdf:ID="Servicos"/>
    </rdfs:subClassOf>
  </owl:Class>
  <owl:Class rdf:ID="Endereco">
    <rdfs:subClassOf>
      <owl:Class rdf:ID="Descritor_de_Lugar"/>
    </rdfs:subClassOf>
    <rdfs:comment
rdf:datatype="http://www.w3.org/2001/XMLSchema#string"
    >Forma de expressar a localização de um lugar de interesse. O
Endere\tilde{A}so B\tilde{A}isico precede o Complemento e o Complemento precede o
EndereÃSo Parcial.</rdfs:comment>
  </owl:Class>
  <owl:Class rdf:ID="Expressao_Espacial_Proximidade">
    <rdfs:comment
rdf:datatype="http://www.w3.org/2001/XMLSchema#string"
    \geqExpressÃ\mues em linguagem natural que denotam proximidade e são
utilizadas em ExpressÃues de Posicionamento.</rdfs:comment>
  </owl:Class>
  <owl:Class rdf:ID="Ponte">
    <rdfs:subClassOf>
      <owl:Class rdf:ID="Logradouro_Obra_de_Arte"/>
    </rdfs:subClassOf>
  </owl:Class>
  <owl:Class rdf:ID="Cruzamento_em_Niveis_Diferentes_ProtegeModel">
    <rdfs:subClassOf>
      <owl:Class rdf:ID="Cruzamento_Logradouro"/>
</rdfs:subClassOf>
  </owl:Class>
  <owl:Class rdf:about="#Servicos">
    <rdfs:comment
rdf:datatype="http://www.w3.org/2001/XMLSchema#string"
    >Atividades comerciais relacionadas \tilde{A} presta\tilde{A}§\tilde{A}fo de servi\tilde{A}§o
usadas como referência pela população.</rdfs:comment>
    <rdfs:subClassOf>
```

```
<owl:Class rdf:ID="Ponto_Referencia"/>
    </rdfs:subClassOf>
  </owl:Class>
  <owl:Class rdf:ID="Cruzamento_em_Niveis_Diferentes">
    <rdfs:subClassOf>
      <owl:Class rdf:about="#Cruzamento_Logradouro"/>
    </rdfs:subClassOf>
  </owl:Class>
  <owl:Class rdf:ID="Museu">
    <rdfs:subClassOf>
      <owl:Class rdf:about="#Cultura_e_Lazer"/>
    </rdfs:subClassOf>
  </owl:Class>
  <owl:Class rdf:ID="Quadra">
    <rdfs:comment
rdf:datatype="http://www.w3.org/2001/XMLSchema#string"
    >Agrupamento contÃnuo ou não de lotes e/ou Ã; reas públicas,
identificado em planta aprovada, planta particular e documento
cartorial</rdfs:comment>
  </owl:Class>
  <owl:Class rdf:ID="Edificacao_Comercial">
    <rdfs:subClassOf>
      <owl:Class rdf:ID="Edificacao_de_Referencia"/>
    </rdfs:subClassOf>
  </owl:Class>
  <owl:Class rdf:ID="Via_Local">
    <rdfs:subClassOf>
      <owl:Class rdf:ID="Trecho_de_Circulacao"/>
    </rdfs:subClassOf>
  </owl:Class>
  <owl:Class rdf:ID="Alameda">
    <rdfs:subClassOf>
      <owl:Class rdf:ID="Logradouro"/>
    </rdfs:subClassOf>
  </owl:Class>
  <owl:Class rdf:ID="Area_Cep">
    <rdfs:comment
rdf:datatype="http://www.w3.org/2001/XMLSchema#string"
    >RegiÃues postais que subdividem o PaÃs.</rdfs:comment>
    <rdfs:subClassOf>
      <owl:Class rdf:ID="Divisao_Territorial"/>
    </rdfs:subClassOf>
  </owl:Class>
  <owl:Class rdf:ID="Lagoa">
    <rdfs:subClassOf>
      <owl:Class rdf:ID="Hidrografia"/>
    </rdfs:subClassOf>
  </owl:Class>
  <owl:Class rdf:ID="Regiao_Pais">
    <rdfs:comment
rdf:datatype="http://www.w3.org/2001/XMLSchema#string"
    >Representa as subdivisões territoriais de um PaÃs segundo
diferentes critérios. Exemplo: mesorregiÃues, regiÃues geogrÃ;ficas
(norte, sul..).</rdfs:comment>
    <rdfs:subClassOf>
      <owl:Class rdf:ID="Pais"/>
    </rdfs:subClassOf>
  </owl:Class>
  <owl:Class rdf:ID="Pousada">
    <rdfs:subClassOf>
      <owl:Class rdf:ID="Hospedagem"/>
```

```
</rdfs:subClassOf>
  </owl:Class>
  <owl:Class rdf:about="#Hospedagem">
    <rdfs:subClassOf rdf:resource="#Servicos"/>
  </owl:Class>
  <owl:Class rdf:ID="Barragem">
    <rdfs:subClassOf>
      <owl:Class rdf:about="#Hidrografia"/>
    </rdfs:subClassOf>
  </owl:Class>
  <owl:Class rdf:ID="Praia">
    <rdfs:subClassOf>
      <owl:Class rdf:about="#Hidrografia"/>
    </rdfs:subClassOf>
  </owl:Class>
  <owl:Class rdf:ID="Distancia_Qualitativa">
    <rdfs:comment
rdf:datatype="http://www.w3.org/2001/XMLSchema#string"
    >Relacionamento métrico qualitativo como, a "N" minutos de, a
"N" Km de.</rdfs:comment>
    <rdfs:subClassOf rdf:resource="#Expressao_Espacial_Proximidade"/>
  </owl:Class>
  <owl:Class rdf:ID="Apart_Hotel">
    <rdfs:subClassOf rdf:resource="#Hospedagem"/>
  </owl:Class>
  <owl:Class rdf:ID="Cruzamento_em_T">
    <rdfs:subClassOf>
      <owl:Class rdf:about="#Cruzamento_Logradouro"/>
    </rdfs:subClassOf>
  </owl:Class>
  <owl:Class rdf:ID="Rua">
    <rdfs:subClassOf>
      <owl:Class rdf:about="#Logradouro"/>
    </rdfs:subClassOf>
  </owl:Class>
  <owl:Class rdf:ID="Poligono">
    <rdfs:subClassOf>
      <owl:Class rdf:ID="Geometria"/>
    </rdfs:subClassOf>
    <rdfs:comment
rdf:datatype="http://www.w3.org/2001/XMLSchema#string"
    >Região do plano limitada por uma linha poligonal fechada. o
primeiro ponto coincide com o último.</rdfs:comment>
  </owl:Class>
  <owl:Class rdf:ID="Acidente_Geografico">
    <rdfs:comment
rdf:datatype="http://www.w3.org/2001/XMLSchema#string"
    >Detalhe ou caracterÃstica natural da superfÃcie do terreno
utilizado como referência de orientação pela população
local.</rdfs:comment>
    <rdfs:subClassOf>
      <owl:Class rdf:about="#Ponto_Referencia"/>
    </rdfs:subClassOf>
  </owl:Class>
  <owl:Class rdf:ID="Regiao_de_Referencia">
    <rdfs:subClassOf>
      <owl:Class rdf:about="#Ponto_Referencia"/>
    </rdfs:subClassOf>
    <rdfs:comment
rdf:datatype="http://www.w3.org/2001/XMLSchema#string"
```

```
>Nome de uma região usada como referência de localização pela
população local.</rdfs:comment>
  </owl:Class>
  <owl:Class rdf:ID="Edificacao_Publica">
    <rdfs:subClassOf>
      <owl:Class rdf:about="#Edificacao_de_Referencia"/>
    </rdfs:subClassOf>
  </owl:Class>
  <owl:Class rdf:ID="Viaduto">
    <rdfs:subClassOf>
      <owl:Class rdf:about="#Logradouro_Obra_de_Arte"/>
    </rdfs:subClassOf>
  </owl:Class>
  <owl:Class rdf:ID="Via_Arterial">
    <rdfs:subClassOf>
      <owl:Class rdf:about="#Trecho_de_Circulacao"/>
    </rdfs:subClassOf>
  </owl:Class>
  <owl:Class rdf:about="#Ponto_Referencia">
    <rdfs:subClassOf>
      <owl:Class rdf:ID="Lugar"/>
    </rdfs:subClassOf>
    <rdfs:comment
rdf:datatype="http://www.w3.org/2001/XMLSchema#string"
    >Representa um local, um marco urbano ou um marco ambiental
reconhecido pelas pessoas e que possa ser usado para orientaçÃfo
espacial.</rdfs:comment>
  </owl:Class>
  <owl:Class rdf:ID="No_Entorno">
    <rdfs:comment
rdf:datatype="http://www.w3.org/2001/XMLSchema#string"
    >Muito pr\tilde{A}<sup>3</sup>ximo- em frente, do lado, atr\tilde{A}is.</rdfs:comment>
    <rdfs:subClassOf rdf:resource="#Expressao_Espacial_Proximidade"/>
  </owl:Class>
  <owl:Class rdf:about="#Cruzamento_Logradouro">
    <rdfs:comment
rdf:datatype="http://www.w3.org/2001/XMLSchema#string"
    >É a interseção de duas ou mais vias</rdfs:comment>
  </owl:Class>
  <owl:Class rdf:ID="Elevado">
    <rdfs:subClassOf>
      <owl:Class rdf:about="#Logradouro_Obra_de_Arte"/>
    </rdfs:subClassOf>
  </owl:Class>
  <owl:Class rdf:ID="Shopping">
    <rdfs:subClassOf rdf:resource="#Servicos"/>
  </owl:Class>
  <owl:Class rdf:ID="Cruzamento_Giratorio">
    <rdfs:subClassOf rdf:resource="#Cruzamento_Logradouro"/>
  </owl:Class>
  <owl:Class rdf:ID="Rede_de_Circulacao_Viaria">
    <rdfs:comment
rdf:datatype="http://www.w3.org/2001/XMLSchema#string"
    >Conjunto de vias (rodovi\tilde{A}<sub>i</sub>ria, ferrovi\tilde{A}<sub>i</sub>rias, hidrovi\tilde{A}<sub>i</sub>rias e
aerovi\tilde{A}_irias) destinadas ao transporte.</rdfs:comment>
  </owl:Class>
  <owl:Class rdf:ID="Endereco_Basico">
    <rdfs:comment
rdf:datatype="http://www.w3.org/2001/XMLSchema#string"
    >Parte do endere\tilde{A}so que identifica o im\tilde{A}<sup>3</sup>vel.</rdfs:comment>
    <rdfs:subClassOf rdf:resource="#Endereco"/>
```

```
</owl:Class>
  <owl:Class rdf:ID="Mercado">
    <rdfs:subClassOf rdf:resource="#Servicos"/>
  </owl:Class>
  <owl:Class rdf:ID="Vila">
    <rdfs:comment
rdf:datatype="http://www.w3.org/2001/XMLSchema#string"
    >Sede de um Distrito (vila).</rdfs:comment>
    <rdfs:subClassOf>
      <owl:Class rdf:ID="Sede_Distrital"/>
    </rdfs:subClassOf>
  </owl:Class>
  <owl:Class rdf:ID="Expressao_de_Posicionamento">
    <rdfs:comment
rdf:datatype="http://www.w3.org/2001/XMLSchema#string"
    >Construção semântica em linguagem natural utilizada para
expressar, por meio de um par < expressÃfo que denota um
relacionamento espacial, ponto de referência>, a posição relativa
no españso de um lugar de interesse.</rdfs:comment>
    <rdfs:subClassOf>
      <owl:Class rdf:about="#Descritor_de_Lugar"/>
    </rdfs:subClassOf>
  </owl:Class>
  <owl:Class rdf:ID="Motel">
    <rdfs:subClassOf rdf:resource="#Hospedagem"/>
  </owl:Class>
  <owl:Class rdf:about="#Cultura_e_Lazer">
    <rdfs:subClassOf rdf:resource="#Ponto_Referencia"/>
    <rdfs:comment
rdf:datatype="http://www.w3.org/2001/XMLSchema#string"
    >Lcais relacionados a atividades culturais e de diversão usados
como referência de orientação pela população.</rdfs:comment>
  </owl:Class>
  <owl:Class rdf:ID="Municipio">
    <rdfs:subClassOf>
      <owl:Class rdf:ID="Estado"/>
    </rdfs:subClassOf>
    <rdfs:comment
rdf:datatype="http://www.w3.org/2001/XMLSchema#string"
    >Subdivisão polÃtica do Estado.</rdfs:comment>
  </owl:Class>
  <owl:Class rdf:ID="Praca">
    <rdfs:subClassOf>
      <owl:Class rdf:about="#Logradouro"/>
    </rdfs:subClassOf>
  </owl:Class>
  <owl:Class rdf:ID="Bairro">
    <rdfs:subClassOf>
      <owl:Class rdf:ID="Regiao_Cidade"/>
    </rdfs:subClassOf>
    <rdfs:comment
rdf:datatype="http://www.w3.org/2001/XMLSchema#string"
    >Subdivisã£o espacial de uma regiã£o de cidade ou regiã£o intra-
urbana.</rdfs:comment>
  </owl:Class>
  <owl:Class rdf:ID="SubDistrito">
    <rdfs:subClassOf>
      <owl:Class rdf:ID="Unidade_Administrativa"/>
    </rdfs:subClassOf>
    <rdfs:comment
rdf:datatype="http://www.w3.org/2001/XMLSchema#string"
```

```
>Unidade administrativa de um municÃpio</rdfs:comment>
  </owl:Class>
  <owl:Class rdf:ID="Complemento_Endereco">
    <rdfs:subClassOf rdf:resource="#Endereco"/>
  </owl:Class>
  <owl:Class rdf:ID="Cruzamento_Multiplo">
    <rdfs:subClassOf rdf:resource="#Cruzamento_Logradouro"/>
  </owl:Class>
  <owl:Class rdf:ID="Escola">
    <rdfs:subClassOf>
      <owl:Class rdf:about="#Edificacao_de_Referencia"/>
    </rdfs:subClassOf>
  </owl:Class>
  <owl:Class rdf:about="#Estado">
    <rdfs:comment
rdf:datatype="http://www.w3.org/2001/XMLSchema#string"
    >Subdivisão polÃtica do PaÃs.</rdfs:comment>
    <rdfs:subClassOf rdf:resource="#Regiao_Pais"/>
  </owl:Class>
  <owl:Class rdf:about="#Hidrografia">
    <rdfs:subClassOf rdf:resource="#Acidente_Geografico"/>
    <rdfs:comment
rdf:datatype="http://www.w3.org/2001/XMLSchema#string"
    >Elementos hidrogrÃ; ficos permanentes ou
temporÃ; rios.</rdfs: comment>
  </owl:Class>
  <owl:Class rdf:ID="Ponto_Turistico">
    <rdfs:comment
rdf:datatype="http://www.w3.org/2001/XMLSchema#string"
    >Locais de interesse turÃstico reconhecido pela
popula\tilde{\text{A}}\tilde{\text{S}}\tilde{\text{A}}\text{Eo.} </rdfs: comment>
    <rdfs:subClassOf rdf:resource="#Ponto_Referencia"/>
  </owl:Class>
  <owl:Class rdf:ID="Albergue">
    <rdfs:subClassOf rdf:resource="#Hospedagem"/>
  </owl:Class>
  <owl:Class rdf:ID="Vizinhaca">
    <rdfs:comment
rdf:datatype="http://www.w3.org/2001/XMLSchema#string"
    >Nos arredores.</rdfs:comment>
    <rdfs:subClassOf rdf:resource="#Expressao_Espacial_Proximidade"/>
  </owl:Class>
  <owl:Class rdf:ID="Ponto">
    <rdfs:comment
rdf:datatype="http://www.w3.org/2001/XMLSchema#string"
    >Par ordenado (x,y) de coordenadas espaciais</rdfs:comment>
    <rdfs:subClassOf>
      <owl:Class rdf:about="#Geometria"/>
    </rdfs:subClassOf>
  </owl:Class>
  <owl:Class rdf:ID="Bar">
    <rdfs:subClassOf rdf:resource="#Servicos"/>
  </owl:Class>
  <owl:Class rdf:ID="Parque">
    <rdfs:subClassOf>
      <owl:Class rdf:about="#Logradouro"/>
    </rdfs:subClassOf>
  </owl:Class>
  <owl:Class rdf:ID="Via_Coletora">
    <rdfs:subClassOf>
      <owl:Class rdf:about="#Trecho_de_Circulacao"/>
```
```
</rdfs:subClassOf>
  </owl:Class>
  <owl:Class rdf:ID="Rio">
    <rdfs:subClassOf rdf:resource="#Hidrografia"/>
  </owl:Class>
  <owl:Class rdf:ID="Perto">
    <rdfs:comment
rdf:datatype="http://www.w3.org/2001/XMLSchema#string"
    >Um pouco mais longe do que no entorno como, perto de, a poucos
minutos de.</rdfs:comment>
    <rdfs:subClassOf rdf:resource="#Expressao_Espacial_Proximidade"/>
  </owl:Class>
  <owl:Class rdf:ID="Hotel">
    <rdfs:subClassOf rdf:resource="#Hospedagem"/>
  </owl:Class>
  <owl:Class rdf:ID="Malha_Viaria">
    <rdfs:comment
rdf:datatype="http://www.w3.org/2001/XMLSchema#string"
    >Malha vi\tilde{A}; ria urbana \tilde{A}© o conjunto de vias (rodovi\tilde{A}; rias,
hidrovi\tilde{A}irias, ferrovi\tilde{A}irias, aerovi\tilde{A}irias) destinadas ao
transporte.</rdfs:comment>
  </owl:Class>
  <owl:Class rdf:ID="Linha">
    <rdfs:comment
rdf:datatype="http://www.w3.org/2001/XMLSchema#string"
    >Par ordenado (x,y) de coordenadas espaciais.</rdfs:comment>
    <rdfs:subClassOf>
      <owl:Class rdf:about="#Geometria"/>
    </rdfs:subClassOf>
  </owl:Class>
  <owl:Class rdf:ID="Zoologico">
    <rdfs:subClassOf rdf:resource="#Cultura_e_Lazer"/>
  </owl:Class>
  <owl:Class rdf:ID="Estacao_Onibus">
    <rdfs:subClassOf>
      <owl:Class rdf:ID="Terminal_Transporte"/>
    </rdfs:subClassOf>
  </owl:Class>
  <owl:Class rdf:ID="Testada_da_Quada">
    <rdfs:comment
rdf:datatype="http://www.w3.org/2001/XMLSchema#string"
    >É o somatÃ<sup>3</sup>rio das testadas dos lotes de uma quadra que fazem
frente para uma mesma via.</rdfs:comment>
  </owl:Class>
  <owl:Class rdf:ID="Serra">
    <rdfs:subClassOf>
      <owl:Class rdf:ID="Relevo"/>
    </rdfs:subClassOf>
  </owl:Class>
  <owl:Class rdf:ID="Cruzamento_de_Pedestres">
    <rdfs:subClassOf rdf:resource="#Cruzamento_Logradouro"/>
  </owl:Class>
  <owl:Class rdf:ID="Aeroporto">
    <rdfs:subClassOf>
      <owl:Class rdf:about="#Terminal_Transporte"/>
    </rdfs:subClassOf>
  </owl:Class>
  <owl:Class rdf:about="#Terminal_Transporte">
    <rdfs:subClassOf rdf:resource="#Ponto_Referencia"/>
    <rdfs:comment
rdf:datatype="http://www.w3.org/2001/XMLSchema#string"
```

```
>Estações de embarque e desembarque de passageiros usadas como
referência de localização pela população.</rdfs:comment>
  </owl:Class>
  <owl:Class rdf:ID="Hospital">
    <rdfs:subClassOf>
      <owl:Class rdf:about="#Edificacao_de_Referencia"/>
    </rdfs:subClassOf>
  </owl:Class>
  <owl:Class rdf:about="#Regiao_Cidade">
    <rdfs:comment
rdf:datatype="http://www.w3.org/2001/XMLSchema#string"
    >SubdivisÃfo territorial de uma cidade.</rdfs:comment>
  </owl:Class>
  <owl:Class rdf:ID="Lote">
    <rdfs:comment
rdf:datatype="http://www.w3.org/2001/XMLSchema#string"
    >Porção do terreno parcelado, com frente para via pública e
destinado a receber edifica\tilde{\alpha}§ã£o.</rdfs:comment>
  </owl:Class>
  <owl:Class rdf:ID="Cinema">
    <rdfs:subClassOf rdf:resource="#Cultura_e_Lazer"/>
  </owl:Class>
  <owl:Class rdf:ID="Trecho_de_Logradouro">
    <rdfs:comment
rdf:datatype="http://www.w3.org/2001/XMLSchema#string"
    \geqCorresponde ao segmento de via compreendido entre duas conexãues,
em seq\tilde{A}^{\chi}\tilde{A}^{a}ncia, deste com outros logradouros que o cruzam ou
interceptam</rdfs:comment>
  </owl:Class>
  <owl:Class rdf:ID="Teatro">
    <rdfs:subClassOf rdf:resource="#Cultura_e_Lazer"/>
  </owl:Class>
  <owl:Class rdf:ID="Montanha">
    <rdfs:subClassOf>
      <owl:Class rdf:about="#Relevo"/>
    </rdfs:subClassOf>
  </owl:Class>
  <owl:Class rdf:ID="Via_de_Transito_Rapido">
    <rdfs:subClassOf>
      <owl:Class rdf:about="#Trecho_de_Circulacao"/>
    </rdfs:subClassOf>
  </owl:Class>
  <owl:Class rdf:ID="Sede_Municipal">
    <rdfs:comment
rdf:datatype="http://www.w3.org/2001/XMLSchema#string"
    >Sede de municÃpio (área urbana de cidade).</rdfs:comment>
  </owl:Class>
  <owl:Class rdf:ID="Restaurante">
    <rdfs:subClassOf rdf:resource="#Servicos"/>
  </owl:Class>
  <owl:Class rdf:about="#Trecho_de_Circulacao">
    <rdfs:comment
rdf:datatype="http://www.w3.org/2001/XMLSchema#string"
    \geqCompreende v\tilde{A}_irios trechos de logradouro e possui informa\tilde{A}_iS\tilde{A}_iues
sobre o sentido permitido para trã¡fego de veÃculos. Em um trecho de
circulaÃSão pode existir sinalizaÃSões sobre a velocidade mÃ;xima
permitida.</rdfs:comment>
  </owl:Class>
  <owl:Class rdf:about="#Relevo">
    <rdfs:subClassOf rdf:resource="#Acidente_Geografico"/>
```

```
<rdfs:comment
rdf:datatype="http://www.w3.org/2001/XMLSchema#string"
    >Qualquer aspecto relativo ao modelado do terreno.</rdfs:comment>
  </owl:Class>
  <owl:Class rdf:about="#Edificacao_de_Referencia">
    <rdfs:comment
rdf:datatype="http://www.w3.org/2001/XMLSchema#string"
    >ConstruÃSões utilizadas como referência de orientaÃSão pela
população local.</rdfs:comment>
    <rdfs:subClassOf rdf:resource="#Ponto_Referencia"/>
  </owl:Class>
  <owl:Class rdf:ID="Cruzamento_em_Y">
    <rdfs:subClassOf rdf:resource="#Cruzamento_Logradouro"/>
  </owl:Class>
  <owl:Class rdf:ID="Ginasio_Poliesportivo">
    <rdfs:subClassOf rdf:resource="#Cultura_e_Lazer"/>
  </owl:Class>
  <owl:Class rdf:ID="Area_Codigo_Telefonico">
    <rdfs:comment
rdf:datatype="http://www.w3.org/2001/XMLSchema#string"
   >Subdivisão do PaÃs em áreas de telefonia.</rdfs:comment>
    <rdfs:subClassOf>
      <owl:Class rdf:about="#Divisao_Territorial"/>
    </rdfs:subClassOf>
  </owl:Class>
  <owl:Class rdf:about="#Logradouro">
    <rdfs:comment
rdf:datatype="http://www.w3.org/2001/XMLSchema#string"
    >Espaço público de uso comum destinado ao trânsito de pedestre
e/ou veÃculos usado como referência pela população.</rdfs:comment>
    <rdfs:subClassOf rdf:resource="#Ponto_Referencia"/>
  </owl:Class>
  <owl:Class rdf:ID="Avenida">
    <rdfs:subClassOf rdf:resource="#Logradouro"/>
  </owl:Class>
  <owl:Class rdf:ID="Trincheira">
    <rdfs:subClassOf>
      <owl:Class rdf:about="#Logradouro_Obra_de_Arte"/>
    </rdfs:subClassOf>
  </owl:Class>
  <owl:Class rdf:ID="Divisao_Administrativa">
    <rdfs:comment
rdf:datatype="http://www.w3.org/2001/XMLSchema#string"
    >Subdivisão de uma região de cidade ou região intra-urbana em
regiÃues administrativas.</rdfs:comment>
    <rdfs:subClassOf rdf:resource="#Regiao_Cidade"/>
  </owl:Class>
  <owl:Class rdf:ID="Distrito">
    <rdfs:subClassOf>
      <owl:Class rdf:about="#Unidade_Administrativa"/>
    </rdfs:subClassOf>
    <rdfs:comment
rdf:datatype="http://www.w3.org/2001/XMLSchema#string"
    >Unidade administrativa de um municÃpio.</rdfs:comment>
  </owl:Class>
  <owl:Class rdf:ID="Cidade">
    <rdfs:subClassOf rdf:resource="#Sede_Municipal"/>
  </owl:Class>
  <owl:Class rdf:about="#Descritor_de_Lugar">
    <rdfs:comment
rdf:datatype="http://www.w3.org/2001/XMLSchema#string"
```

```
>Formas de se referenciar um lugar. Pode ser um endereço, um
topã nimo ou uma expressãfo de posicionamento.</rdfs:comment>
  </owl:Class>
  <owl:Class rdf:ID="Toponimo">
    <rdfs:subClassOf rdf:resource="#Descritor_de_Lugar"/>
    <rdfs:comment
rdf:datatype="http://www.w3.org/2001/XMLSchema#string"
    >Nomes prÃ<sup>3</sup>prios de lugares possuindo nomes
alternativos.</rdfs:comment>
  </owl:Class>
  <owl:Class rdf:about="#Unidade_Administrativa">
    <rdfs:comment
rdf:datatype="http://www.w3.org/2001/XMLSchema#string"
    >A divisão administrativa de um municÃpio é a subdivisão do
territ\tilde{A}^{3}rio, constituindo as unidades administrativas sendo distritos
ou subdistritos.</rdfs:comment>
  </owl:Class>
  <owl:Class rdf:ID="Testada_do_Lote">
    <rdfs:comment
rdf:datatype="http://www.w3.org/2001/XMLSchema#string"
    >A classe Testada é a maior extensão possÃvel do alinhamento de
um lote ou grupo de lotes voltados para uma mesma via</rdfs:comment>
  </owl:Class>
  <owl:Class rdf:ID="No_de_Conversao">
    <rdfs:comment
rdf:datatype="http://www.w3.org/2001/XMLSchema#string"
    >É o cruzamento no qual um veÃculo pode optar por tomar outro
trecho de circulação.</rdfs:comment>
  </owl:Class>
  <owl:Class rdf:ID="Túnel">
    <rdfs:subClassOf>
      <owl:Class rdf:about="#Logradouro_Obra_de_Arte"/>
    </rdfs:subClassOf>
  </owl:Class>
  <owl:Class rdf:ID="Igreja">
    <rdfs:subClassOf rdf:resource="#Edificacao_de_Referencia"/>
  </owl:Class>
  <owl:Class rdf:about="#Divisao_Territorial">
    <rdfs:comment
rdf:datatype="http://www.w3.org/2001/XMLSchema#string"
    >Representa o espaço territorial de um paÃs com suas diferentes
subdivisões geopolÃticas, como estado e polÃtico-administrativas,
como divisãues regionais.</rdfs:comment>
    <rdfs:subClassOf rdf:resource="#Lugar"/>
  </owl:Class>
  <owl:Class rdf:ID="RME">
    <rdfs:subClassOf rdf:resource="#Poligono"/>
    <rdfs:comment
rdf:datatype="http://www.w3.org/2001/XMLSchema#string"
    >Retângulo MÃnimo Envolvente.</rdfs:comment>
  </owl:Class>
  <owl:Class rdf:ID="Cruzamento_sem_Sinalizacao">
    <rdfs:subClassOf rdf:resource="#Cruzamento_Logradouro"/>
  </owl:Class>
  <owl:Class rdf:ID="Morro">
    <rdfs:subClassOf rdf:resource="#Relevo"/>
  </owl:Class>
  <owl:Class rdf:about="#Geometria">
    <rdfs:comment
rdf:datatype="http://www.w3.org/2001/XMLSchema#string"
    >Descrição geométrica de um lugar.</rdfs:comment>
```

```
</owl:Class>
  <owl:Class rdf:ID="Terminal_Ferroviario">
    <rdfs:subClassOf rdf:resource="#Terminal_Transporte"/>
  </owl:Class>
  <owl:Class rdf:ID="Centro_de_Exposicoes">
    <rdfs:subClassOf rdf:resource="#Cultura_e_Lazer"/>
  </owl:Class>
  <owl:Class rdf:ID="Centro_Convencoes">
    <rdfs:subClassOf rdf:resource="#Cultura_e_Lazer"/>
  </owl:Class>
  <owl:Class rdf:ID="Ladeira">
    <rdfs:subClassOf rdf:resource="#Relevo"/>
  </owl:Class>
  <owl:Class rdf:ID="Estacao_Metro">
    <rdfs:subClassOf rdf:resource="#Terminal_Transporte"/>
  </owl:Class>
  <owl:Class rdf:ID="Estadio_Futebol">
    <rdfs:subClassOf rdf:resource="#Cultura_e_Lazer"/>
  </owl:Class>
  <owl:Class rdf:ID="Centro_Cultural">
    <rdfs:subClassOf rdf:resource="#Cultura_e_Lazer"/>
  </owl:Class>
  <owl:Class rdf:ID="Zona_Urbana">
    <rdfs:comment
rdf:datatype="http://www.w3.org/2001/XMLSchema#string"
    >Subdivisão regional da cidade ou da região intra-urbana, por
exemplo, zona norte ou zona sul por exemplo.</rdfs:comment>
    <rdfs:subClassOf rdf:resource="#Regiao_Cidade"/>
  </owl:Class>
  <owl:Class rdf:ID="Endereco_Parcial">
    <rdfs:subClassOf rdf:resource="#Endereco"/>
    <rdfs:comment
rdf:datatype="http://www.w3.org/2001/XMLSchema#string"
    >Parte do endereço que identifica sua
localiza\tilde{\text{A}}\tilde{\text{A}}\tilde{\text{E}}o.</rdfs:comment>
  </owl:Class>
  <owl:Class rdf:ID="Cemiterio">
    <rdfs:subClassOf rdf:resource="#Edificacao_de_Referencia"/>
  </owl:Class>
  <owl:Class rdf:ID="Cruzamento_em_Nivel">
    <rdfs:subClassOf rdf:resource="#Cruzamento_Logradouro"/>
  </owl:Class>
  <owl:Class rdf:about="#Logradouro_Obra_de_Arte">
    <rdfs:comment
rdf:datatype="http://www.w3.org/2001/XMLSchema#string"
    >Logradouro que exige maiores conhecimentos de engenharia para ser
criado como, viaduto, túnel, trincheira.</rdfs:comment>
    <rdfs:subClassOf rdf:resource="#Logradouro"/>
  </owl:Class>
  <owl:Class rdf:about="#Pais">
    <rdfs:subClassOf rdf:resource="#Divisao_Territorial"/>
    <rdfs:comment
rdf:datatype="http://www.w3.org/2001/XMLSchema#string"
    >Nação.</rdfs:comment>
  </owl:Class>
  <owl:Class rdf:ID="Expressao_Espacial_Continencia_Coincidencia">
    <rdfs:comment
rdf:datatype="http://www.w3.org/2001/XMLSchema#string"
    >Expressões espaciais de continência e coincidência em
linguagem natural. Corresponde aos relacionamentos topol\tilde{A}<sup>3</sup>gicos:
"estÃ; contido em" e "coincide com".</rdfs:comment>
```

```
</owl:Class>
  <owl:ObjectProperty
rdf:ID="inverse_of_agregacao_no_conversao_trecho_circulacao">
    <rdfs:range rdf:resource="#Rede_de_Circulacao_Viaria"/>
    <rdfs:domain>
      <owl:Class>
        <owl:unionOf rdf:parseType="Collection">
          <owl:Class rdf:about="#No_de_Conversao"/>
          <owl:Class rdf:about="#Trecho_de_Circulacao"/>
        </owl:unionOf>
      </owl:Class>
    </rdfs:domain>
    <owl:inverseOf>
      <owl:ObjectProperty
rdf:ID="agregacao_no_conversao_trecho_circulacao"/>
    </owl:inverseOf>
  </owl:ObjectProperty>
  <owl:ObjectProperty
rdf:ID="inverse_of_agregacao_cruzamento_logradouro">
    <rdfs:domain>
      <owl:Class>
        <owl:unionOf rdf:parseType="Collection">
          <owl:Class rdf:about="#Cruzamento_Logradouro"/>
          <owl:Class rdf:about="#Trecho_de_Logradouro"/>
        </owl:unionOf>
      </owl:Class>
    </rdfs:domain>
    <owl:inverseOf>
      <owl:ObjectProperty rdf:ID="agregacao_cruzamento_logradouro"/>
    </owl:inverseOf>
    <rdfs:range rdf:resource="#Malha_Viaria"/>
  </owl:ObjectProperty>
  <owl:ObjectProperty
rdf:about="#agregacao_no_conversao_trecho_circulacao">
    <rdfs:domain rdf:resource="#Rede_de_Circulacao_Viaria"/>
    <rdfs:range>
      <owl:Class>
        <owl:unionOf rdf:parseType="Collection">
          <owl:Class rdf:about="#No_de_Conversao"/>
          <owl:Class rdf:about="#Trecho_de_Circulacao"/>
        </owl:unionOf>
      </owl:Class>
    </rdfs:range>
    <owl:inverseOf
rdf:resource="#inverse_of_agregacao_no_conversao_trecho_circulacao"/>
  </owl:ObjectProperty>
  <owl:ObjectProperty rdf:ID="inverse_of_possui_sede_cidade">
    <rdfs:range rdf:resource="#Municipio"/>
    <rdfs:domain rdf:resource="#Sede_Municipal"/>
    <owl:inverseOf>
      <owl:ObjectProperty rdf:ID="possui_sede_cidade"/>
    </owl:inverseOf>
  </owl:ObjectProperty>
  <owl:ObjectProperty
rdf:ID="inverse_of_possui_unidade_administrativa">
    <owl:inverseOf>
      <owl:ObjectProperty rdf:ID="possui_unidade_administrativa"/>
    </owl:inverseOf>
    <rdfs:range rdf:resource="#Municipio"/>
    <rdfs:domain rdf:resource="#Unidade_Administrativa"/>
  </owl:ObjectProperty>
```

```
<owl:ObjectProperty rdf:ID="inverse_of_intercepta_trecho">
    <rdfs:domain rdf:resource="#Trecho_de_Logradouro"/>
    <owl:inverseOf>
      <owl:ObjectProperty rdf:ID="intercepta_trecho"/>
    </owl:inverseOf>
    <rdfs:range rdf:resource="#Cruzamento_Logradouro"/>
  </owl:ObjectProperty>
  <owl:ObjectProperty rdf:about="#possui_sede_cidade">
    <rdfs:domain rdf:resource="#Municipio"/>
    <owl:inverseOf rdf:resource="#inverse_of_possui_sede_cidade"/>
    <rdfs:range rdf:resource="#Sede_Municipal"/>
  </owl:ObjectProperty>
  <owl:ObjectProperty rdf:ID="agregacao_regiao_cidade">
    <rdfs:domain rdf:resource="#Cidade"/>
    <rdfs:range rdf:resource="#Regiao_Cidade"/>
    <owl:inverseOf>
      <owl:ObjectProperty
rdf:ID="inverse_of_agregacao_regiao_cidade"/>
    </owl:inverseOf>
  </owl:ObjectProperty>
  <owl:ObjectProperty rdf:ID="possui_quadra">
    <owl:inverseOf>
      <owl:ObjectProperty rdf:ID="inverse_of_possui_quadra"/>
    </owl:inverseOf>
    <rdfs:range rdf:resource="#Quadra"/>
    <rdfs:domain rdf:resource="#Bairro"/>
  </owl:ObjectProperty>
  <owl:ObjectProperty rdf:about="#intercepta_trecho">
    <owl:inverseOf rdf:resource="#inverse_of_intercepta_trecho"/>
    <rdfs:domain rdf:resource="#Cruzamento_Logradouro"/>
    <rdfs:range rdf:resource="#Trecho_de_Logradouro"/>
  </owl:ObjectProperty>
  <owl:ObjectProperty rdf:ID="inverse of sobrepÃue zona urbana">
    <owl:inverseOf>
      <owl:FunctionalProperty rdf:ID="sobrepÃue zona_urbana"/>
    </owl:inverseOf>
    <rdfs:domain rdf:resource="#Zona_Urbana"/>
  </owl:ObjectProperty>
  <owl:ObjectProperty rdf:about="#agregacao_cruzamento_logradouro">
    <owl:inverseOf
rdf:resource="#inverse_of_agregacao_cruzamento_logradouro"/>
    <rdfs:domain rdf:resource="#Malha_Viaria"/>
    <rdfs:range>
      <owl:Class>
        <owl:unionOf rdf:parseType="Collection">
          <owl:Class rdf:about="#Cruzamento_Logradouro"/>
          <owl:Class rdf:about="#Trecho_de_Logradouro"/>
        </owl:unionOf>
      </owl:Class>
    </rdfs:range>
  </owl:ObjectProperty>
  <owl:ObjectProperty
rdf:ID="inverse_of_agregacao_regiao_cidade_vila">
    <owl:inverseOf>
      <owl:ObjectProperty rdf:ID="agregacao_regiao_cidade_vila"/>
    </owl:inverseOf>
    <rdfs:range rdf:resource="#Vila"/>
    <rdfs:domain rdf:resource="#Regiao_Cidade"/>
  </owl:ObjectProperty>
  <owl:ObjectProperty rdf:ID="agregacao_municipio">
    <rdfs:range rdf:resource="#Municipio"/>
```

```
<rdfs:domain rdf:resource="#Estado"/>
    <owl:inverseOf>
      <owl:ObjectProperty rdf:ID="inverse_of_agregacao_municipio"/>
    </owl:inverseOf>
  </owl:ObjectProperty>
  <owl:ObjectProperty rdf:ID="inverse_of_possui_um_nenhum">
    <rdfs:range rdf:resource="#Trecho_de_Logradouro"/>
    <owl:inverseOf>
      <owl:ObjectProperty rdf:ID="possui_um_nenhum"/>
    </owl:inverseOf>
    <rdfs:domain rdf:resource="#Trecho_de_Circulacao"/>
  </owl:ObjectProperty>
  <owl:ObjectProperty rdf:ID="agregacao_lado_quadra">
    <rdfs:domain rdf:resource="#Trecho_de_Logradouro"/>
    <owl:inverseOf>
      <owl:ObjectProperty rdf:ID="inverse_of_agregacao_lado_quadra"/>
    </owl:inverseOf>
    <rdfs:range rdf:resource="#Testada_da_Quada"/>
  </owl:ObjectProperty>
  <owl:ObjectProperty rdf:about="#inverse_of_agregacao_lado_quadra">
    <rdfs:domain rdf:resource="#Testada_da_Quada"/>
    <owl:inverseOf rdf:resource="#agregacao_lado_quadra"/>
    <rdfs:range rdf:resource="#Trecho_de_Logradouro"/>
  </owl:ObjectProperty>
  <owl:ObjectProperty rdf:ID="inverse_of_agregacao_lote">
    <rdfs:domain rdf:resource="#Lote"/>
    <rdfs:range rdf:resource="#Quadra"/>
    <owl:inverseOf>
      <owl:ObjectProperty rdf:ID="agregacao_lote"/>
    </owl:inverseOf>
  </owl:ObjectProperty>
  <owl:ObjectProperty rdf:ID="inverse_of_agregacao_testada">
    <rdfs:range rdf:resource="#Lote"/>
    <rdfs:domain rdf:resource="#Testada_do_Lote"/>
    <owl:inverseOf>
      <owl:ObjectProperty rdf:ID="agregacao_testada"/>
    </owl:inverseOf>
  </owl:ObjectProperty>
  <owl:ObjectProperty rdf:about="#possui_unidade_administrativa">
    <rdfs:range rdf:resource="#Unidade_Administrativa"/>
    <rdfs:domain rdf:resource="#Municipio"/>
    <owl:inverseOf
rdf:resource="#inverse_of_possui_unidade_administrativa"/>
  </owl:ObjectProperty>
  <owl:ObjectProperty rdf:about="#possui_um_nenhum">
    <rdfs:domain rdf:resource="#Trecho_de_Logradouro"/>
    <rdfs:range rdf:resource="#Trecho_de_Circulacao"/>
    <owl:inverseOf rdf:resource="#inverse_of_possui_um_nenhum"/>
  </owl:ObjectProperty>
  <owl:ObjectProperty rdf:about="#agregacao_lote">
    <rdfs:domain rdf:resource="#Quadra"/>
    <owl:inverseOf rdf:resource="#inverse_of_agregacao_lote"/>
    <rdfs:range rdf:resource="#Lote"/>
  </owl:ObjectProperty>
  <owl:ObjectProperty rdf:ID="sobrepÃue bairro">
    <rdfs:domain rdf:resource="#Zona_Urbana"/>
    <owl:inverseOf>
      <owl:ObjectProperty rdf:ID="inverse of sobrepÃue bairro"/>
    </owl:inverseOf>
  </owl:ObjectProperty>
  <owl:ObjectProperty rdf:about="#inverse_of_possui_quadra">
```

```
<rdfs:domain rdf:resource="#Quadra"/>
    <rdfs:range rdf:resource="#Bairro"/>
    <owl:inverseOf rdf:resource="#possui_quadra"/>
  </owl:ObjectProperty>
  <owl:ObjectProperty rdf:ID="inverse_of_agregacao_quadra">
    <rdfs:range rdf:resource="#Testada_da_Quada"/>
    <rdfs:domain rdf:resource="#Quadra"/>
    <owl:inverseOf>
      <owl:ObjectProperty rdf:ID="agregacao_quadra"/>
    </owl:inverseOf>
  </owl:ObjectProperty>
  <owl:ObjectProperty rdf:about="#inverse_of_agregacao_regiao_cidade">
    <rdfs:domain rdf:resource="#Regiao_Cidade"/>
    <rdfs:range rdf:resource="#Cidade"/>
    <owl:inverseOf rdf:resource="#agregacao_regiao_cidade"/>
  </owl:ObjectProperty>
  <owl:ObjectProperty rdf:ID="inverse_of_possui_sede_vila">
    <rdfs:domain rdf:resource="#Sede_Municipal"/>
    <owl:inverseOf>
      <owl:ObjectProperty rdf:ID="possui_sede_vila"/>
    </owl:inverseOf>
    <rdfs:range rdf:resource="#Distrito"/>
  </owl:ObjectProperty>
  <owl:ObjectProperty rdf:ID="adjacente_região_cidade">
    <rdfs:domain rdf:resource="#Cidade"/>
  </owl:ObjectProperty>
  <owl:ObjectProperty rdf:about="#inverse_of_agregacao_municipio">
    <owl:inverseOf rdf:resource="#agregacao_municipio"/>
    <rdfs:domain rdf:resource="#Municipio"/>
    <rdfs:range rdf:resource="#Estado"/>
  </owl:ObjectProperty>
  <owl:ObjectProperty rdf:about="#possui_sede_vila">
    <owl:inverseOf rdf:resource="#inverse_of_possui_sede_vila"/>
    <rdfs:domain rdf:resource="#Distrito"/>
    <rdfs:range rdf:resource="#Sede_Municipal"/>
  </owl:ObjectProperty>
  <owl:ObjectProperty rdf:about="#agregacao_testada">
    <owl:inverseOf rdf:resource="#inverse_of_agregacao_testada"/>
    <rdfs:domain rdf:resource="#Lote"/>
    <rdfs:range rdf:resource="#Testada_do_Lote"/>
  </owl:ObjectProperty>
  <owl:ObjectProperty rdf:about="#agregacao_quadra">
    <owl:inverseOf rdf:resource="#inverse_of_agregacao_quadra"/>
    <rdfs:domain rdf:resource="#Testada_da_Quada"/>
    <rdfs:range rdf:resource="#Quadra"/>
  </owl:ObjectProperty>
  <owl:ObjectProperty rdf:about="#inverse_of_sobrepõe_bairro">
    <owl:inverseOf rdf:resource="#sobrepõe bairro"/>
    <rdfs:domain rdf:resource="#Bairro"/>
  </owl:ObjectProperty>
  <owl:ObjectProperty rdf:ID="adjacente_a_regiao">
    <rdfs:domain rdf:resource="#Regiao_Pais"/>
  </owl:ObjectProperty>
  <owl:ObjectProperty rdf:about="#agregacao_regiao_cidade_vila">
    <rdfs:domain rdf:resource="#Vila"/>
    <owl:inverseOf
rdf:resource="#inverse_of_agregacao_regiao_cidade_vila"/>
    <rdfs:range rdf:resource="#Regiao_Cidade"/>
  </owl:ObjectProperty>
  <owl:FunctionalProperty rdf:ID="toponimo_expressao">
    <rdfs:range rdf:resource="http://www.w3.org/2001/XMLSchema#int"/>
```

```
<rdf:type
rdf:resource="http://www.w3.org/2002/07/owl#DatatypeProperty"/>
    <rdfs:domain rdf:resource="#Expressao_de_Posicionamento"/>
  </owl:FunctionalProperty>
  <owl:FunctionalProperty rdf:ID="coordenada_x">
    <rdf:type
rdf:resource="http://www.w3.org/2002/07/owl#DatatypeProperty"/>
    <rdfs:range rdf:resource="http://www.w3.org/2001/XMLSchema#int"/>
    <rdfs:domain rdf:resource="#Ponto"/>
  </owl:FunctionalProperty>
  <owl:FunctionalProperty rdf:ID="Codigo">
    <rdfs:domain rdf:resource="#Municipio"/>
    <rdf:type
rdf:resource="http://www.w3.org/2002/07/owl#DatatypeProperty"/>
    <rdfs:range rdf:resource="http://www.w3.org/2001/XMLSchema#int"/>
  </owl:FunctionalProperty>
  <owl:FunctionalProperty rdf:ID="par_coordenadaxy">
    <rdfs:domain rdf:resource="#Linha"/>
    <rdfs:range
rdf:resource="http://www.w3.org/2001/XMLSchema#float"/>
    <rdf:type
rdf:resource="http://www.w3.org/2002/07/owl#DatatypeProperty"/>
  </owl:FunctionalProperty>
  <owl:FunctionalProperty rdf:ID="codigo_area">
    <rdf:type
rdf:resource="http://www.w3.org/2002/07/owl#DatatypeProperty"/>
    <rdfs:domain rdf:resource="#Area_Codigo_Telefonico"/>
    <rdfs:range rdf:resource="http://www.w3.org/2001/XMLSchema#int"/>
  </owl:FunctionalProperty>
  <owl:FunctionalProperty rdf:ID="complemento">
    <rdf:type
rdf:resource="http://www.w3.org/2002/07/owl#DatatypeProperty"/>
    <rdfs:domain rdf:resource="#Complemento_Endereco"/>
    <rdfs:range rdf:resource="http://www.w3.org/2001/XMLSchema#int"/>
  </owl:FunctionalProperty>
  <owl:FunctionalProperty rdf:ID="coordenada_y">
    <rdf:type
rdf:resource="http://www.w3.org/2002/07/owl#DatatypeProperty"/>
    <rdfs:range rdf:resource="http://www.w3.org/2001/XMLSchema#int"/>
    <rdfs:domain rdf:resource="#Ponto"/>
  </owl:FunctionalProperty>
  <owl:FunctionalProperty rdf:ID="possui_nome_alternativo">
    <rdf:type
rdf:resource="http://www.w3.org/2002/07/owl#ObjectProperty"/>
    <rdfs:domain rdf:resource="#Toponimo"/>
  </owl:FunctionalProperty>
  <owl:FunctionalProperty rdf:ID="cep">
    <rdf:type
rdf:resource="http://www.w3.org/2002/07/owl#DatatypeProperty"/>
    <rdfs:domain rdf:resource="#Endereco_Parcial"/>
    <rdfs:range rdf:resource="http://www.w3.org/2001/XMLSchema#int"/>
  </owl:FunctionalProperty>
  <owl:FunctionalProperty rdf:ID="tipo_regiao">
    <rdfs:range rdf:resource="http://www.w3.org/2001/XMLSchema#int"/>
    <rdf:type
rdf:resource="http://www.w3.org/2002/07/owl#DatatypeProperty"/>
    <rdfs:domain rdf:resource="#Regiao_Pais"/>
  </owl:FunctionalProperty>
  <owl:FunctionalProperty rdf:ID="expressao_continencia_coincidencia">
    <rdfs:domain
rdf:resource="#Expressao_Espacial_Continencia_Coincidencia"/>
```

```
<rdf:type
rdf:resource="http://www.w3.org/2002/07/owl#DatatypeProperty"/>
    <rdfs:range rdf:resource="http://www.w3.org/2001/XMLSchema#int"/>
  </owl:FunctionalProperty>
  <owl:FunctionalProperty rdf:ID="tipo_logradouro">
    <rdfs:domain rdf:resource="#Endereco_Basico"/>
    <rdfs:range rdf:resource="http://www.w3.org/2001/XMLSchema#int"/>
    <rdf:type
rdf:resource="http://www.w3.org/2002/07/owl#DatatypeProperty"/>
  </owl:FunctionalProperty>
  <owl:FunctionalProperty rdf:ID="expressao_proximidade">
    <rdf:type
rdf:resource="http://www.w3.org/2002/07/owl#DatatypeProperty"/>
    <rdfs:domain rdf:resource="#Expressao_Espacial_Proximidade"/>
    <rdfs:range rdf:resource="http://www.w3.org/2001/XMLSchema#int"/>
  </owl:FunctionalProperty>
  <owl:FunctionalProperty rdf:ID="par_coordenadas_xy">
    <rdfs:range
rdf:resource="http://www.w3.org/2001/XMLSchema#float"/>
    <rdf:type
rdf:resource="http://www.w3.org/2002/07/owl#DatatypeProperty"/>
    <rdfs:domain rdf:resource="#Poligono"/>
  </owl:FunctionalProperty>
  <owl:FunctionalProperty rdf:ID="nome">
    <rdf:type
rdf:resource="http://www.w3.org/2002/07/owl#DatatypeProperty"/>
    <rdfs:range rdf:resource="http://www.w3.org/2001/XMLSchema#int"/>
    <rdfs:domain rdf:resource="#Toponimo"/>
  </owl:FunctionalProperty>
  <owl:FunctionalProperty rdf:ID="numero_imovel">
    <rdfs:range rdf:resource="http://www.w3.org/2001/XMLSchema#int"/>
    <rdf:type
rdf:resource="http://www.w3.org/2002/07/owl#DatatypeProperty"/>
    <rdfs:domain rdf:resource="#Endereco_Basico"/>
  </owl:FunctionalProperty>
  <owl:FunctionalProperty rdf:ID="numero_telefone">
    <rdfs:domain rdf:resource="#Endereco_Parcial"/>
    <rdf:type
rdf:resource="http://www.w3.org/2002/07/owl#DatatypeProperty"/>
    <rdfs:range rdf:resource="http://www.w3.org/2001/XMLSchema#int"/>
  </owl:FunctionalProperty>
  <owl:FunctionalProperty rdf:ID="grau_especificidade">
    <rdf:type
rdf:resource="http://www.w3.org/2002/07/owl#DatatypeProperty"/>
    <rdfs:range rdf:resource="http://www.w3.org/2001/XMLSchema#int"/>
    <rdfs:domain rdf:resource="#Ponto_Referencia"/>
  </owl:FunctionalProperty>
  <owl:FunctionalProperty rdf:ID="Expressao">
    <rdfs:domain rdf:resource="#Expressao_de_Posicionamento"/>
    <rdf:type
rdf:resource="http://www.w3.org/2002/07/owl#ObjectProperty"/>
  </owl:FunctionalProperty>
  <owl:FunctionalProperty rdf:ID="distancia_quantificada">
    <rdfs:domain rdf:resource="#Expressao_Espacial_Proximidade"/>
    <rdf:type
rdf:resource="http://www.w3.org/2002/07/owl#DatatypeProperty"/>
    <rdfs:range rdf:resource="http://www.w3.org/2001/XMLSchema#int"/>
  </owl:FunctionalProperty>
  <owl:FunctionalProperty rdf:ID="nome_logradouro">
    <rdf:type
rdf:resource="http://www.w3.org/2002/07/owl#DatatypeProperty"/>
```

```
<rdfs:range rdf:resource="http://www.w3.org/2001/XMLSchema#int"/>
    <rdfs:domain rdf:resource="#Endereco_Basico"/>
  </owl:FunctionalProperty>
  <owl:FunctionalProperty rdf:about="#sobrepÃue_zona_urbana">
    <rdf:type
rdf:resource="http://www.w3.org/2002/07/owl#ObjectProperty"/>
    <owl:inverseOf rdf:resource="#inverse_of_sobrepõe_zona_urbana"/>
    <rdfs:domain rdf:resource="#Divisao_Administrativa"/>
  </owl:FunctionalProperty>
\langlerdf:RDF>
<!-- Created with Protege (with OWL Plugin 3.3.1, Build 430)
http://protege.stanford.edu -->
```
## **Livros Grátis**

( <http://www.livrosgratis.com.br> )

Milhares de Livros para Download:

[Baixar](http://www.livrosgratis.com.br/cat_1/administracao/1) [livros](http://www.livrosgratis.com.br/cat_1/administracao/1) [de](http://www.livrosgratis.com.br/cat_1/administracao/1) [Administração](http://www.livrosgratis.com.br/cat_1/administracao/1) [Baixar](http://www.livrosgratis.com.br/cat_2/agronomia/1) [livros](http://www.livrosgratis.com.br/cat_2/agronomia/1) [de](http://www.livrosgratis.com.br/cat_2/agronomia/1) [Agronomia](http://www.livrosgratis.com.br/cat_2/agronomia/1) [Baixar](http://www.livrosgratis.com.br/cat_3/arquitetura/1) [livros](http://www.livrosgratis.com.br/cat_3/arquitetura/1) [de](http://www.livrosgratis.com.br/cat_3/arquitetura/1) [Arquitetura](http://www.livrosgratis.com.br/cat_3/arquitetura/1) [Baixar](http://www.livrosgratis.com.br/cat_4/artes/1) [livros](http://www.livrosgratis.com.br/cat_4/artes/1) [de](http://www.livrosgratis.com.br/cat_4/artes/1) [Artes](http://www.livrosgratis.com.br/cat_4/artes/1) [Baixar](http://www.livrosgratis.com.br/cat_5/astronomia/1) [livros](http://www.livrosgratis.com.br/cat_5/astronomia/1) [de](http://www.livrosgratis.com.br/cat_5/astronomia/1) [Astronomia](http://www.livrosgratis.com.br/cat_5/astronomia/1) [Baixar](http://www.livrosgratis.com.br/cat_6/biologia_geral/1) [livros](http://www.livrosgratis.com.br/cat_6/biologia_geral/1) [de](http://www.livrosgratis.com.br/cat_6/biologia_geral/1) [Biologia](http://www.livrosgratis.com.br/cat_6/biologia_geral/1) [Geral](http://www.livrosgratis.com.br/cat_6/biologia_geral/1) [Baixar](http://www.livrosgratis.com.br/cat_8/ciencia_da_computacao/1) [livros](http://www.livrosgratis.com.br/cat_8/ciencia_da_computacao/1) [de](http://www.livrosgratis.com.br/cat_8/ciencia_da_computacao/1) [Ciência](http://www.livrosgratis.com.br/cat_8/ciencia_da_computacao/1) [da](http://www.livrosgratis.com.br/cat_8/ciencia_da_computacao/1) [Computação](http://www.livrosgratis.com.br/cat_8/ciencia_da_computacao/1) [Baixar](http://www.livrosgratis.com.br/cat_9/ciencia_da_informacao/1) [livros](http://www.livrosgratis.com.br/cat_9/ciencia_da_informacao/1) [de](http://www.livrosgratis.com.br/cat_9/ciencia_da_informacao/1) [Ciência](http://www.livrosgratis.com.br/cat_9/ciencia_da_informacao/1) [da](http://www.livrosgratis.com.br/cat_9/ciencia_da_informacao/1) [Informação](http://www.livrosgratis.com.br/cat_9/ciencia_da_informacao/1) [Baixar](http://www.livrosgratis.com.br/cat_7/ciencia_politica/1) [livros](http://www.livrosgratis.com.br/cat_7/ciencia_politica/1) [de](http://www.livrosgratis.com.br/cat_7/ciencia_politica/1) [Ciência](http://www.livrosgratis.com.br/cat_7/ciencia_politica/1) [Política](http://www.livrosgratis.com.br/cat_7/ciencia_politica/1) [Baixar](http://www.livrosgratis.com.br/cat_10/ciencias_da_saude/1) [livros](http://www.livrosgratis.com.br/cat_10/ciencias_da_saude/1) [de](http://www.livrosgratis.com.br/cat_10/ciencias_da_saude/1) [Ciências](http://www.livrosgratis.com.br/cat_10/ciencias_da_saude/1) [da](http://www.livrosgratis.com.br/cat_10/ciencias_da_saude/1) [Saúde](http://www.livrosgratis.com.br/cat_10/ciencias_da_saude/1) [Baixar](http://www.livrosgratis.com.br/cat_11/comunicacao/1) [livros](http://www.livrosgratis.com.br/cat_11/comunicacao/1) [de](http://www.livrosgratis.com.br/cat_11/comunicacao/1) [Comunicação](http://www.livrosgratis.com.br/cat_11/comunicacao/1) [Baixar](http://www.livrosgratis.com.br/cat_12/conselho_nacional_de_educacao_-_cne/1) [livros](http://www.livrosgratis.com.br/cat_12/conselho_nacional_de_educacao_-_cne/1) [do](http://www.livrosgratis.com.br/cat_12/conselho_nacional_de_educacao_-_cne/1) [Conselho](http://www.livrosgratis.com.br/cat_12/conselho_nacional_de_educacao_-_cne/1) [Nacional](http://www.livrosgratis.com.br/cat_12/conselho_nacional_de_educacao_-_cne/1) [de](http://www.livrosgratis.com.br/cat_12/conselho_nacional_de_educacao_-_cne/1) [Educação - CNE](http://www.livrosgratis.com.br/cat_12/conselho_nacional_de_educacao_-_cne/1) [Baixar](http://www.livrosgratis.com.br/cat_13/defesa_civil/1) [livros](http://www.livrosgratis.com.br/cat_13/defesa_civil/1) [de](http://www.livrosgratis.com.br/cat_13/defesa_civil/1) [Defesa](http://www.livrosgratis.com.br/cat_13/defesa_civil/1) [civil](http://www.livrosgratis.com.br/cat_13/defesa_civil/1) [Baixar](http://www.livrosgratis.com.br/cat_14/direito/1) [livros](http://www.livrosgratis.com.br/cat_14/direito/1) [de](http://www.livrosgratis.com.br/cat_14/direito/1) [Direito](http://www.livrosgratis.com.br/cat_14/direito/1) [Baixar](http://www.livrosgratis.com.br/cat_15/direitos_humanos/1) [livros](http://www.livrosgratis.com.br/cat_15/direitos_humanos/1) [de](http://www.livrosgratis.com.br/cat_15/direitos_humanos/1) [Direitos](http://www.livrosgratis.com.br/cat_15/direitos_humanos/1) [humanos](http://www.livrosgratis.com.br/cat_15/direitos_humanos/1) [Baixar](http://www.livrosgratis.com.br/cat_16/economia/1) [livros](http://www.livrosgratis.com.br/cat_16/economia/1) [de](http://www.livrosgratis.com.br/cat_16/economia/1) [Economia](http://www.livrosgratis.com.br/cat_16/economia/1) [Baixar](http://www.livrosgratis.com.br/cat_17/economia_domestica/1) [livros](http://www.livrosgratis.com.br/cat_17/economia_domestica/1) [de](http://www.livrosgratis.com.br/cat_17/economia_domestica/1) [Economia](http://www.livrosgratis.com.br/cat_17/economia_domestica/1) [Doméstica](http://www.livrosgratis.com.br/cat_17/economia_domestica/1) [Baixar](http://www.livrosgratis.com.br/cat_18/educacao/1) [livros](http://www.livrosgratis.com.br/cat_18/educacao/1) [de](http://www.livrosgratis.com.br/cat_18/educacao/1) [Educação](http://www.livrosgratis.com.br/cat_18/educacao/1) [Baixar](http://www.livrosgratis.com.br/cat_19/educacao_-_transito/1) [livros](http://www.livrosgratis.com.br/cat_19/educacao_-_transito/1) [de](http://www.livrosgratis.com.br/cat_19/educacao_-_transito/1) [Educação - Trânsito](http://www.livrosgratis.com.br/cat_19/educacao_-_transito/1) [Baixar](http://www.livrosgratis.com.br/cat_20/educacao_fisica/1) [livros](http://www.livrosgratis.com.br/cat_20/educacao_fisica/1) [de](http://www.livrosgratis.com.br/cat_20/educacao_fisica/1) [Educação](http://www.livrosgratis.com.br/cat_20/educacao_fisica/1) [Física](http://www.livrosgratis.com.br/cat_20/educacao_fisica/1) [Baixar](http://www.livrosgratis.com.br/cat_21/engenharia_aeroespacial/1) [livros](http://www.livrosgratis.com.br/cat_21/engenharia_aeroespacial/1) [de](http://www.livrosgratis.com.br/cat_21/engenharia_aeroespacial/1) [Engenharia](http://www.livrosgratis.com.br/cat_21/engenharia_aeroespacial/1) [Aeroespacial](http://www.livrosgratis.com.br/cat_21/engenharia_aeroespacial/1) [Baixar](http://www.livrosgratis.com.br/cat_22/farmacia/1) [livros](http://www.livrosgratis.com.br/cat_22/farmacia/1) [de](http://www.livrosgratis.com.br/cat_22/farmacia/1) [Farmácia](http://www.livrosgratis.com.br/cat_22/farmacia/1) [Baixar](http://www.livrosgratis.com.br/cat_23/filosofia/1) [livros](http://www.livrosgratis.com.br/cat_23/filosofia/1) [de](http://www.livrosgratis.com.br/cat_23/filosofia/1) [Filosofia](http://www.livrosgratis.com.br/cat_23/filosofia/1) [Baixar](http://www.livrosgratis.com.br/cat_24/fisica/1) [livros](http://www.livrosgratis.com.br/cat_24/fisica/1) [de](http://www.livrosgratis.com.br/cat_24/fisica/1) [Física](http://www.livrosgratis.com.br/cat_24/fisica/1) [Baixar](http://www.livrosgratis.com.br/cat_25/geociencias/1) [livros](http://www.livrosgratis.com.br/cat_25/geociencias/1) [de](http://www.livrosgratis.com.br/cat_25/geociencias/1) [Geociências](http://www.livrosgratis.com.br/cat_25/geociencias/1) [Baixar](http://www.livrosgratis.com.br/cat_26/geografia/1) [livros](http://www.livrosgratis.com.br/cat_26/geografia/1) [de](http://www.livrosgratis.com.br/cat_26/geografia/1) [Geografia](http://www.livrosgratis.com.br/cat_26/geografia/1) [Baixar](http://www.livrosgratis.com.br/cat_27/historia/1) [livros](http://www.livrosgratis.com.br/cat_27/historia/1) [de](http://www.livrosgratis.com.br/cat_27/historia/1) [História](http://www.livrosgratis.com.br/cat_27/historia/1) [Baixar](http://www.livrosgratis.com.br/cat_31/linguas/1) [livros](http://www.livrosgratis.com.br/cat_31/linguas/1) [de](http://www.livrosgratis.com.br/cat_31/linguas/1) [Línguas](http://www.livrosgratis.com.br/cat_31/linguas/1)

[Baixar](http://www.livrosgratis.com.br/cat_28/literatura/1) [livros](http://www.livrosgratis.com.br/cat_28/literatura/1) [de](http://www.livrosgratis.com.br/cat_28/literatura/1) [Literatura](http://www.livrosgratis.com.br/cat_28/literatura/1) [Baixar](http://www.livrosgratis.com.br/cat_30/literatura_de_cordel/1) [livros](http://www.livrosgratis.com.br/cat_30/literatura_de_cordel/1) [de](http://www.livrosgratis.com.br/cat_30/literatura_de_cordel/1) [Literatura](http://www.livrosgratis.com.br/cat_30/literatura_de_cordel/1) [de](http://www.livrosgratis.com.br/cat_30/literatura_de_cordel/1) [Cordel](http://www.livrosgratis.com.br/cat_30/literatura_de_cordel/1) [Baixar](http://www.livrosgratis.com.br/cat_29/literatura_infantil/1) [livros](http://www.livrosgratis.com.br/cat_29/literatura_infantil/1) [de](http://www.livrosgratis.com.br/cat_29/literatura_infantil/1) [Literatura](http://www.livrosgratis.com.br/cat_29/literatura_infantil/1) [Infantil](http://www.livrosgratis.com.br/cat_29/literatura_infantil/1) [Baixar](http://www.livrosgratis.com.br/cat_32/matematica/1) [livros](http://www.livrosgratis.com.br/cat_32/matematica/1) [de](http://www.livrosgratis.com.br/cat_32/matematica/1) [Matemática](http://www.livrosgratis.com.br/cat_32/matematica/1) [Baixar](http://www.livrosgratis.com.br/cat_33/medicina/1) [livros](http://www.livrosgratis.com.br/cat_33/medicina/1) [de](http://www.livrosgratis.com.br/cat_33/medicina/1) [Medicina](http://www.livrosgratis.com.br/cat_33/medicina/1) [Baixar](http://www.livrosgratis.com.br/cat_34/medicina_veterinaria/1) [livros](http://www.livrosgratis.com.br/cat_34/medicina_veterinaria/1) [de](http://www.livrosgratis.com.br/cat_34/medicina_veterinaria/1) [Medicina](http://www.livrosgratis.com.br/cat_34/medicina_veterinaria/1) [Veterinária](http://www.livrosgratis.com.br/cat_34/medicina_veterinaria/1) [Baixar](http://www.livrosgratis.com.br/cat_35/meio_ambiente/1) [livros](http://www.livrosgratis.com.br/cat_35/meio_ambiente/1) [de](http://www.livrosgratis.com.br/cat_35/meio_ambiente/1) [Meio](http://www.livrosgratis.com.br/cat_35/meio_ambiente/1) [Ambiente](http://www.livrosgratis.com.br/cat_35/meio_ambiente/1) [Baixar](http://www.livrosgratis.com.br/cat_36/meteorologia/1) [livros](http://www.livrosgratis.com.br/cat_36/meteorologia/1) [de](http://www.livrosgratis.com.br/cat_36/meteorologia/1) [Meteorologia](http://www.livrosgratis.com.br/cat_36/meteorologia/1) [Baixar](http://www.livrosgratis.com.br/cat_45/monografias_e_tcc/1) [Monografias](http://www.livrosgratis.com.br/cat_45/monografias_e_tcc/1) [e](http://www.livrosgratis.com.br/cat_45/monografias_e_tcc/1) [TCC](http://www.livrosgratis.com.br/cat_45/monografias_e_tcc/1) [Baixar](http://www.livrosgratis.com.br/cat_37/multidisciplinar/1) [livros](http://www.livrosgratis.com.br/cat_37/multidisciplinar/1) [Multidisciplinar](http://www.livrosgratis.com.br/cat_37/multidisciplinar/1) [Baixar](http://www.livrosgratis.com.br/cat_38/musica/1) [livros](http://www.livrosgratis.com.br/cat_38/musica/1) [de](http://www.livrosgratis.com.br/cat_38/musica/1) [Música](http://www.livrosgratis.com.br/cat_38/musica/1) [Baixar](http://www.livrosgratis.com.br/cat_39/psicologia/1) [livros](http://www.livrosgratis.com.br/cat_39/psicologia/1) [de](http://www.livrosgratis.com.br/cat_39/psicologia/1) [Psicologia](http://www.livrosgratis.com.br/cat_39/psicologia/1) [Baixar](http://www.livrosgratis.com.br/cat_40/quimica/1) [livros](http://www.livrosgratis.com.br/cat_40/quimica/1) [de](http://www.livrosgratis.com.br/cat_40/quimica/1) [Química](http://www.livrosgratis.com.br/cat_40/quimica/1) [Baixar](http://www.livrosgratis.com.br/cat_41/saude_coletiva/1) [livros](http://www.livrosgratis.com.br/cat_41/saude_coletiva/1) [de](http://www.livrosgratis.com.br/cat_41/saude_coletiva/1) [Saúde](http://www.livrosgratis.com.br/cat_41/saude_coletiva/1) [Coletiva](http://www.livrosgratis.com.br/cat_41/saude_coletiva/1) [Baixar](http://www.livrosgratis.com.br/cat_42/servico_social/1) [livros](http://www.livrosgratis.com.br/cat_42/servico_social/1) [de](http://www.livrosgratis.com.br/cat_42/servico_social/1) [Serviço](http://www.livrosgratis.com.br/cat_42/servico_social/1) [Social](http://www.livrosgratis.com.br/cat_42/servico_social/1) [Baixar](http://www.livrosgratis.com.br/cat_43/sociologia/1) [livros](http://www.livrosgratis.com.br/cat_43/sociologia/1) [de](http://www.livrosgratis.com.br/cat_43/sociologia/1) [Sociologia](http://www.livrosgratis.com.br/cat_43/sociologia/1) [Baixar](http://www.livrosgratis.com.br/cat_44/teologia/1) [livros](http://www.livrosgratis.com.br/cat_44/teologia/1) [de](http://www.livrosgratis.com.br/cat_44/teologia/1) [Teologia](http://www.livrosgratis.com.br/cat_44/teologia/1) [Baixar](http://www.livrosgratis.com.br/cat_46/trabalho/1) [livros](http://www.livrosgratis.com.br/cat_46/trabalho/1) [de](http://www.livrosgratis.com.br/cat_46/trabalho/1) [Trabalho](http://www.livrosgratis.com.br/cat_46/trabalho/1) [Baixar](http://www.livrosgratis.com.br/cat_47/turismo/1) [livros](http://www.livrosgratis.com.br/cat_47/turismo/1) [de](http://www.livrosgratis.com.br/cat_47/turismo/1) [Turismo](http://www.livrosgratis.com.br/cat_47/turismo/1)